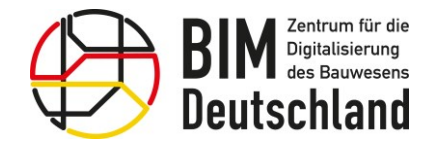

Bundesministerium<br>für Wohnen, Stadtentwicklung<br>und Bauwesen

# BIM Deutschland

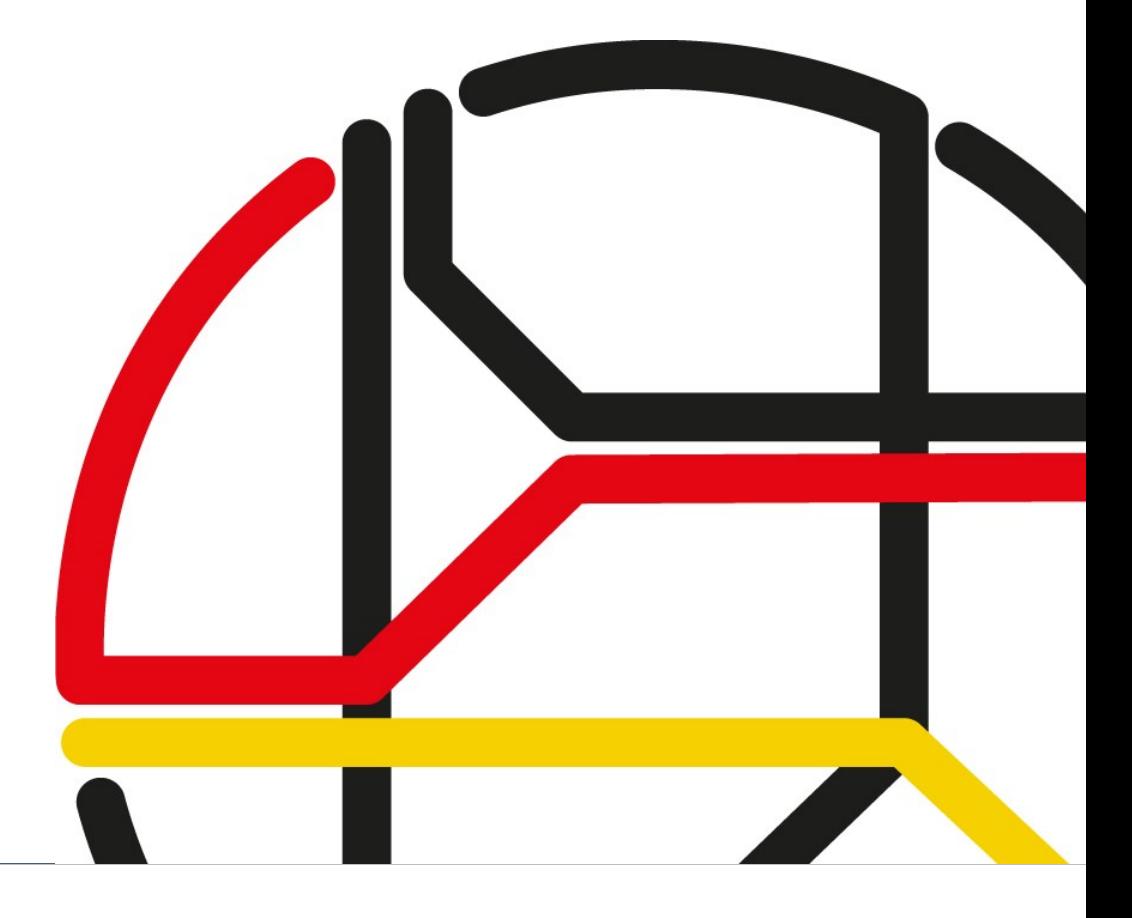

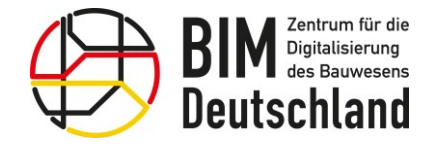

Bundesministerium für Wohnen, Stadtentwicklung und Bauwesen

Standardberatungsmodul 9

Grundlagen zur Bestandserfassung und -modellierung

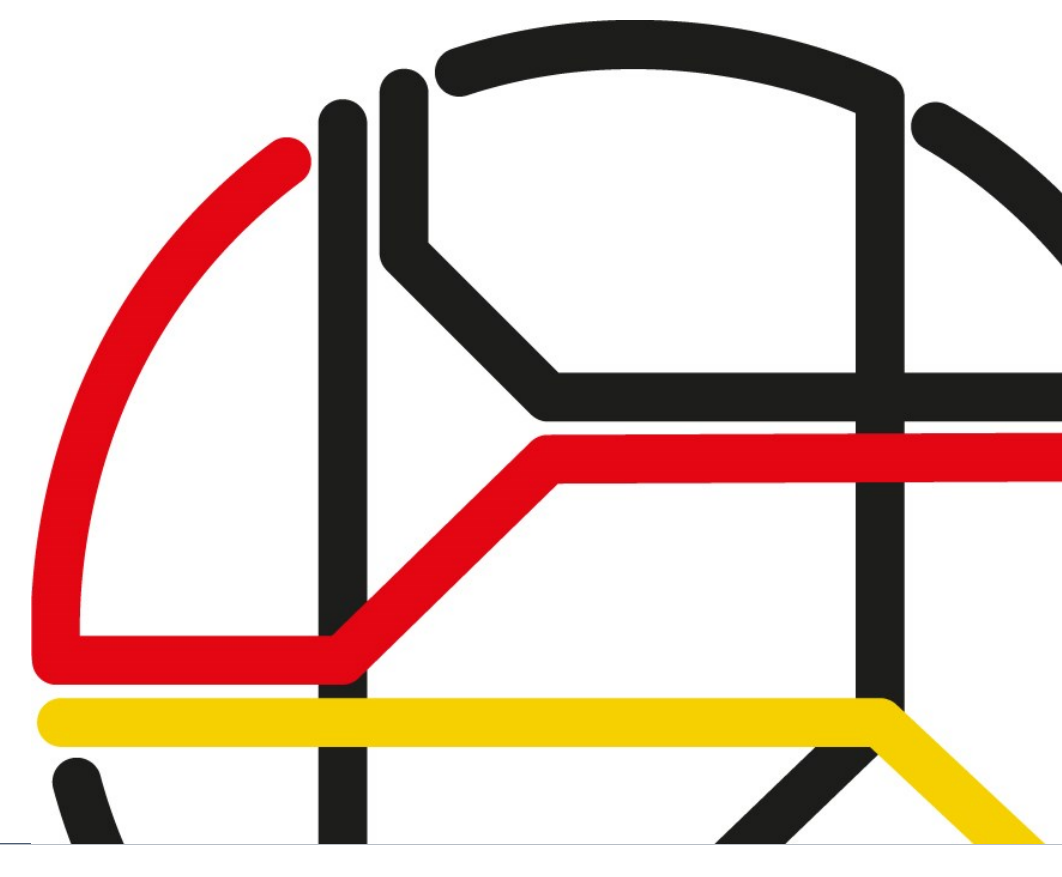

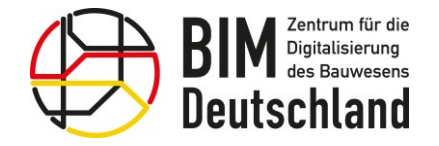

Bundesministerium für Wohnen, Stadtentwicklung und Bauwesen

BIM Deutschland ist die zentrale öffentliche Anlaufstelle des Bundes für Informationen und Aktivitäten rund um das Thema Building Information Modeling (BIM).

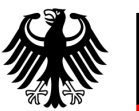

**Bundesministerium** für Digitales<br>und Verkehr

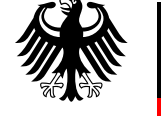

Bundesministerium für Wohnen, Stadtentwicklung und Bauwesen

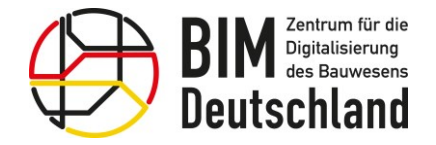

Bundesministerium für Wohnen, Stadtentwicklung und Bauwesen

#### Die Ziele von BIM Deutschland

- Förderung der Einführung von BIM und digitalen Methoden in der Wertschöpfungskette Bau
- Zusammenführung der Aktivitäten, Erkenntnisse und Erfahrungen zum Einsatz von BIM auf nationaler und internationaler Ebene
- Bündelung der Aktivitäten des BMDV und BMWSB zur Implementierung von BIM
- Unterstützung der öffentlichen Auftraggeber und weiteren Akteuren im Bauwesen bei der Digitalisierung des Planens, Bauens und Betreibens
- Beitrag für die Wettbewerbsfähigkeit der weltweit tätigen deutschen Planer, Bauunternehmen und Betreiber von Bauwerken

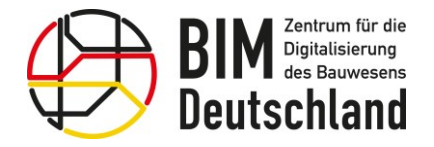

Bundesministerium für Wohnen, Stadtentwicklung und Bauwesen

#### Prioritäre Aufgaben 2022

- BIM-Portal
	- Einführung, Betrieb und fachliche Pflege der Inhalte
	- Weiterentwicklung der Software
- Beratung der Vorhabenträger
	- Fortführung und Erweiterung Standardberatung (Online-Module)
	- Fachbereichsunterstützung
- Normung und Standardisierung
	- Fokus AWF und LOIN

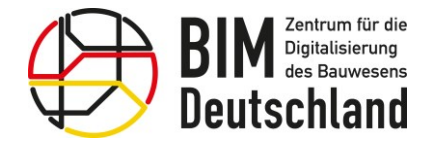

Bundesministerium für Wohnen, Stadtentwicklung und Bauwesen

#### Wer betreibt BIM Deutschland?

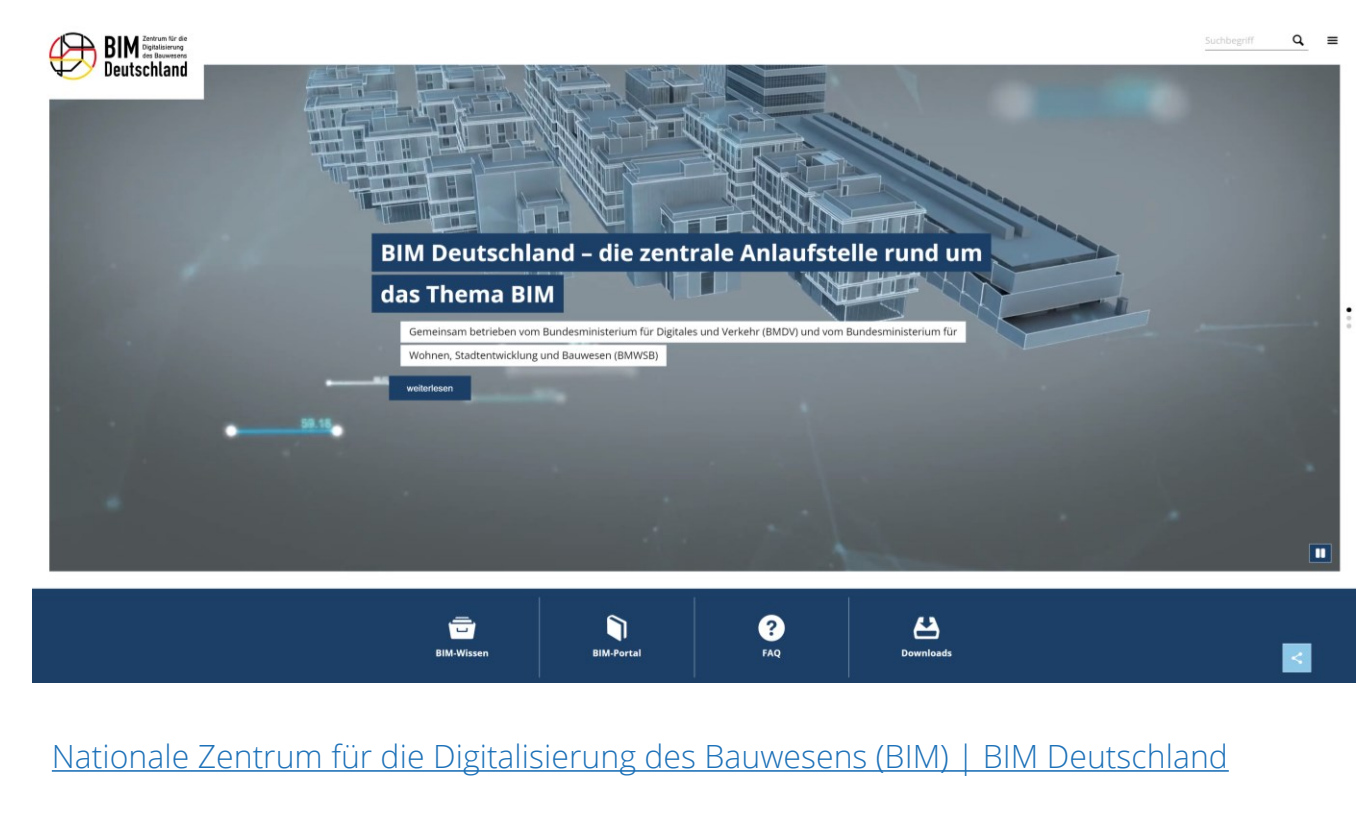

Das Bundesministerium für Digitales und Verkehr (BMDV) und das Bundesministerium für Wohnen, Stadtentwicklung und Bauwesen (BMWSB) betreiben gemeinsam das Zentrum, um ein einheitliches und abgestimmtes Vorgehen im Infrastruktur- und Hochbau des Bundes zu erreichen und Vorbild für die gesamte Baubranche zu sein.

In der ersten Phase von BIM Deutschland übernimmt im Auftrag des Bundes ein Konsortium um die planen-bauen 4.0 GmbH Aufgaben beim Aufbau und Betrieb von BIM Deutschland und unterstützt fachlich.

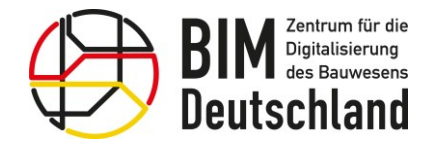

Bundesministerium für Wohnen, Stadtentwicklung und Bauwesen

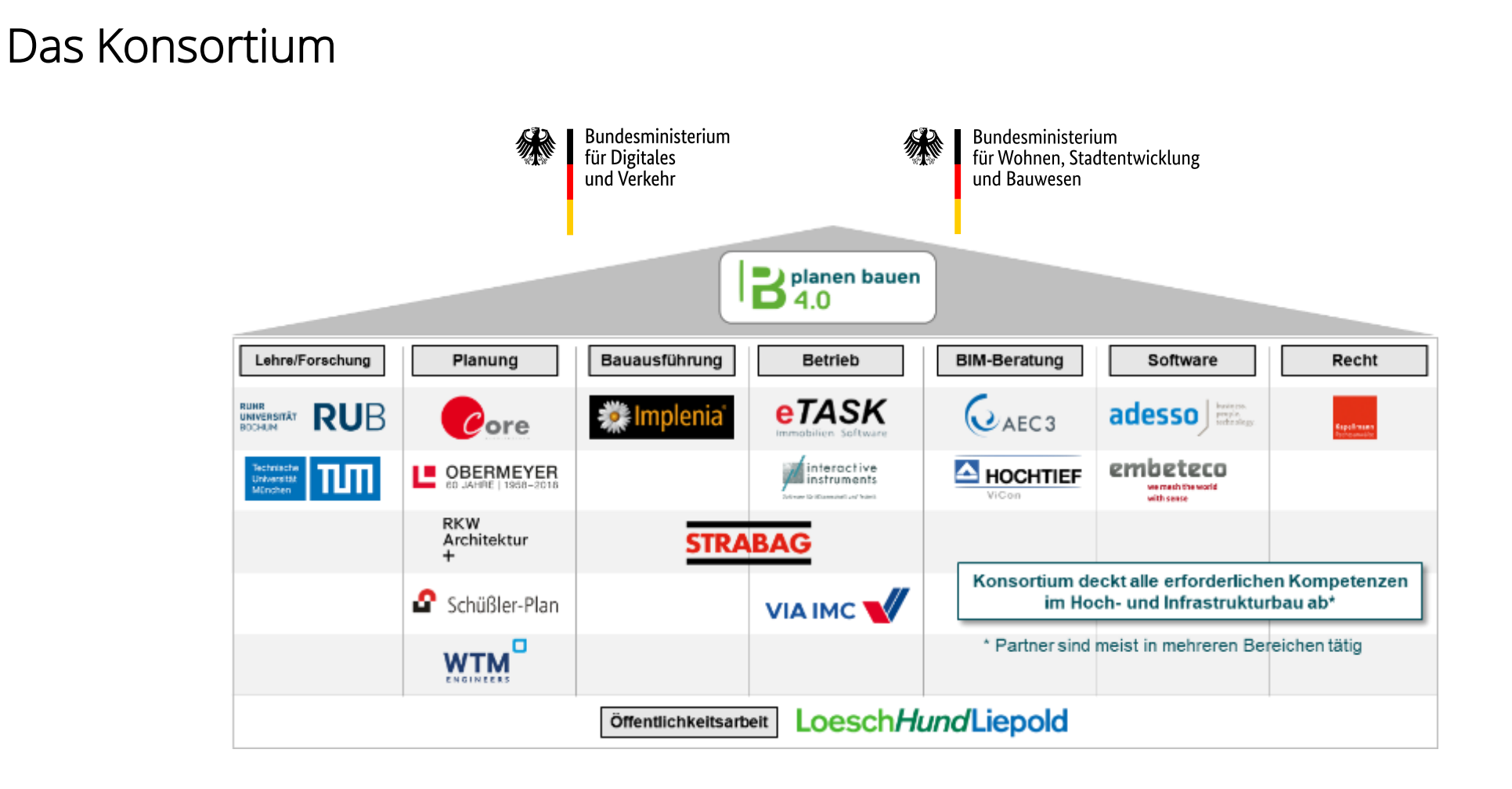

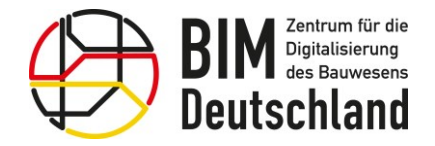

| Bundesministerium<br>| für Digitales<br>| und Verkehr

绿

Bundesministerium<br>für Wohnen, Stadtentwicklung<br>und Bauwesen

Agenda

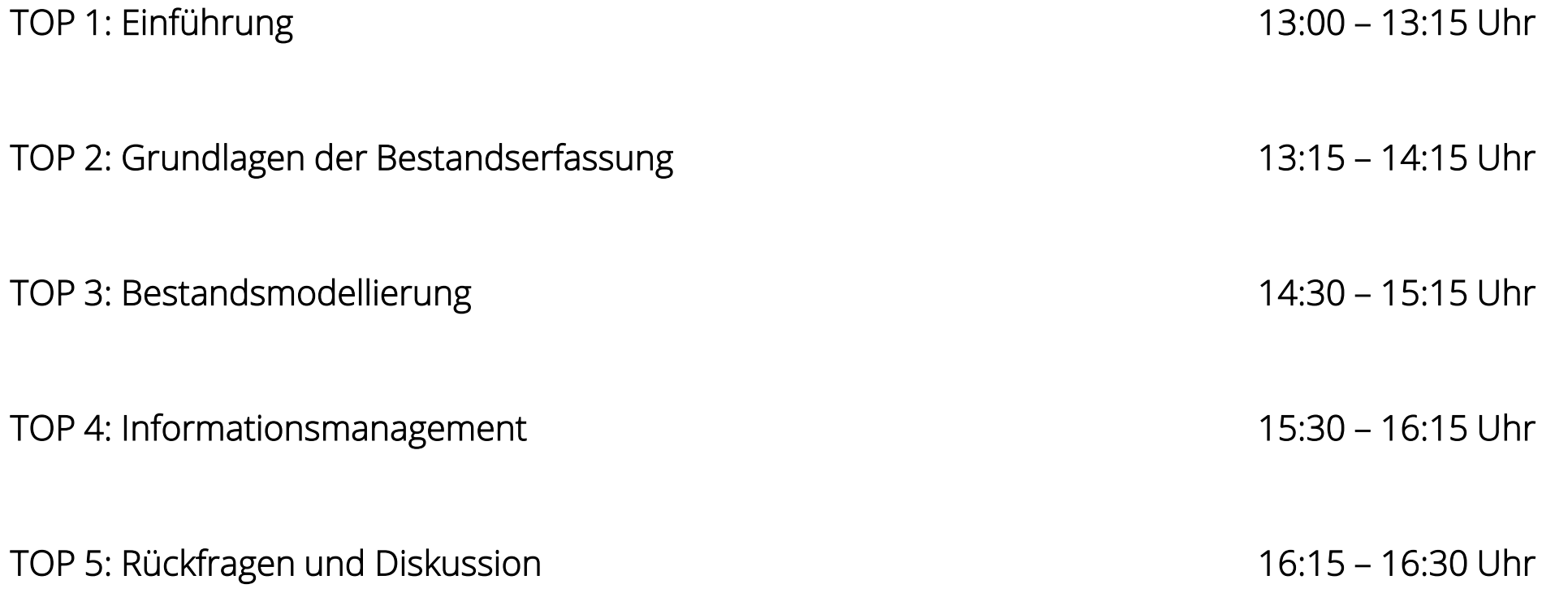

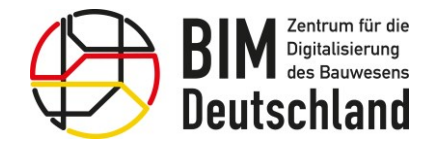

Bundesministerium für Wohnen, Stadtentwicklung und Bauwesen

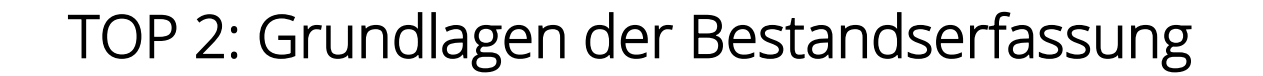

- Rollen und Zuständigkeiten (Vermesser, Objektplaner etc.)
- Grundlagenermittlung im Kontext von BIM
- Beschaffung amtlicher Geodaten
- Methoden der Bestandsvermessung
- Formate, Interoperabilität und Schnittstellen

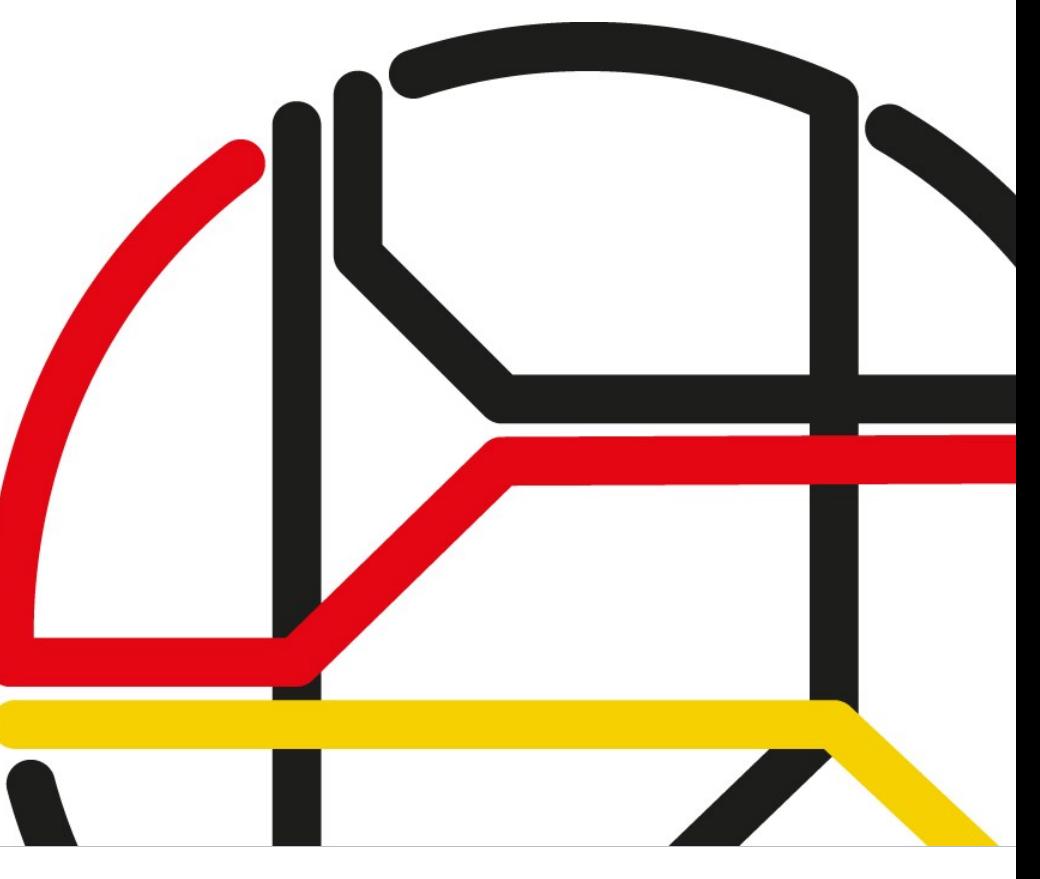

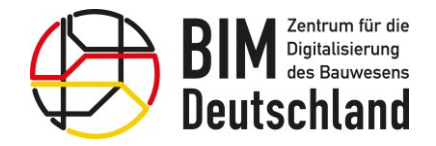

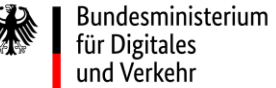

Bundesministerium für Wohnen, Stadtentwicklung und Bauwesen

#### Rollen und Zuständigkeiten (Vermesser, Objektplaner etc.)

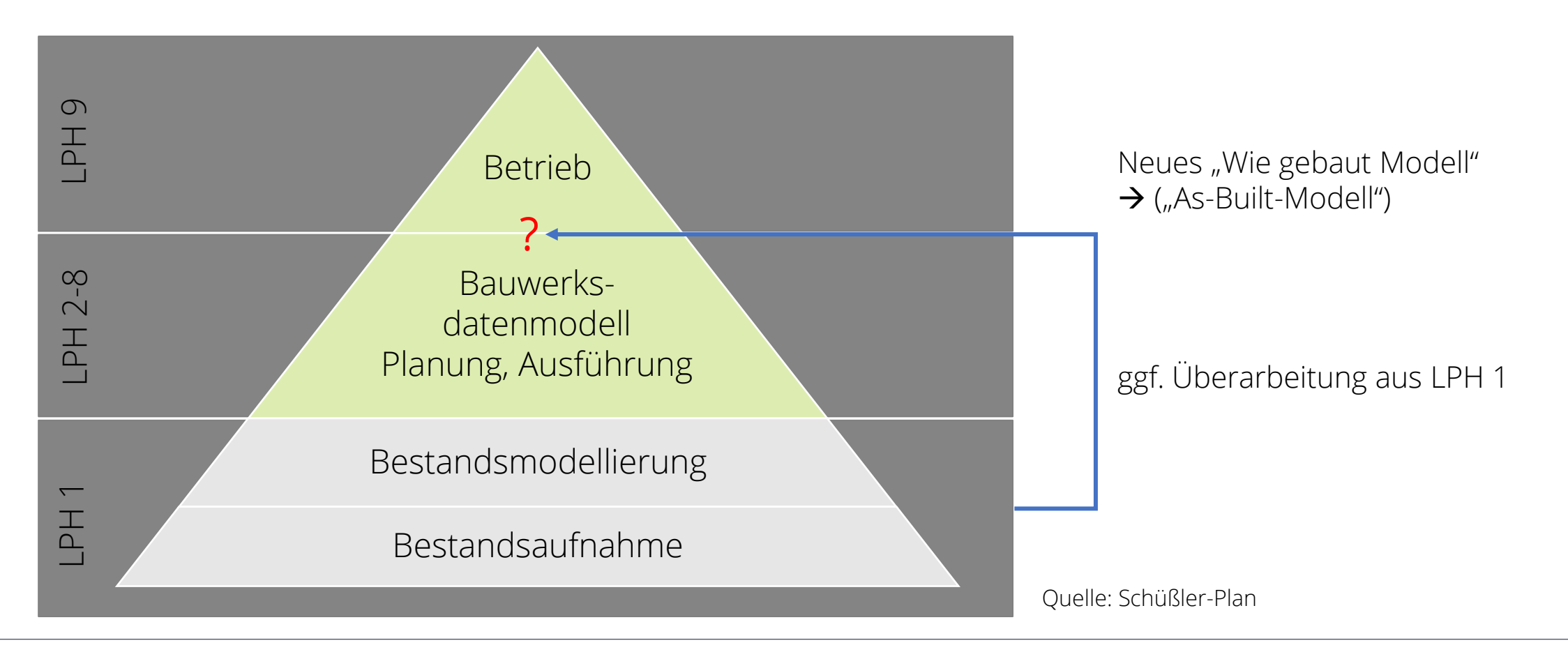

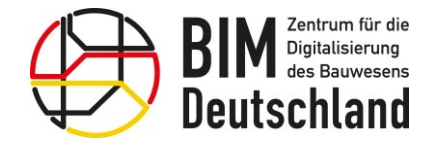

Bundesministerium für Wohnen, Stadtentwicklung und Bauwesen

#### Rollen und Zuständigkeiten (Vermesser, Objektplaner etc.)

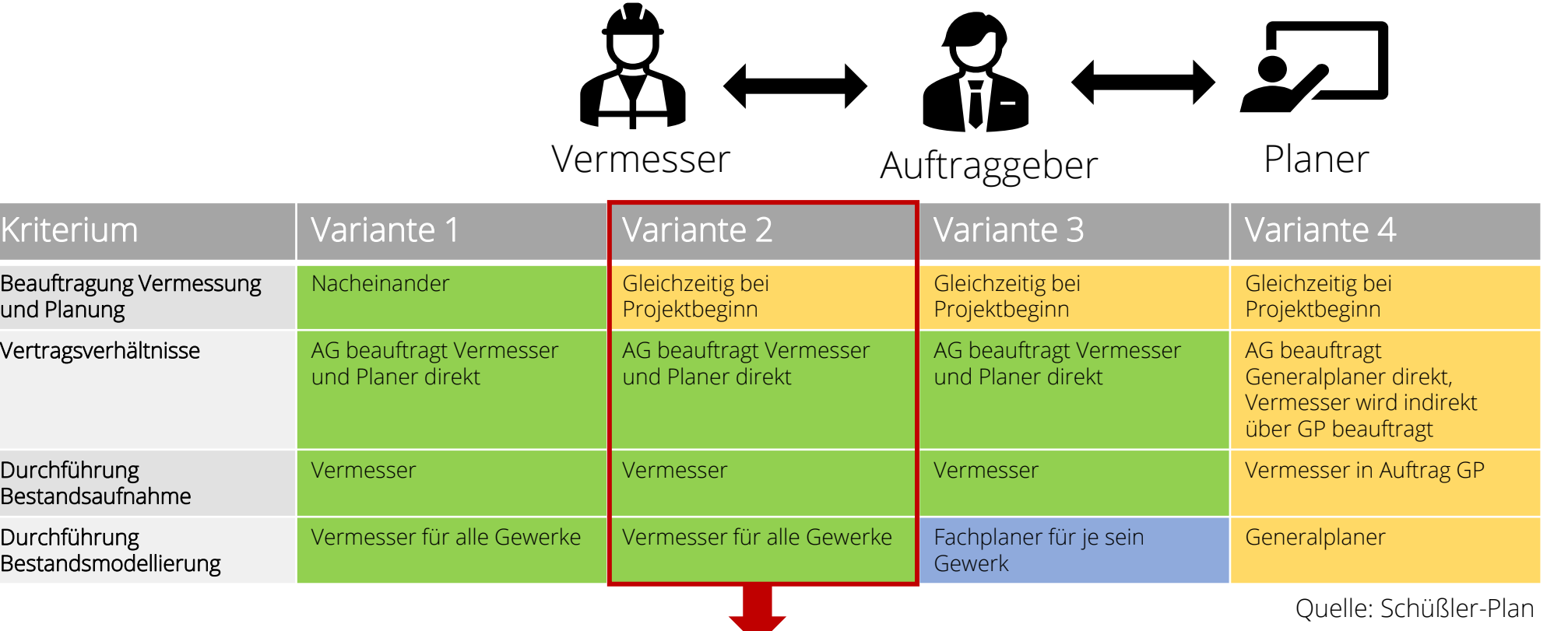

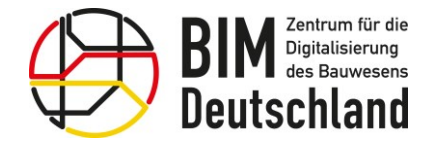

Bundesministerium für Wohnen, Stadtentwicklung und Bauwesen

#### Rollen und Zuständigkeiten (Vermesser, Objektplaner etc.)

#### Beispielprozess für Variante 2

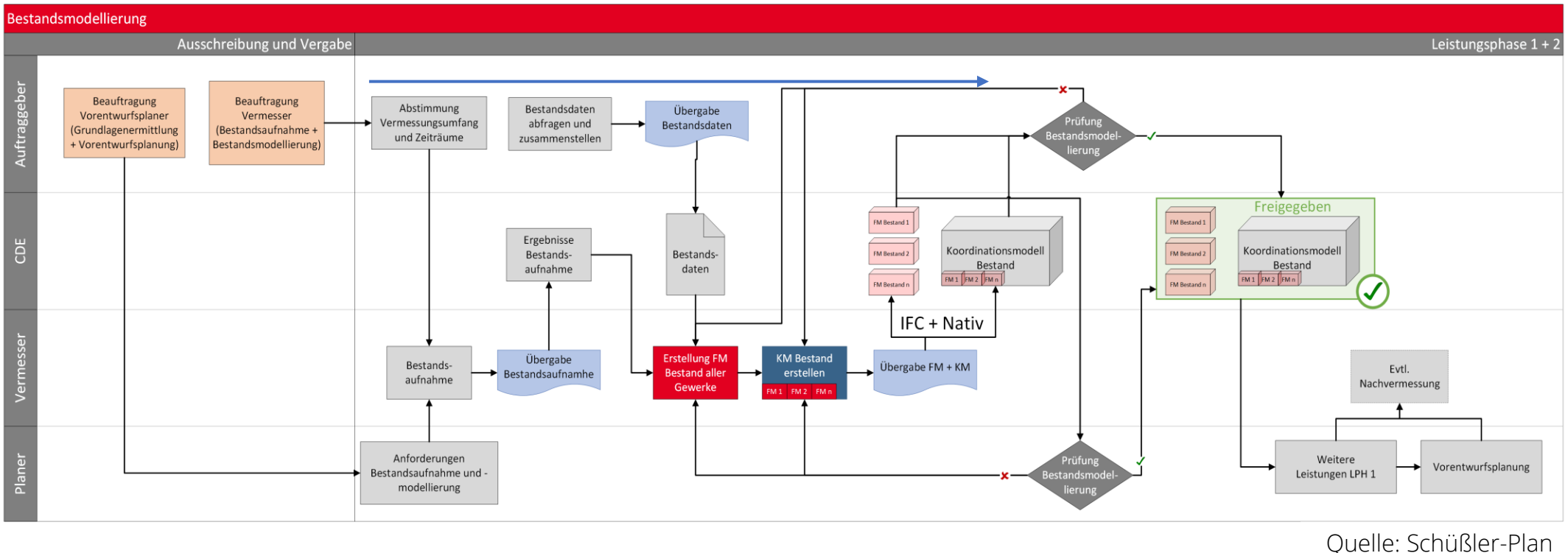

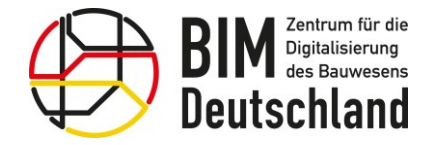

Bundesministerium für Wohnen, Stadtentwicklung und Bauwesen

#### Grundlagenermittlung im Kontext von BIM

## Leitungsabfrage – Beispiel T-COM

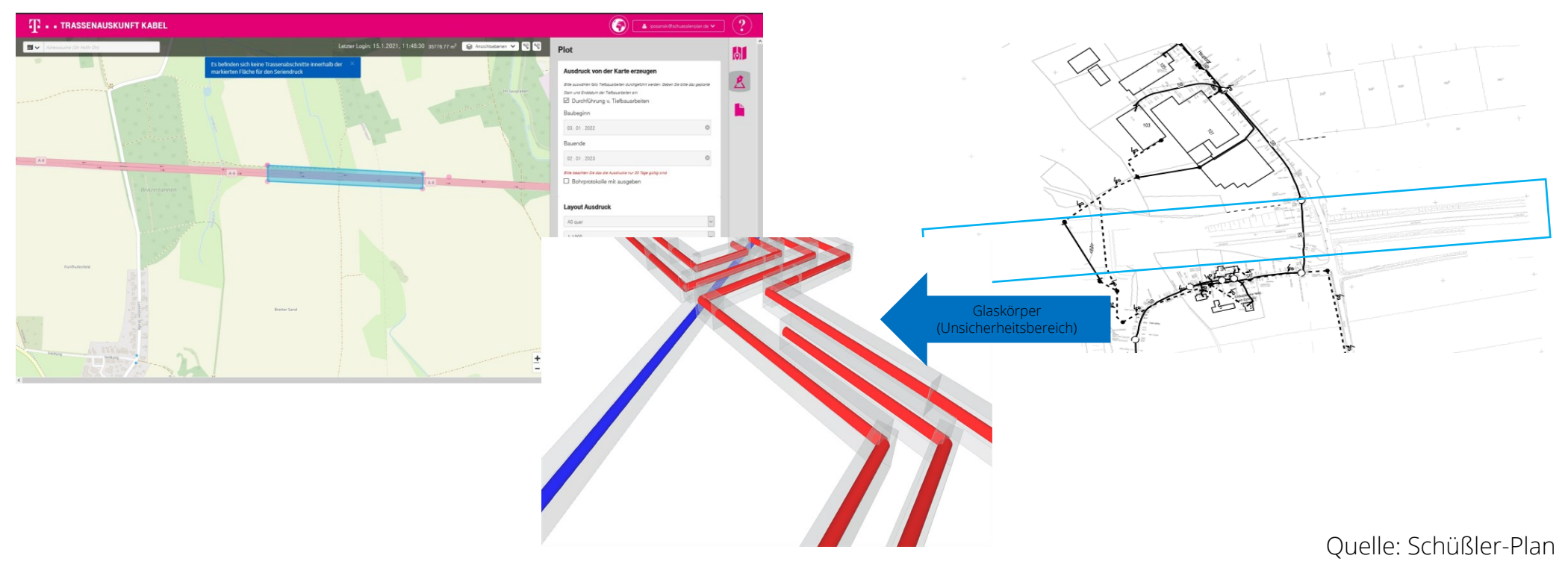

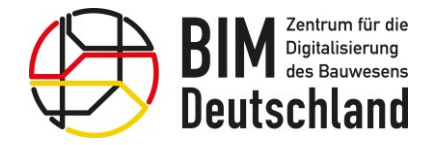

Bundesministerium für Wohnen, Stadtentwicklung und Bauwesen

## Grundlagenermittlung im Kontext von BIM

Leitungsabfrage – Schnittstelle ISYBAU (XML)

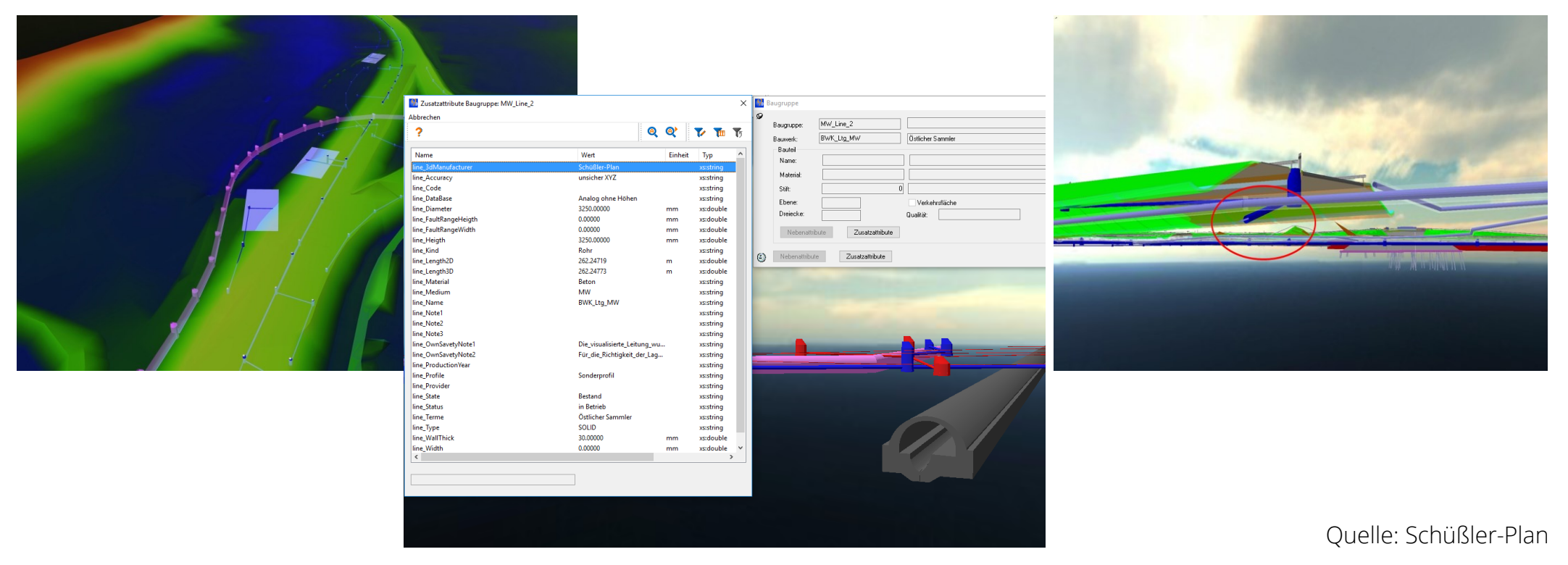

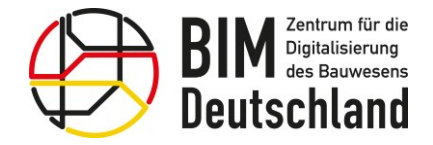

Bundesministerium für Wohnen, Stadtentwicklung und Bauwesen

## Grundlagenermittlung im Kontext von BIM

## Bauwerkspläne und Bauwerksbücher

Geometrie "Level of Geometry (LOG)" Semantik "Level of Information (LOI)"

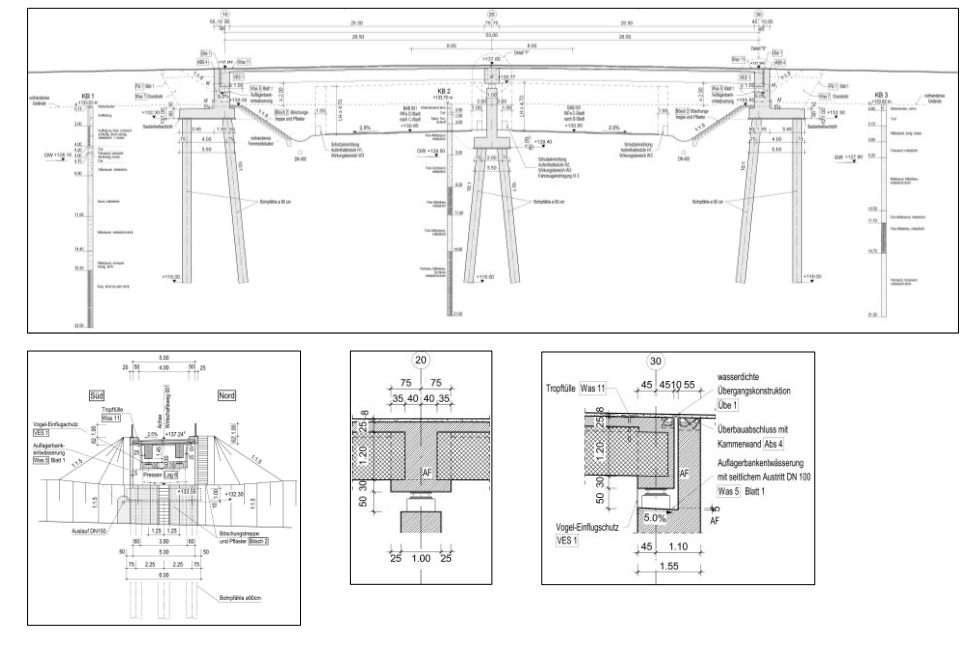

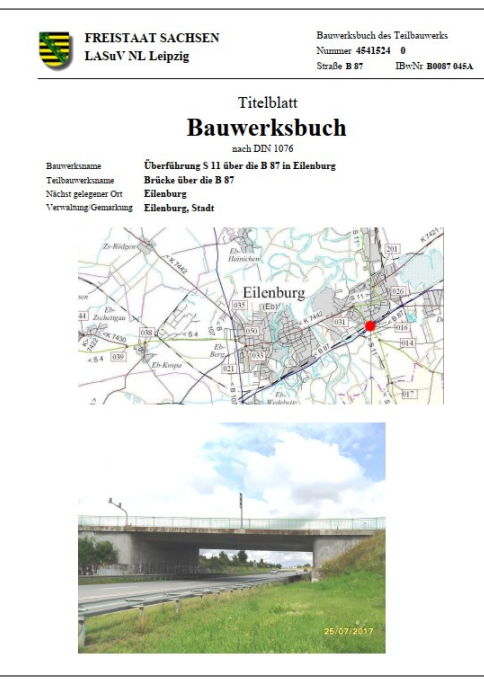

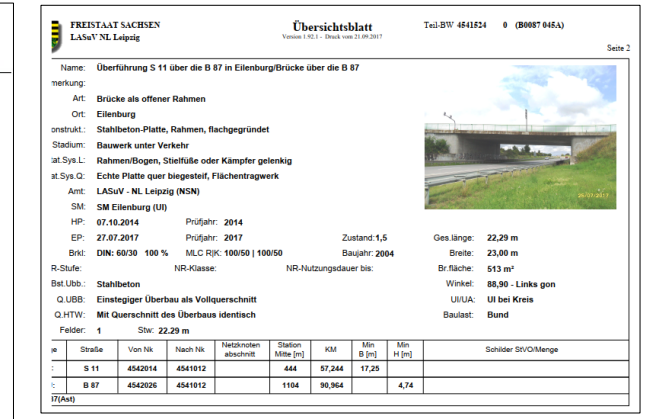

Quelle: Schüßler-Plan

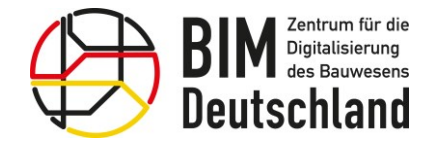

Bundesministerium für Wohnen, Stadtentwicklung und Bauwesen

#### Beschaffung amtlicher Geodaten

#### Rechtslagen OpenData

#### Gesetz zur Förderung der elektronischen Verwaltung (E-Government-Gesetz - EGovG) § 12 Anforderungen an das Bereitstellen von Daten, Verordnungsermächtigung

(1) Stellen Behörden über öffentlich zugängliche Netze Daten zur Verfügung, an denen ein Nutzungsinteresse, insbesondere ein Weiterverwendungsinteresse im Sinne des Datennutzungsgesetzes, zu erwarten ist, so sind grundsätzlich maschinenlesbare Formate zu verwenden. Ein Format ist maschinenlesbar, wenn die enthaltenen Daten durch Software automatisiert ausgelesen und verarbeitet werden können. Die Daten sollen mit Metadaten versehen werden.

(2) Die Bundesregierung wird ermächtigt, durch Rechtsverordnung mit Zustimmung des Bundesrates Bestimmungen für die Nutzung der Daten gemäß Absatz 1 festzulegen. Die Nutzungsbestimmungen sollen die kommerzielle und nichtkommerzielle Nutzung abdecken. Sie sollen insbesondere den Umfang der Nutzung, Nutzungsbedingungen, Gewährleistungs- und Haftungsausschlüsse regeln. Es können keine Regelungen zu Geldleistungen getroffen werden.

#### [Link: BMI - Publikationen - Open-Data-Strategie der Bundesregierung](https://www.bmi.bund.de/SharedDocs/downloads/DE/publikationen/themen/moderne-verwaltung/open-data-strategie-der-bundesregierung.html) (Veröffentlichung 07.07.2021)

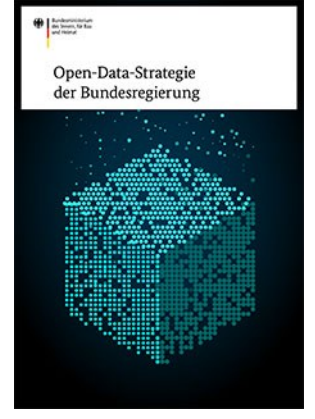

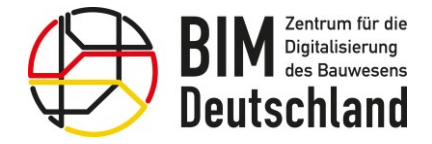

Bundesministerium für Wohnen, Stadtentwicklung und Bauwesen

#### Beschaffung amtlicher Geodaten

#### Welche Arten von OpenData gibt es?

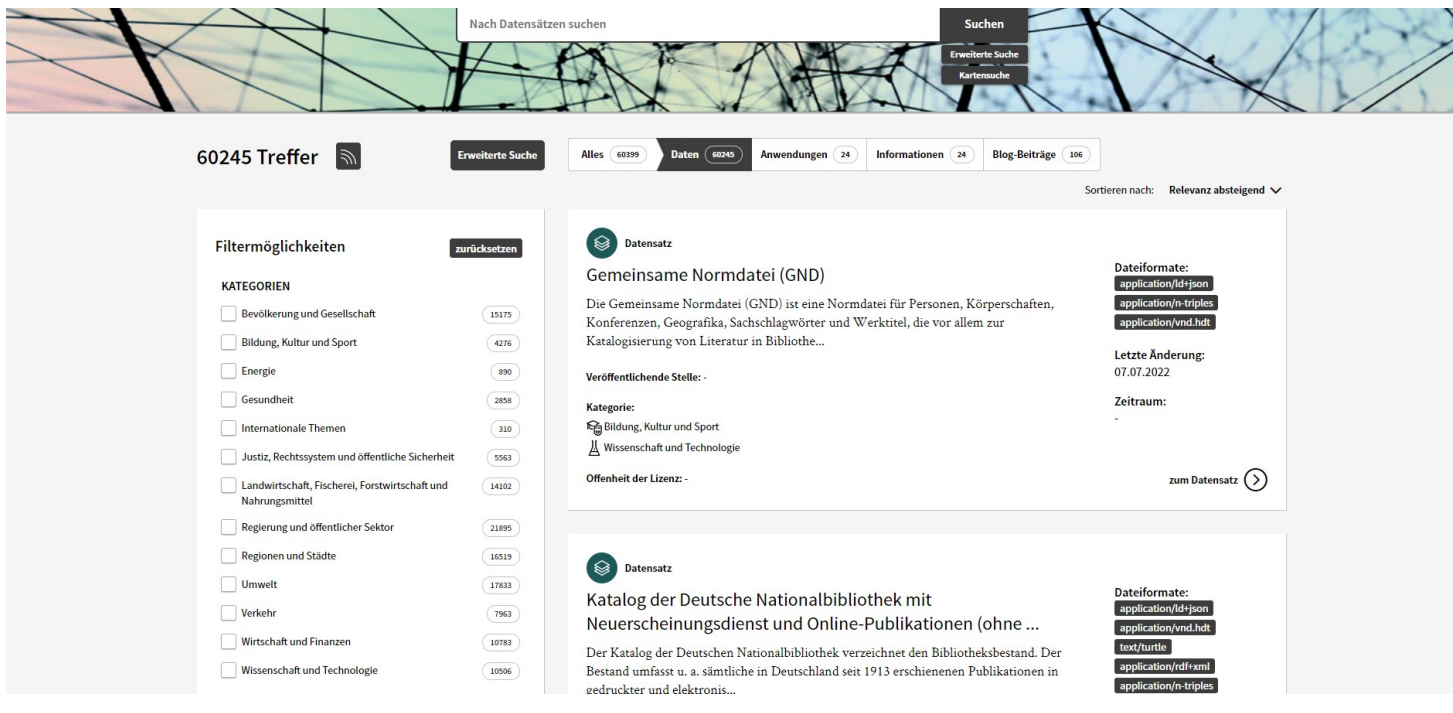

Quelle: Bund OpenData Plattform

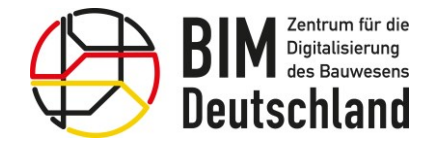

Bundesministerium für Wohnen, Stadtentwicklung und Bauwesen

#### Beschaffung amtlicher Geodaten

#### Welche Arten von Geodaten können bezogen werden?

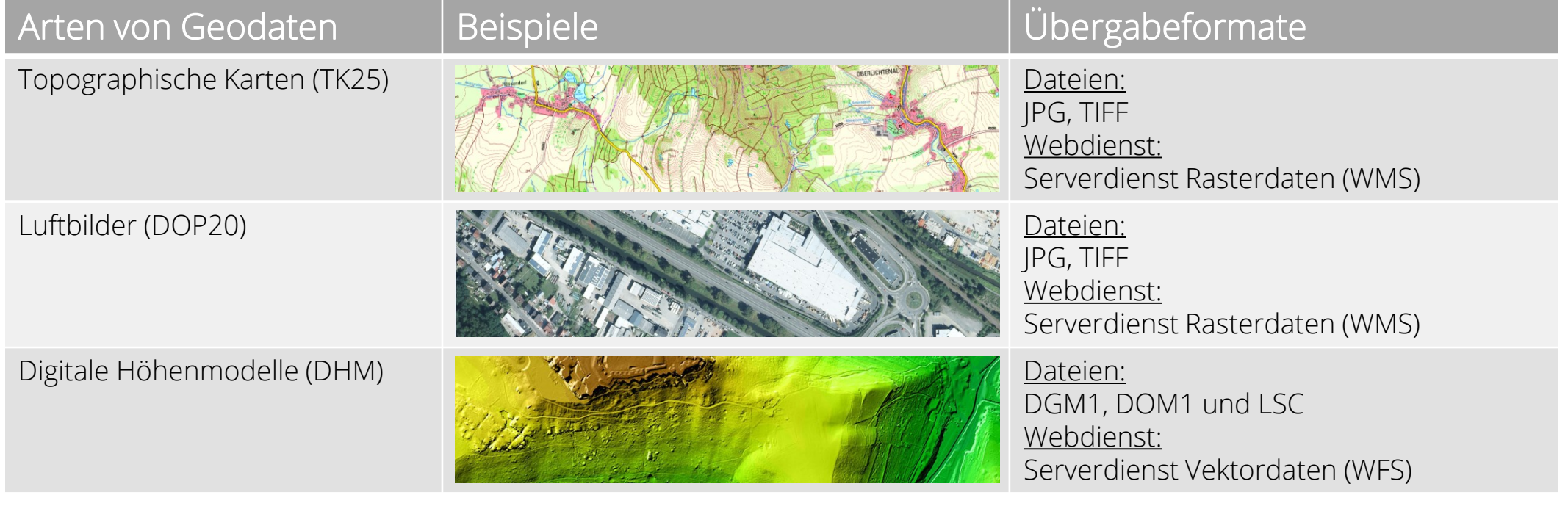

Quelle: https://www.geodaten.sachsen.de/index.html

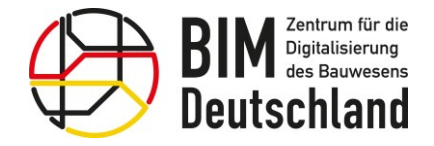

Bundesministerium für Wohnen, Stadtentwicklung und Bauwesen

#### Beschaffung amtlicher Geodaten

• Welche Arten von Geodaten können bezogen werden?

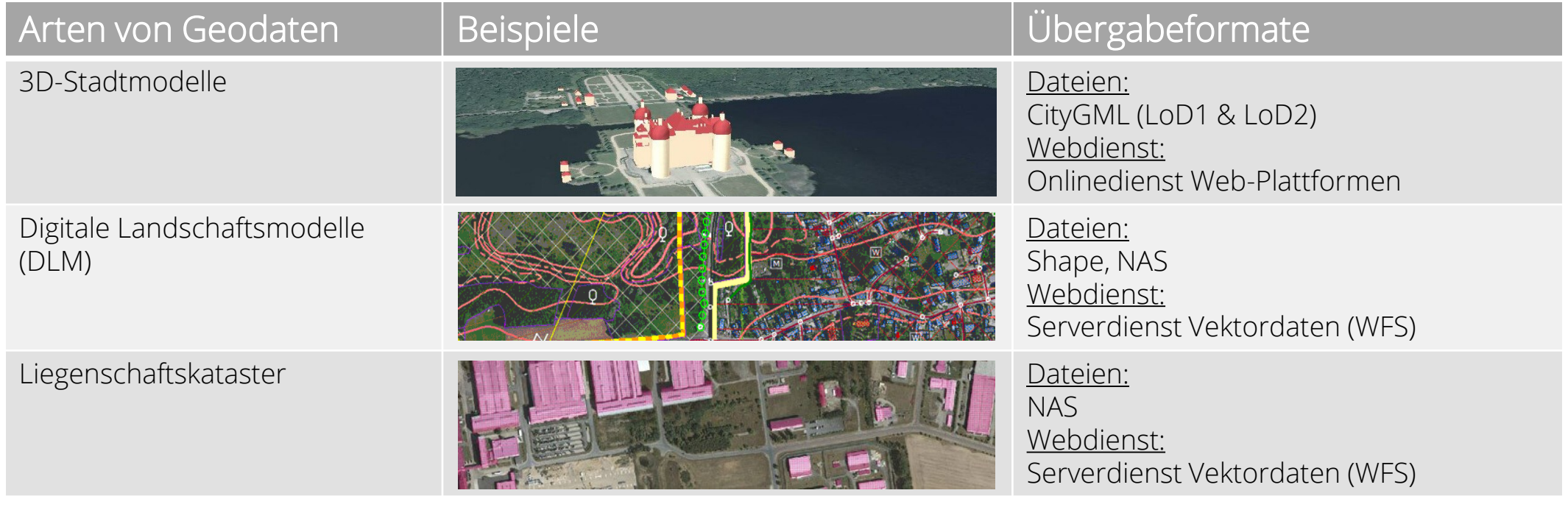

Quelle: https://www.geodaten.sachsen.de/index.html

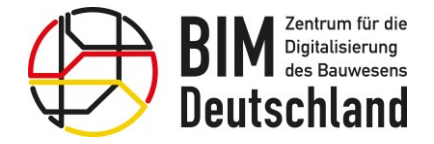

Bundesministerium für Wohnen, Stadtentwicklung und Bauwesen

#### Beschaffung amtlicher Geodaten

#### Beispiel Onlinedienst Web-Plattformen

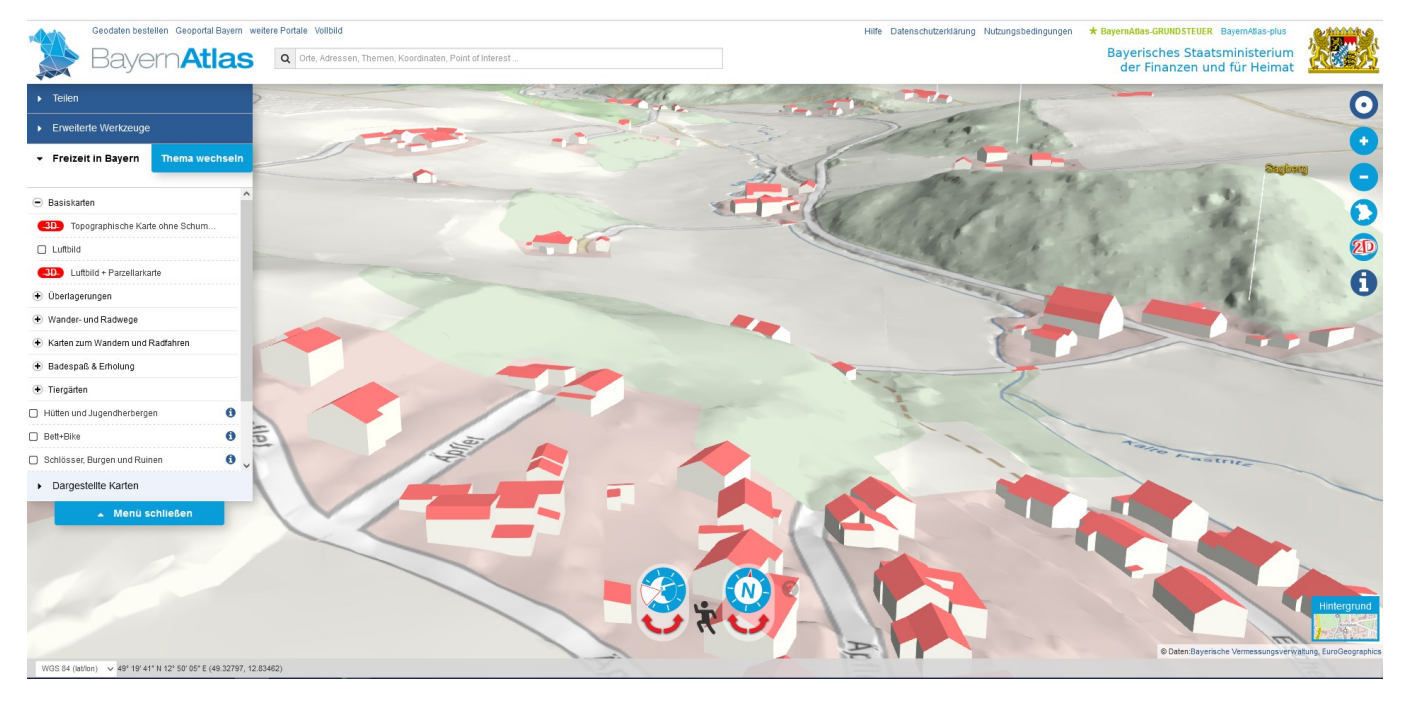

Quelle: https://geodatenonline.bayern.de/geodatenonline/seiten/bayernatlas\_info

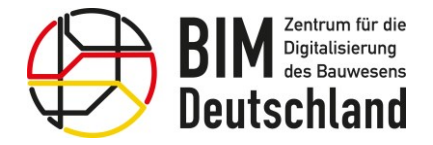

Bundesministerium für Wohnen, Stadtentwicklung und Bauwesen

## Beschaffung amtlicher Geodaten

Welche Arten von Schutzgebiete (außer Vegetation und Lärm) gibt es?

- Naturpark
- Landschaftsschutzgebiet
- Fauna-Flora-Habitate
- Weltnaturerbe
- Nationalpark
- Naturschutzgebiet
- Biosphärenreservate
- Europäisches-Vogelschutzgebiet
- Wasserschutzgebiete und Heilquellenschutzgebiete
- Überschwemmungsgebiete
- Lebensraumnetzwerke
- Unzerschnittene Funktionsräume (Großräume & Kernräume) [1]
- Unzerschnittene Funktionsräume (Großräume & Kernräume) [2]
- Wiedervernetzung
- Ramsar-Gebiete

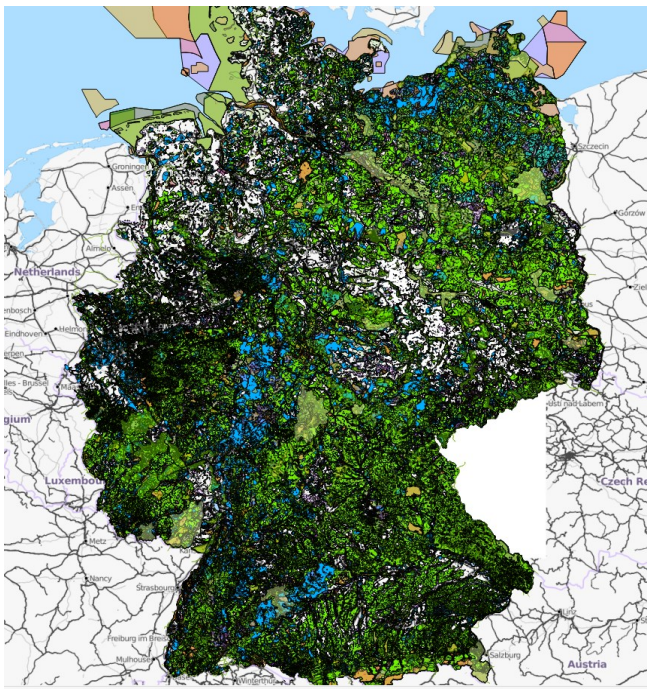

Quelle: Schüßler-Plan

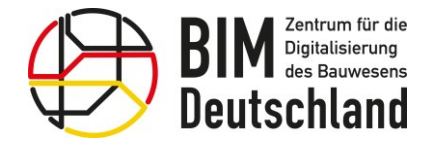

Bundesministerium für Wohnen, Stadtentwicklung und Bauwesen

## Beschaffung amtlicher Geodaten

#### Wo kann man OpenData Informationen bekommen?

• Bund

<https://www.bmi.bund.de/DE/themen/moderne-verwaltung/open-government/open-data/open-data-node.html>

- Bundesland Beispiel Bayern <https://www.ldbv.bayern.de/produkte/dienste/geodatenonline.html>
- Städte und Gemeinden Beispiel Düsseldorf <https://opendata.duesseldorf.de/>

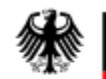

Bundesministerium des Innern und für Heimat

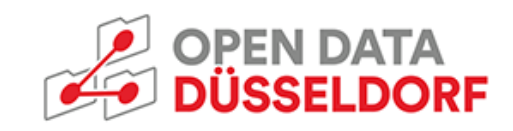

Landesamt für Digitalisierung **Breitband und Vermessung** 

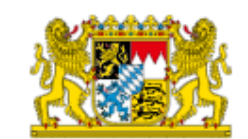

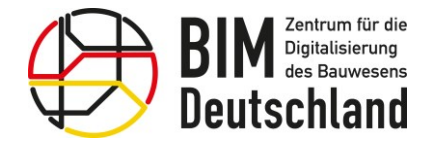

Bundesministerium für Wohnen, Stadtentwicklung und Bauwesen

#### Beschaffung amtlicher Geodaten

- Wo kann man Geodaten Informationen bekommen?
	- Bund Bundesamt für Kartographie und Geodäsie (BKG) https[://www.bkg.bund.de/DE/Home/home.html](https://www.bkg.bund.de/DE/Home/home.html)
	- Bundesland Hamburg "Landesbetrieb Geoinformation und Vermessung" https://www.hamburg.de/bsw/landesbetrieb-geoinformation-und-vermessung/
	- Städte und Gemeinden Berlin "Liegenschafts- und Vermessungsamt" https://www.berlin.de/vermessungsaemter/

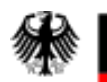

Bundesamt für Kartographie und Geodäsie

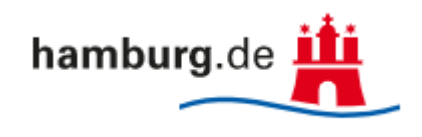

**BERLIN** 

**Berliner** Vermessungsämter

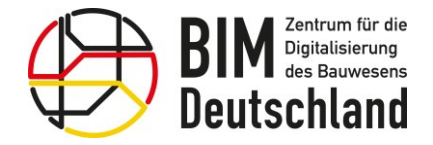

#### Methoden der Bestandserfassung

Für die Bestandsaufnahme gibt es verschiedene Methoden der Vermessung. Es werden dabei geodätische Vermessungsmethoden mit Einzelpunkt basierten Verfahren und flächenhaft erfassende Verfahren unterschieden.

- Tachymetrische Vermessung
- Laserscan (LiDAR)
- Photogrammetrie
- Drohnenüberfliegung
- Georadar

Bei allen Methoden der Vermessung ist zu beachten, dass grundsätzlich ein Koordinatensystem, welches in das geodätische Bezugssystem eingeordnet werden kann, benötigt wird.

Bei der Vermessung im Infrastrukturbau ist es in der Regel nicht möglich, den gesamten Bestand aufzunehmen. Teile des Infrastrukturbaus befinden sich im Erdreich. Diese Teile müssen bei der Bestandsmodellierung anhand von Bestandsdokumenten abgeleitet werden.

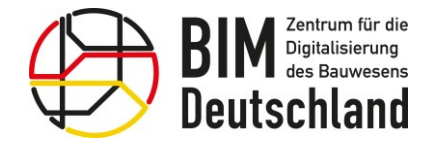

Bundesministerium für Wohnen, Stadtentwicklung und Bauwesen

#### Methoden der Bestandserfassung

#### Tachymetrische Vermessung

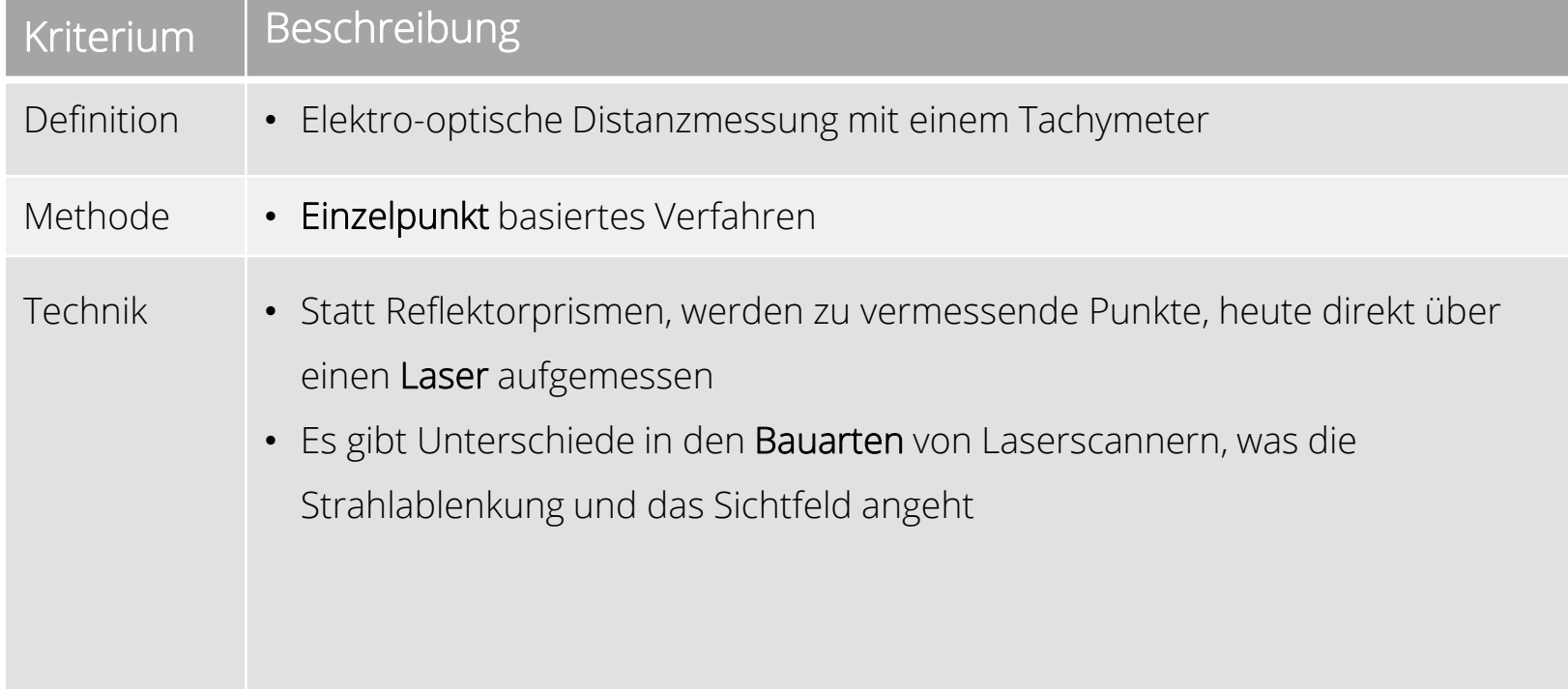

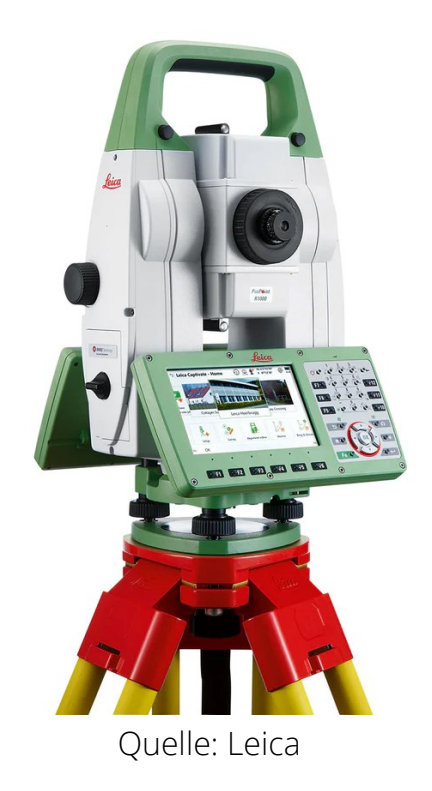

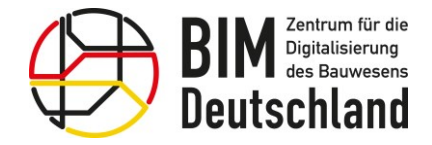

Bundesministerium Bundesministerium für Digitales für Wohnen, Stadtentwicklung und Bauwesen und Verkehr

#### Methoden der Bestandserfassung

#### Tachymetrische Vermessung

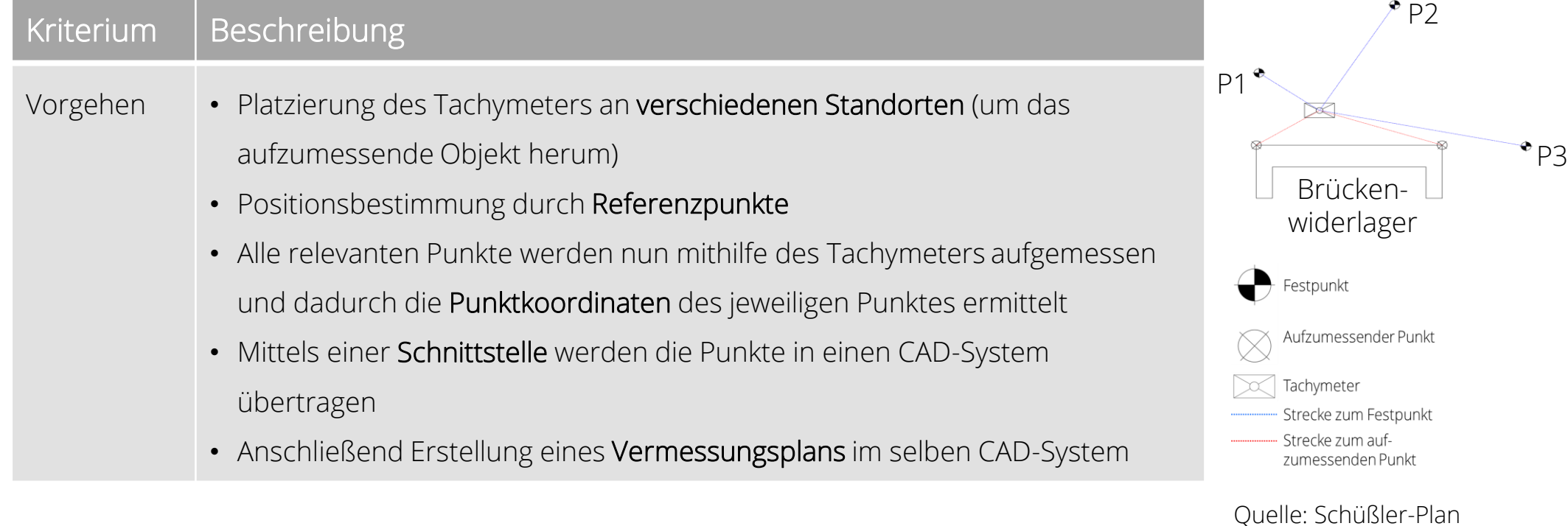

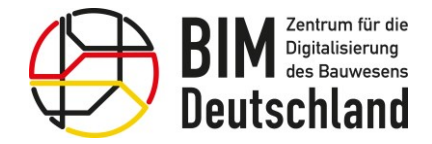

Bundesministerium für Wohnen, Stadtentwicklung und Bauwesen

#### Methoden der Bestandserfassung

#### Tachymetrische Vermessung

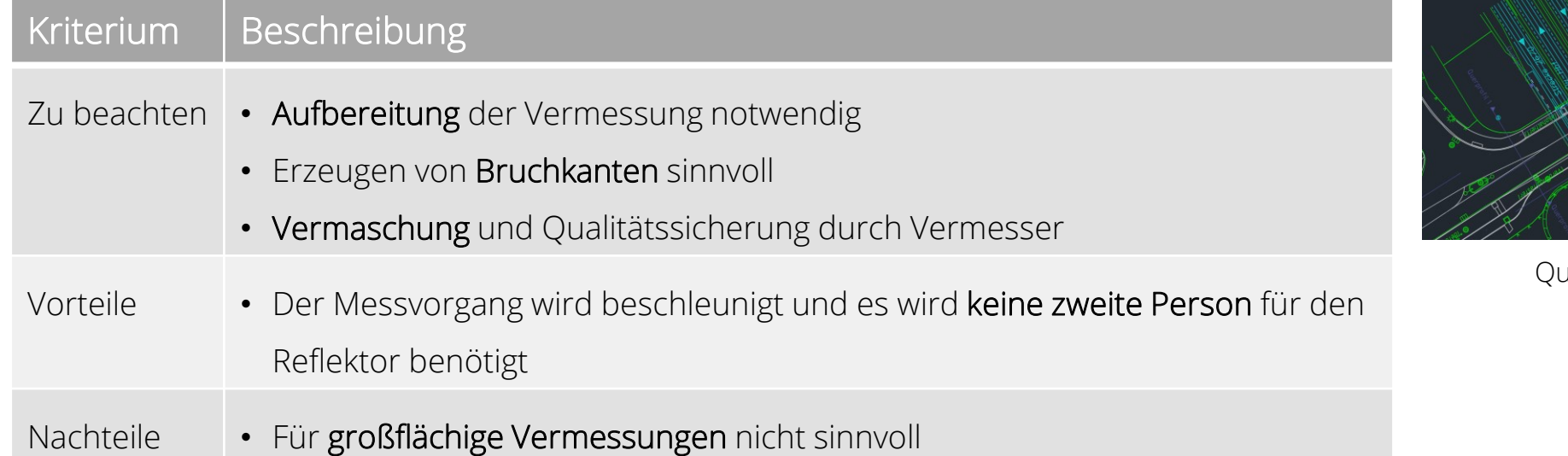

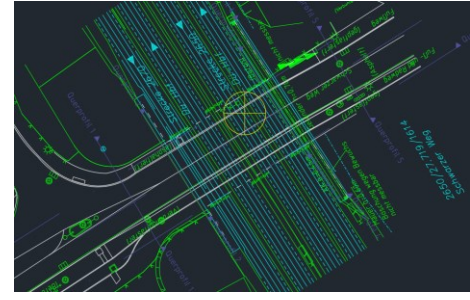

Quelle: Schüßler-Plan

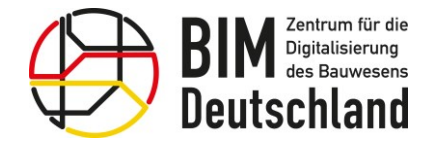

Bundesministerium für Wohnen, Stadtentwicklung und Bauwesen

#### Methoden der Bestandserfassung

Laserscan (LiDAR)

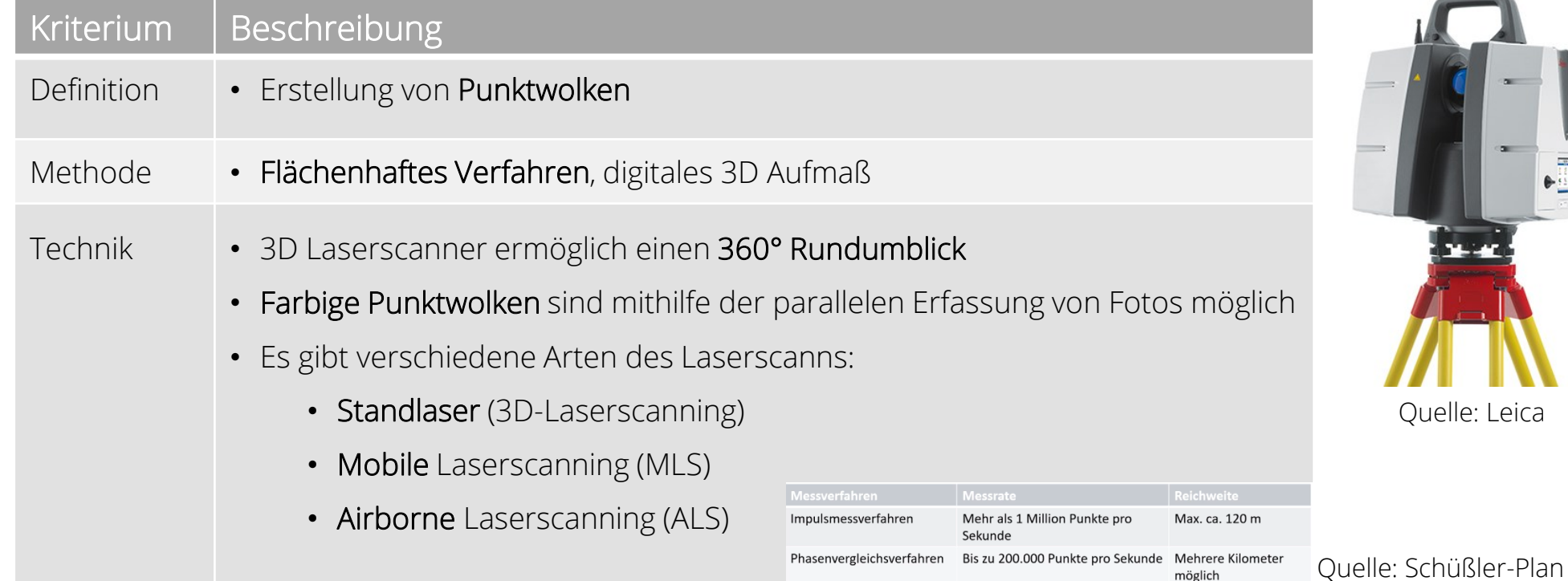

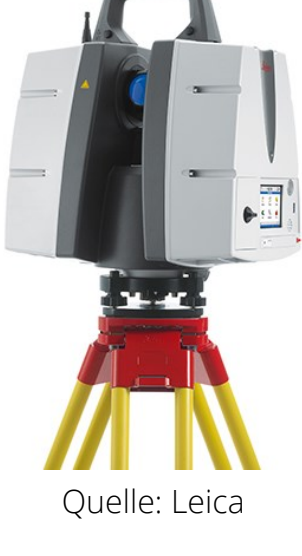

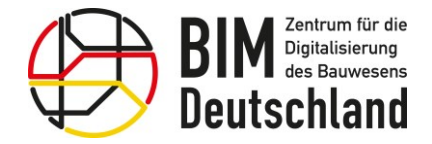

Bundesministerium für Wohnen, Stadtentwicklung und Bauwesen

#### Methoden der Bestandserfassung

Laserscan (LiDAR)

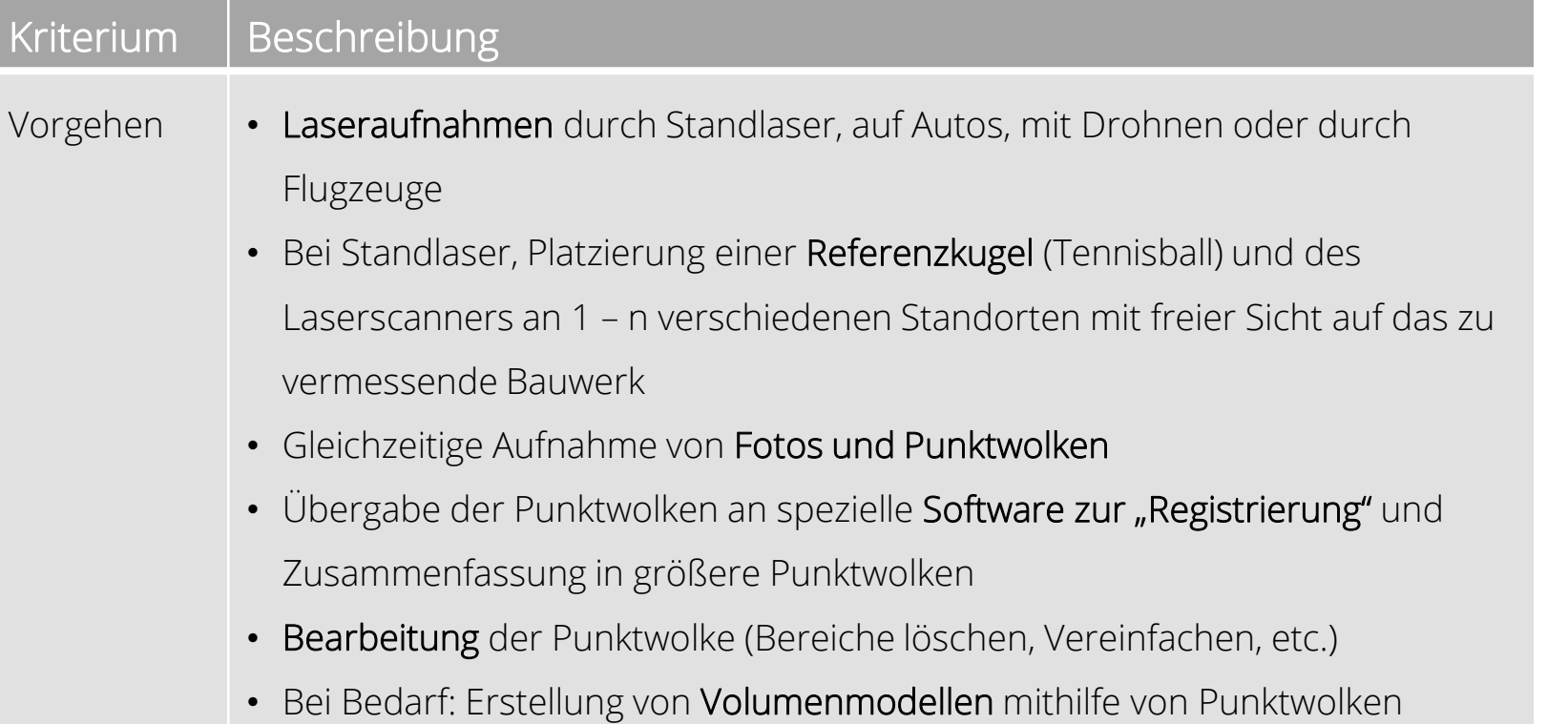

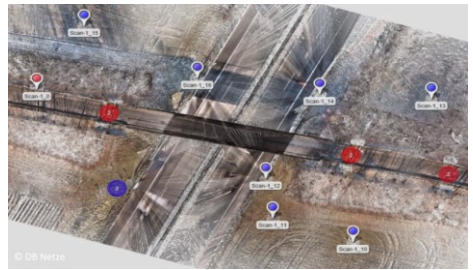

Quelle: DB Netz AG

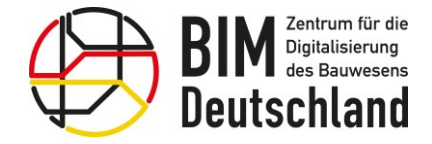

Bundesministerium für Wohnen, Stadtentwicklung und Bauwesen

#### Methoden der Bestandserfassung

#### Laserscan (LiDAR) – Vorgehensweise Standscanner

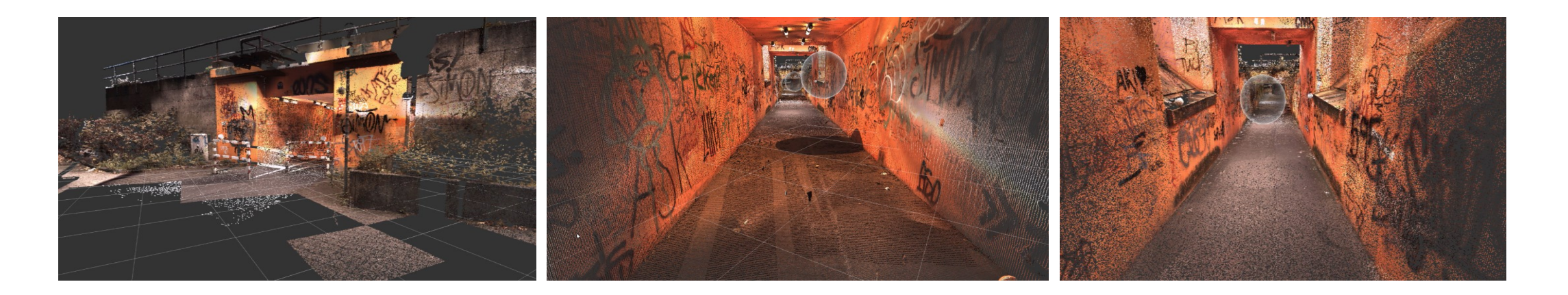

Quelle: Schüßler-Plan

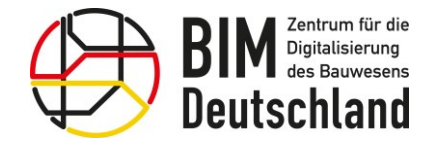

Bundesministerium für Wohnen, Stadtentwicklung und Bauwesen

#### Methoden der Bestandserfassung

#### Laserscan (LiDAR) – Vorgehensweise Mobilscanner

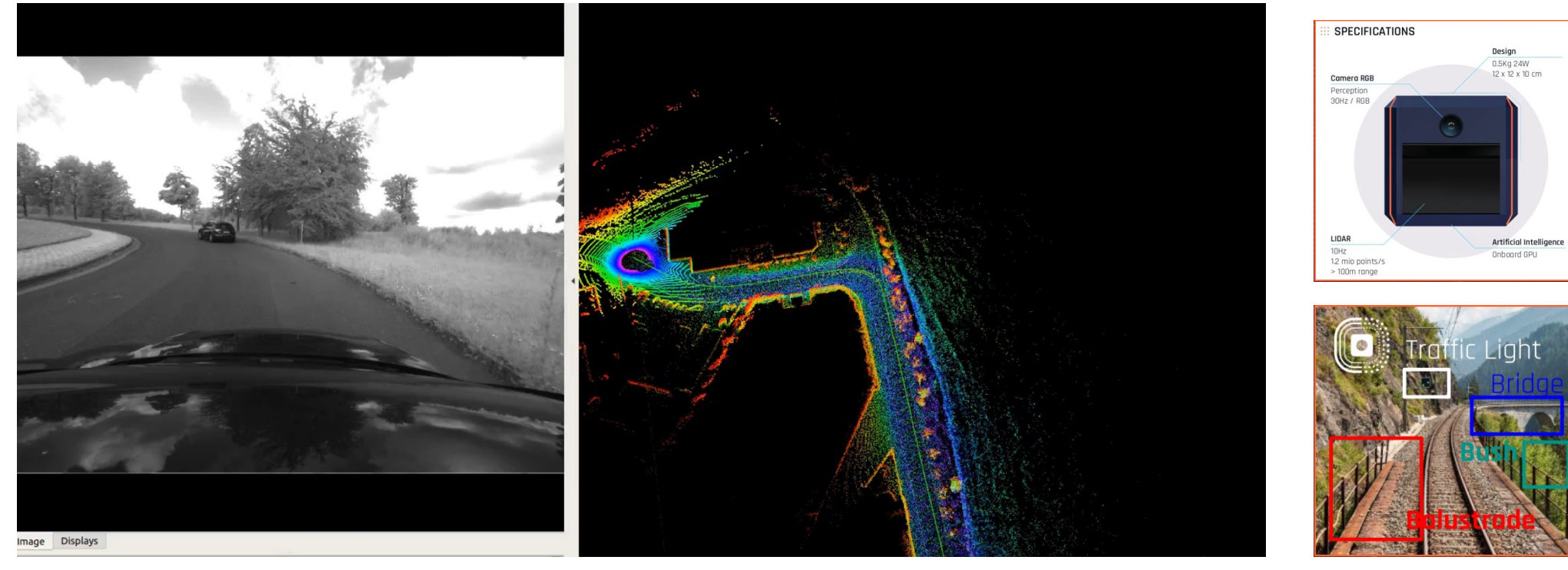

Quelle: SPLEENLAB

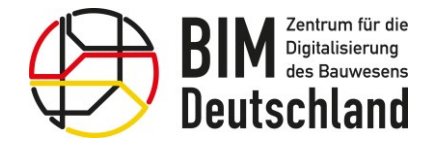

Bundesministerium für Wohnen, Stadtentwicklung und Bauwesen

#### Methoden der Bestandserfassung

Laserscan (LiDAR) – Vorgehensweise Mobilscanner

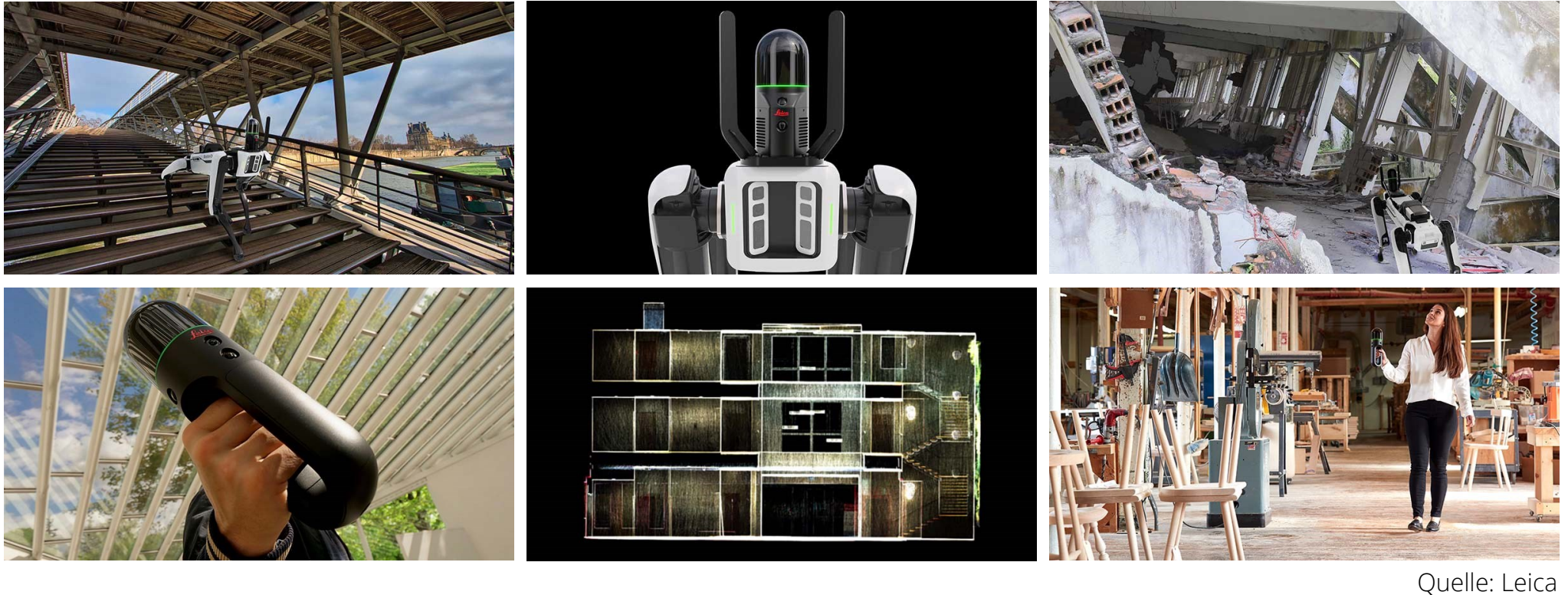

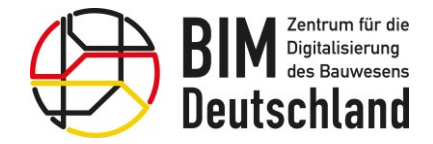

Bundesministerium Bundesministerium für Digitales für Wohnen, Stadtentwicklung und Verkehr und Bauwesen

₩

#### Methoden der Bestandserfassung

Laserscan (LiDAR)

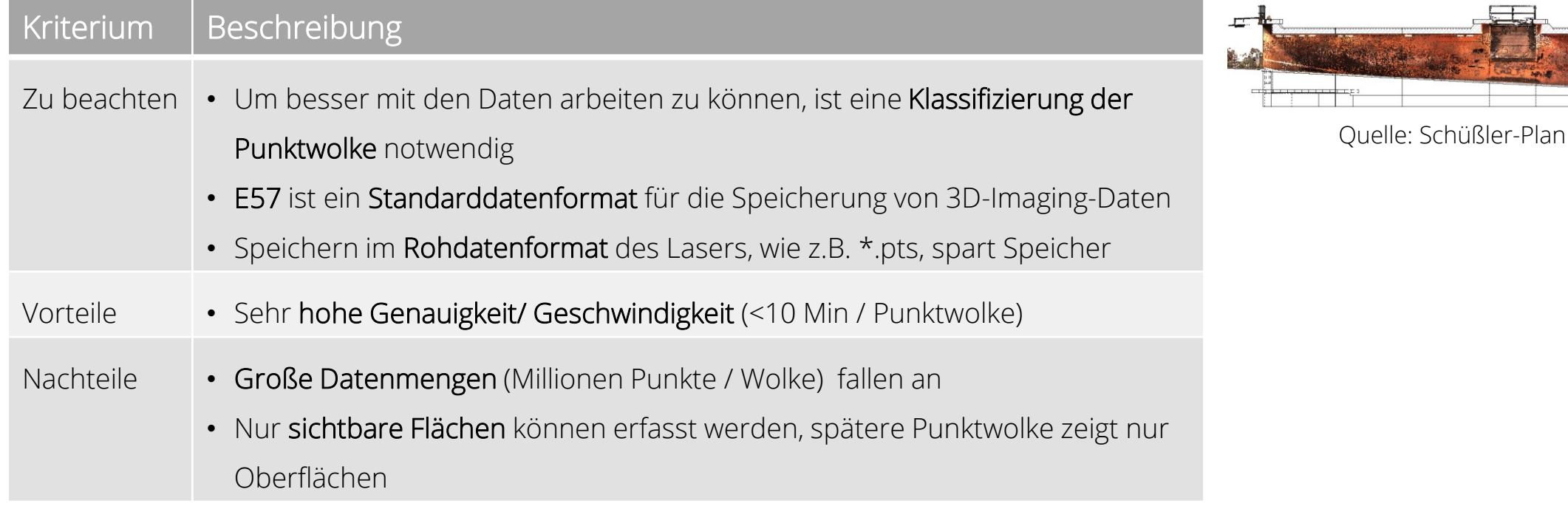

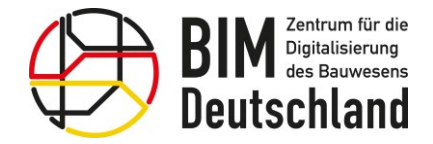

Bundesministerium für Wohnen, Stadtentwicklung und Bauwesen

#### Methoden der Bestandserfassung

#### Photogrammetrie

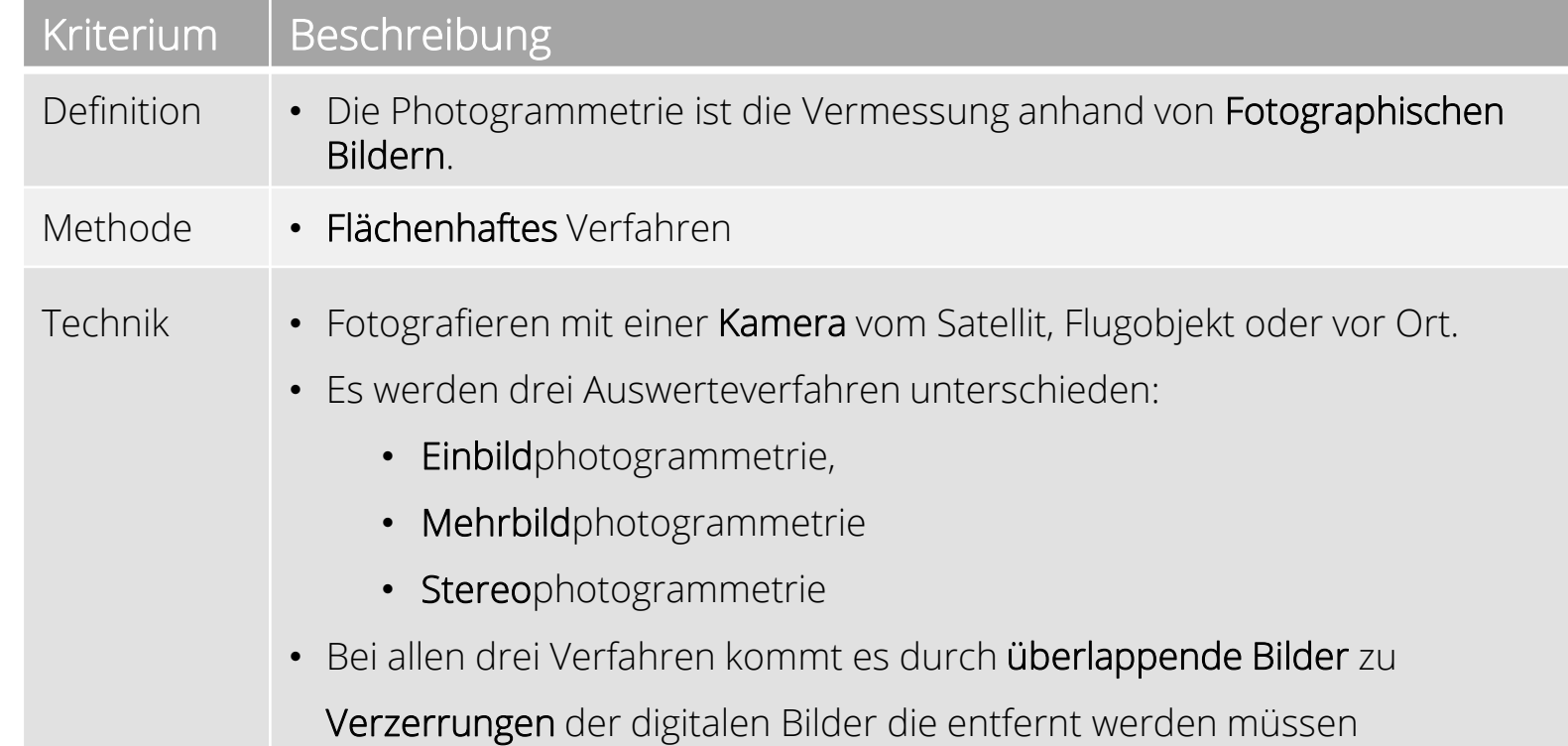

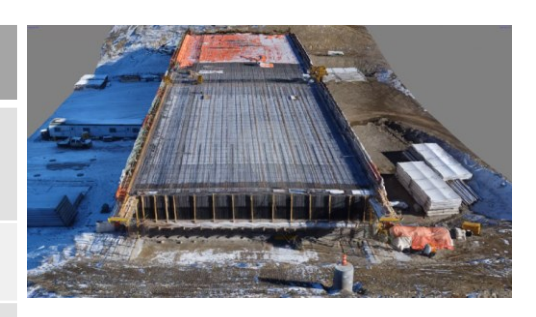

Quelle: Iaian Munro

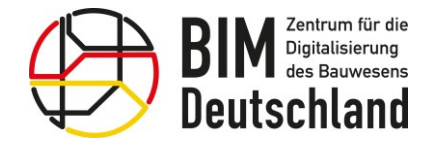

Bundesministerium für Wohnen, Stadtentwicklung und Bauwesen

#### Methoden der Bestandserfassung

#### Photogrammetrie

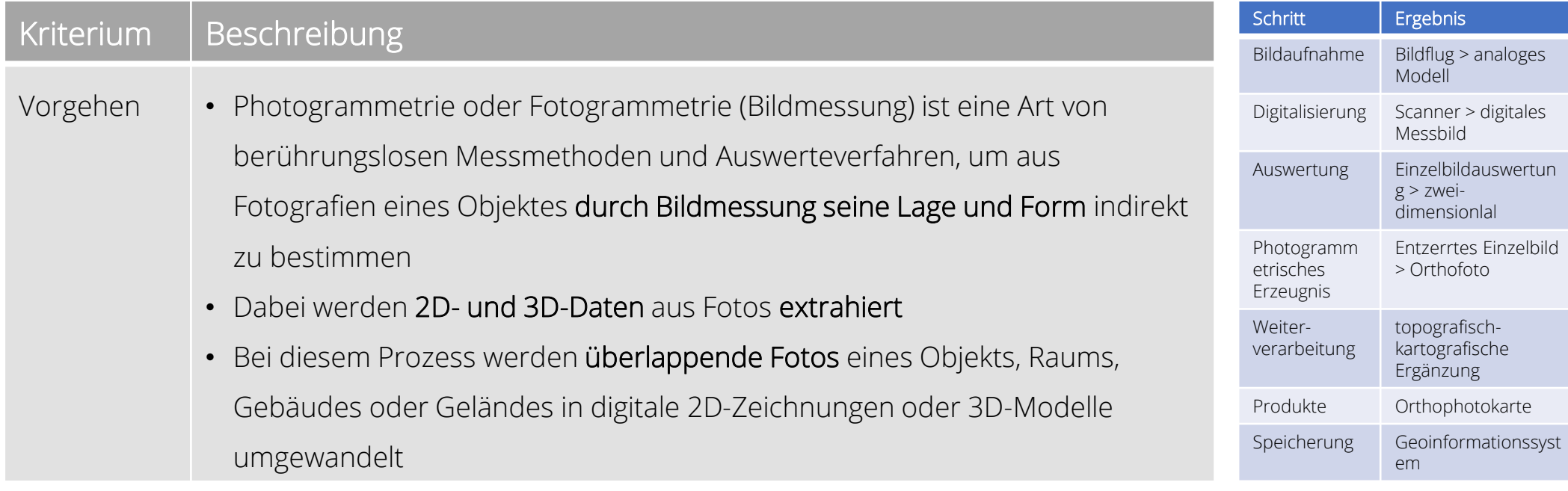

Beispiel: Einzelbildauswertung

Quelle: https://www.spektrum.de/lexikon/geowissenschaften/photogrammetrie/12220

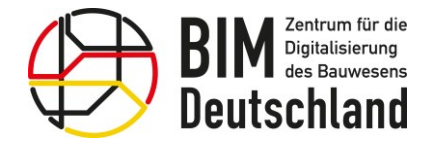

94 S

Bundesministerium für Wohnen, Stadtentwicklung und Bauwesen

#### Methoden der Bestandserfassung

#### Photogrammetrie

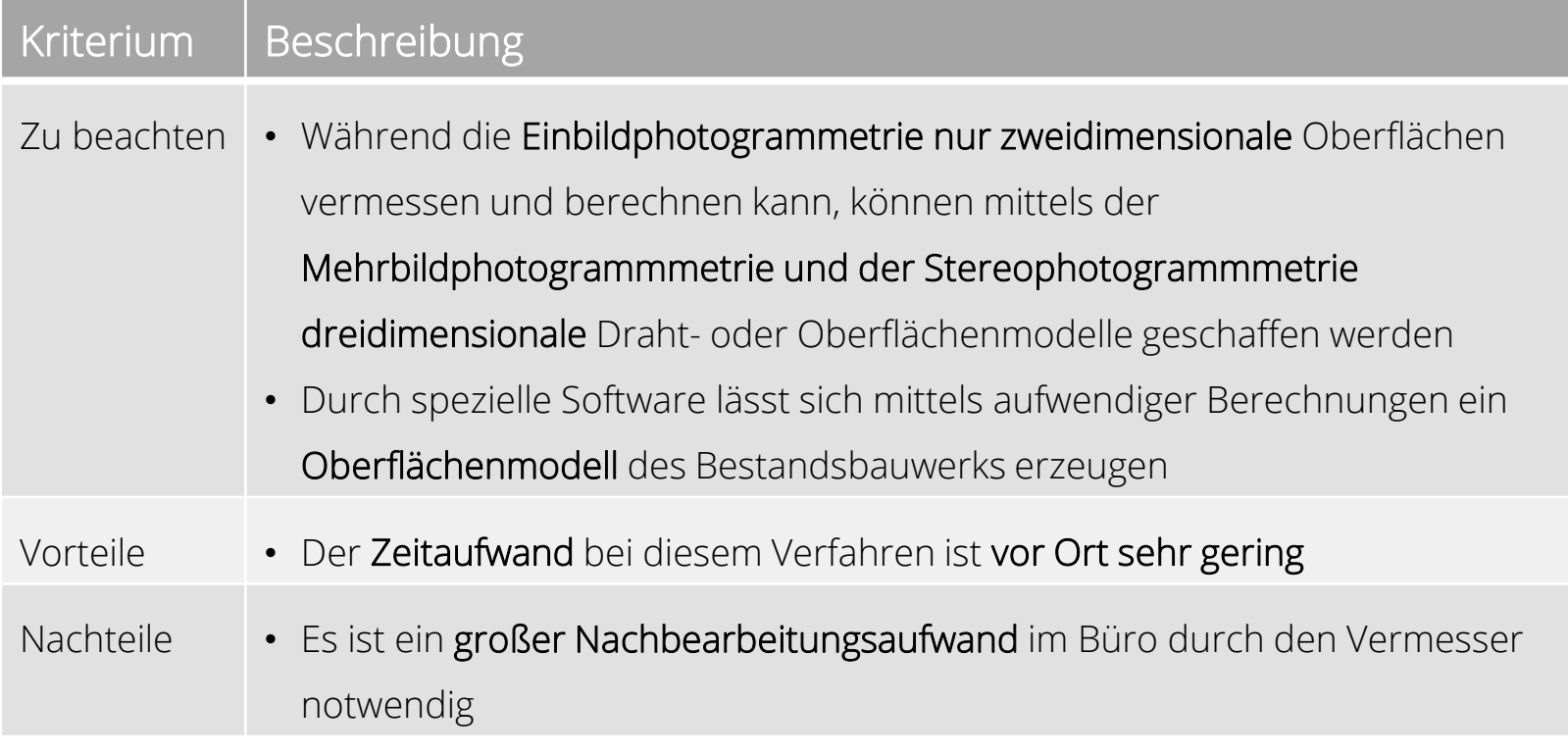
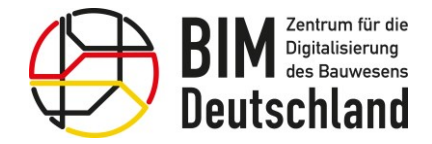

₩

Bundesministerium für Wohnen, Stadtentwicklung und Bauwesen

#### Methoden der Bestandserfassung

#### Drohnenüberfliegung

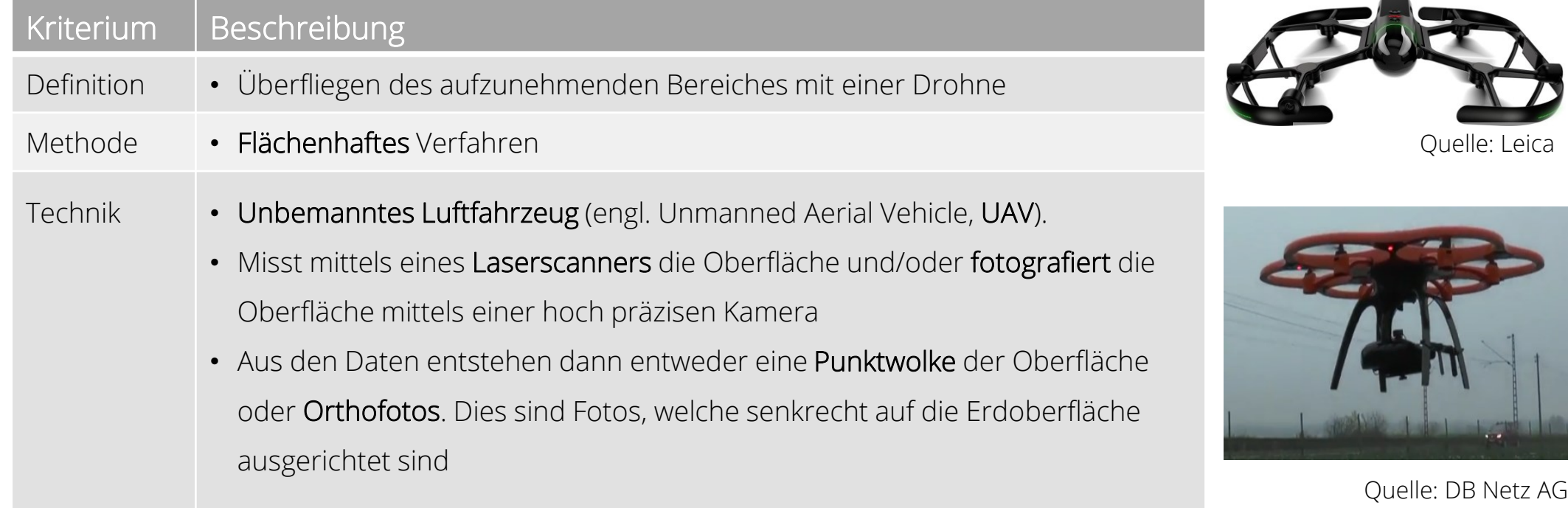

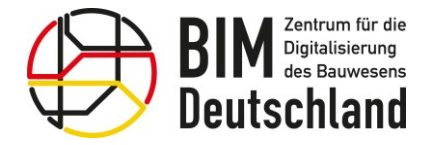

Bundesministerium für Wohnen, Stadtentwicklung und Bauwesen

#### Methoden der Bestandserfassung

#### Drohnenüberfliegung

- Streckenlänge: 22 km
- Aufnahmezeit: 9 Stunden

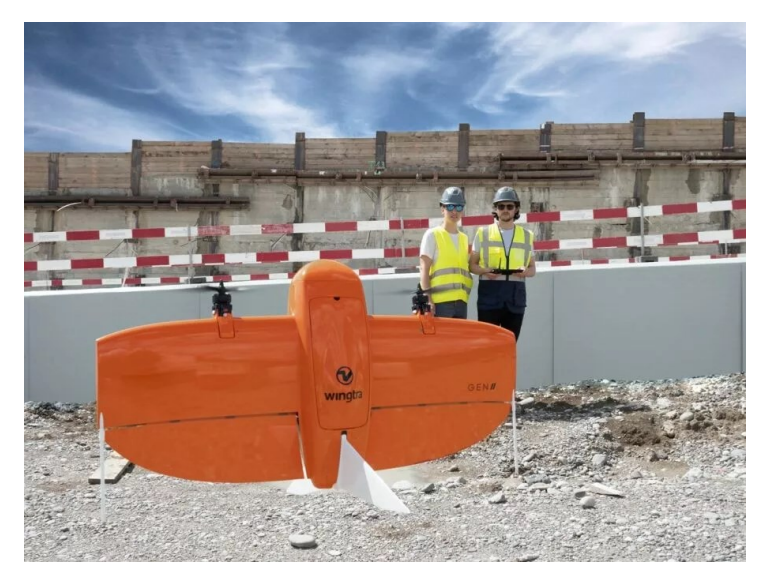

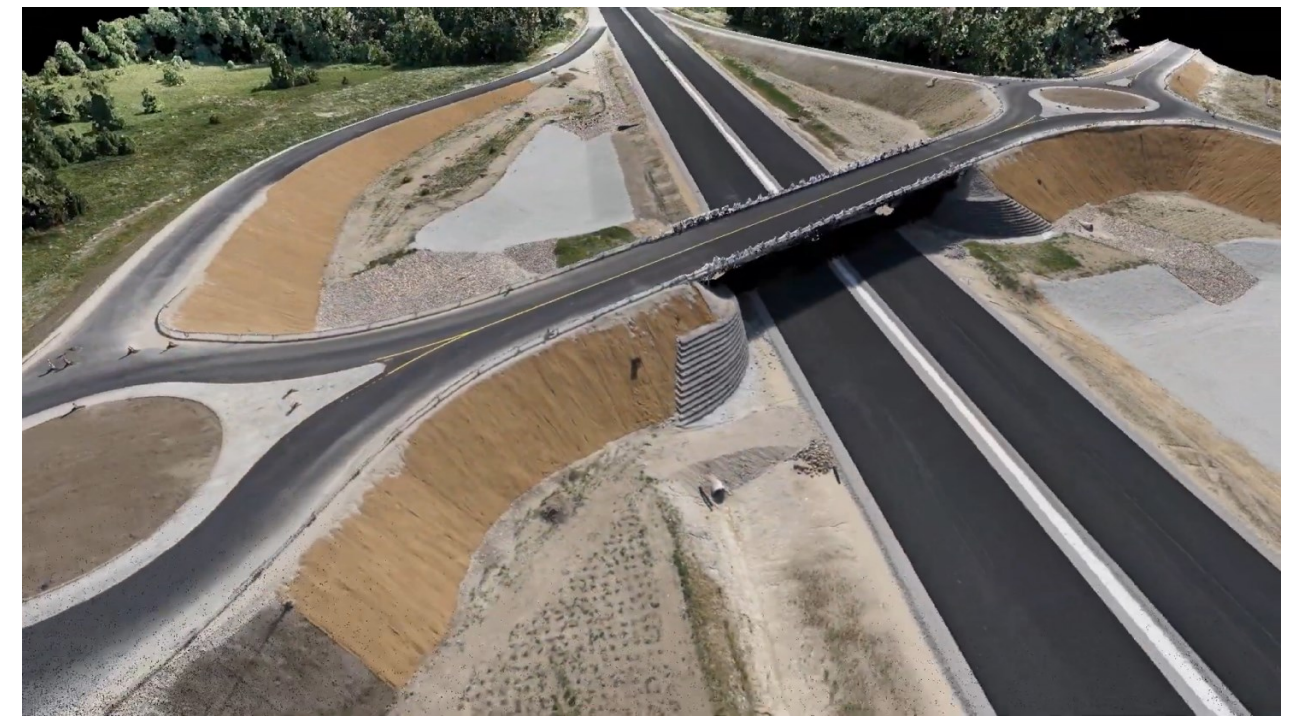

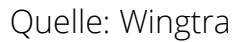

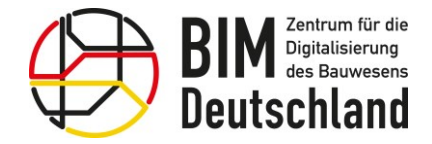

#### Methoden der Bestandserfassung

#### Drohnenüberfliegung

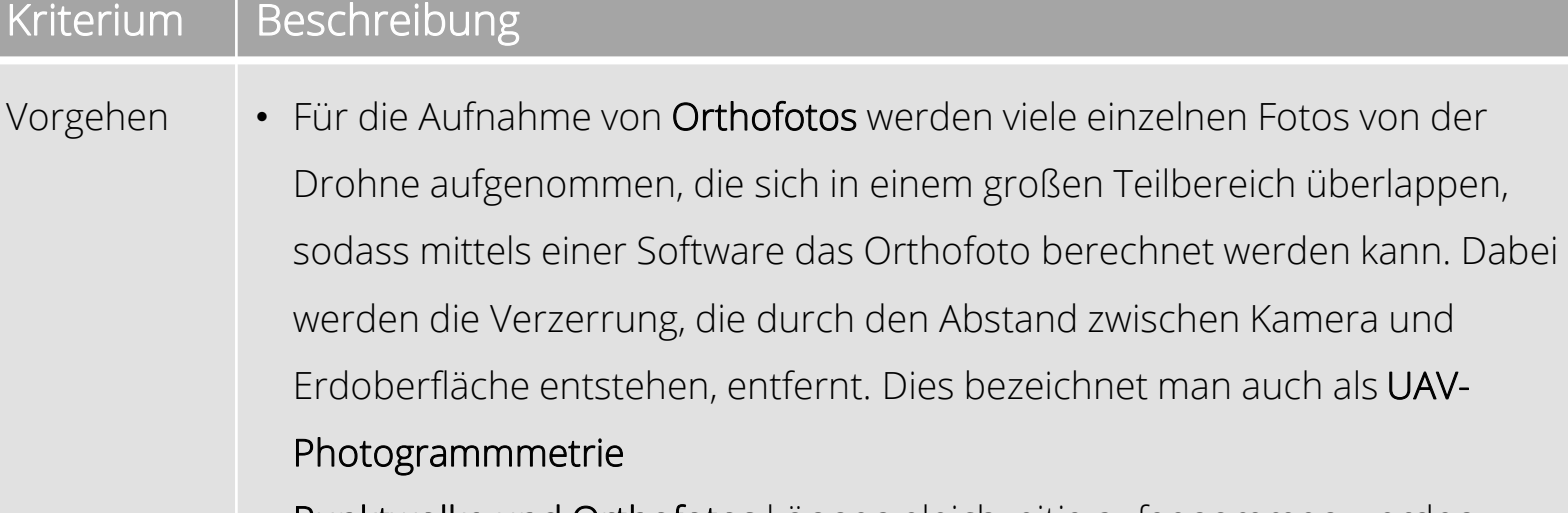

- Punktwolke und Orthofotos können gleichzeitig aufgenommen werden
- Für die Drohnenüberfliegung werden vor allem Multikoptersysteme verwendet, die eine hohe Flexibilität und Stabilität bei einer schnellen Einsatzbereitschaft aufweisen Quelle: Schüßler-Plan

Bundesministerium für Digitales und Verkehr

Bundesministerium für Wohnen, Stadtentwicklung und Bauwesen

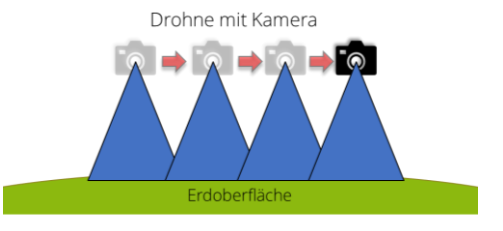

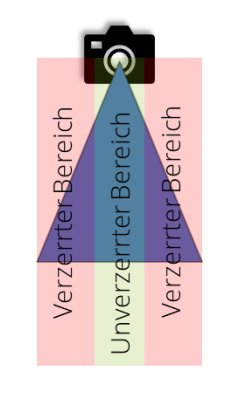

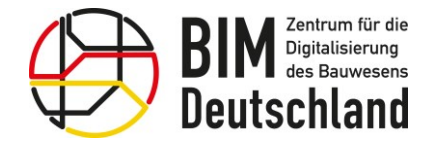

Bundesministerium für Wohnen, Stadtentwicklung und Bauwesen

#### Methoden der Bestandserfassung

#### Drohnenüberfliegung

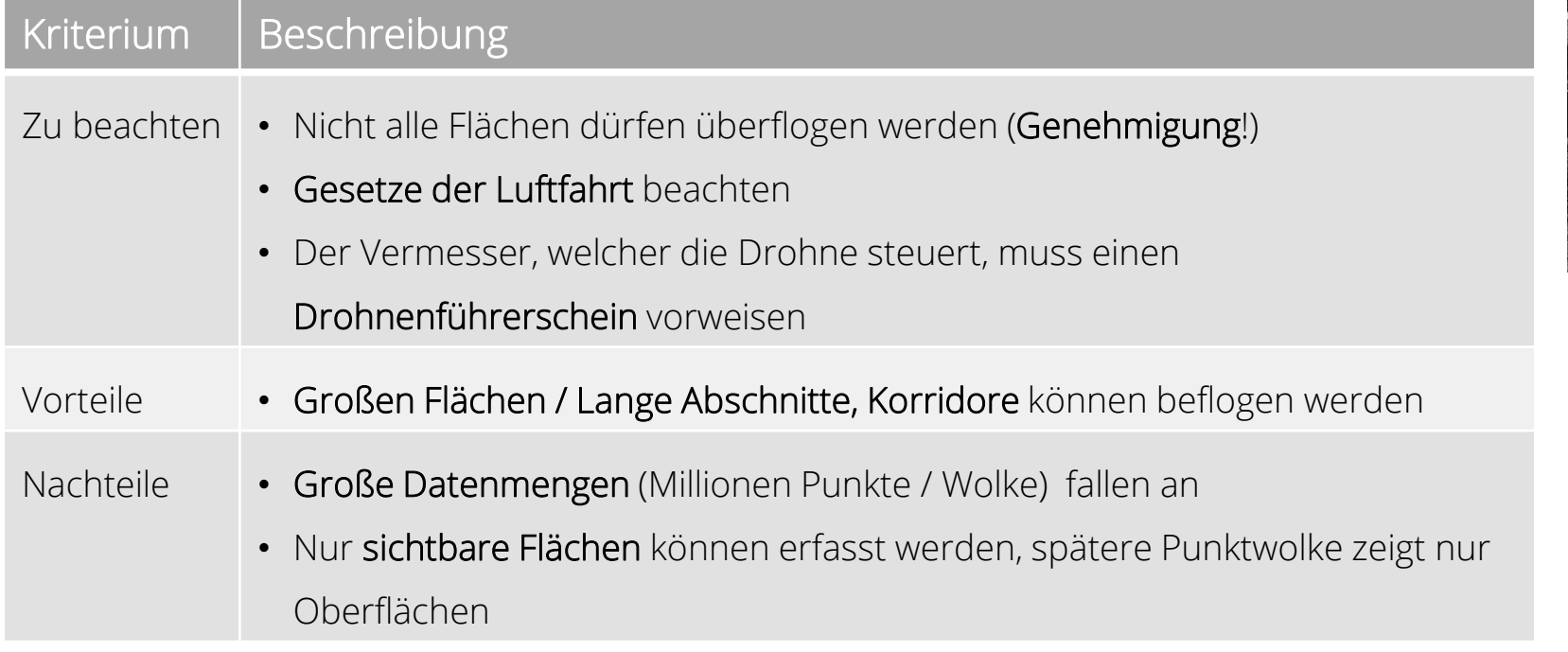

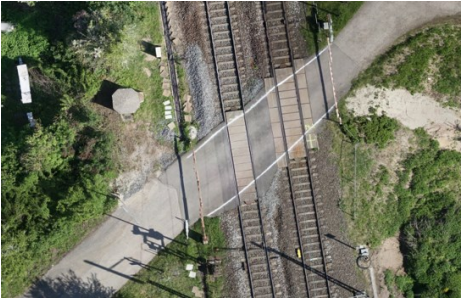

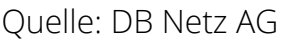

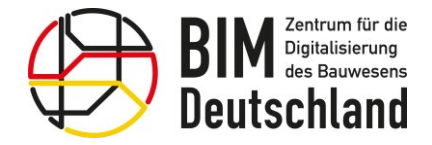

Bundesministerium für Wohnen, Stadtentwicklung und Bauwesen

#### Methoden der Bestandserfassung

Georadar

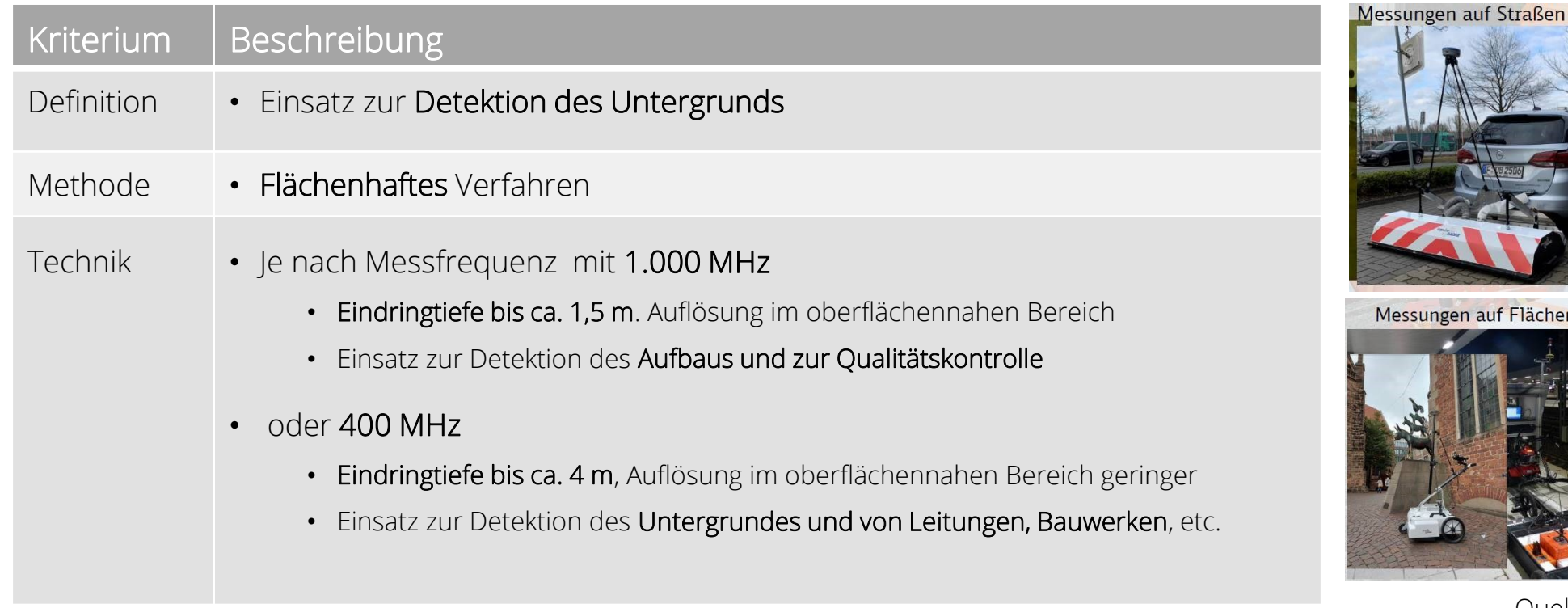

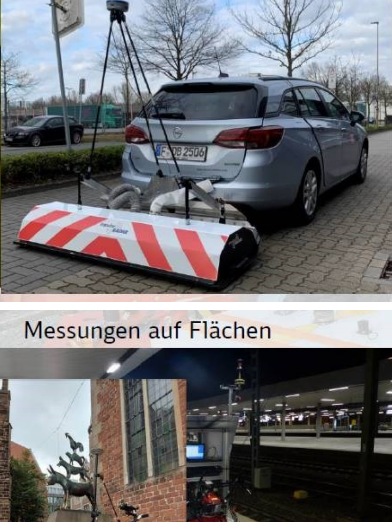

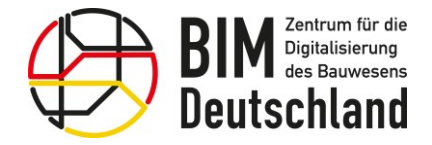

Bundesministerium für Wohnen, Stadtentwicklung und Bauwesen

#### Methoden der Bestandserfassung

Georadar

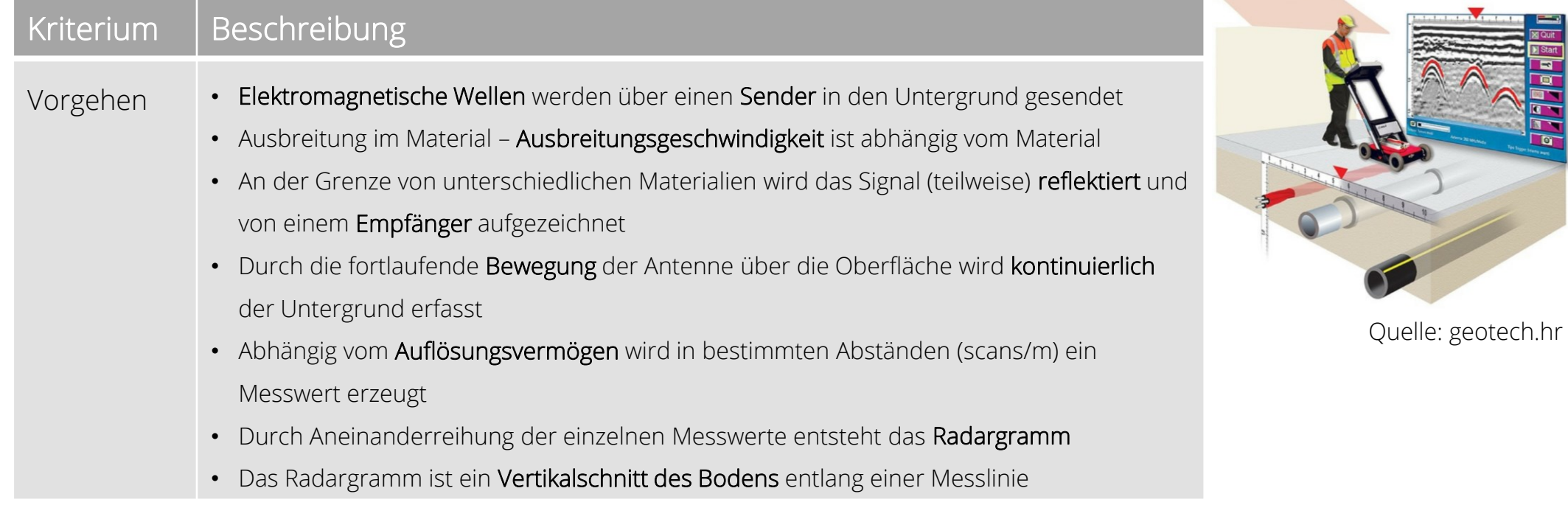

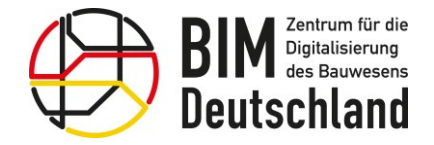

Bundesministerium Bundesministerium für Digitales für Wohnen, Stadtentwicklung und Verkehr und Bauwesen

#### Methoden der Bestandserfassung

#### Georadar

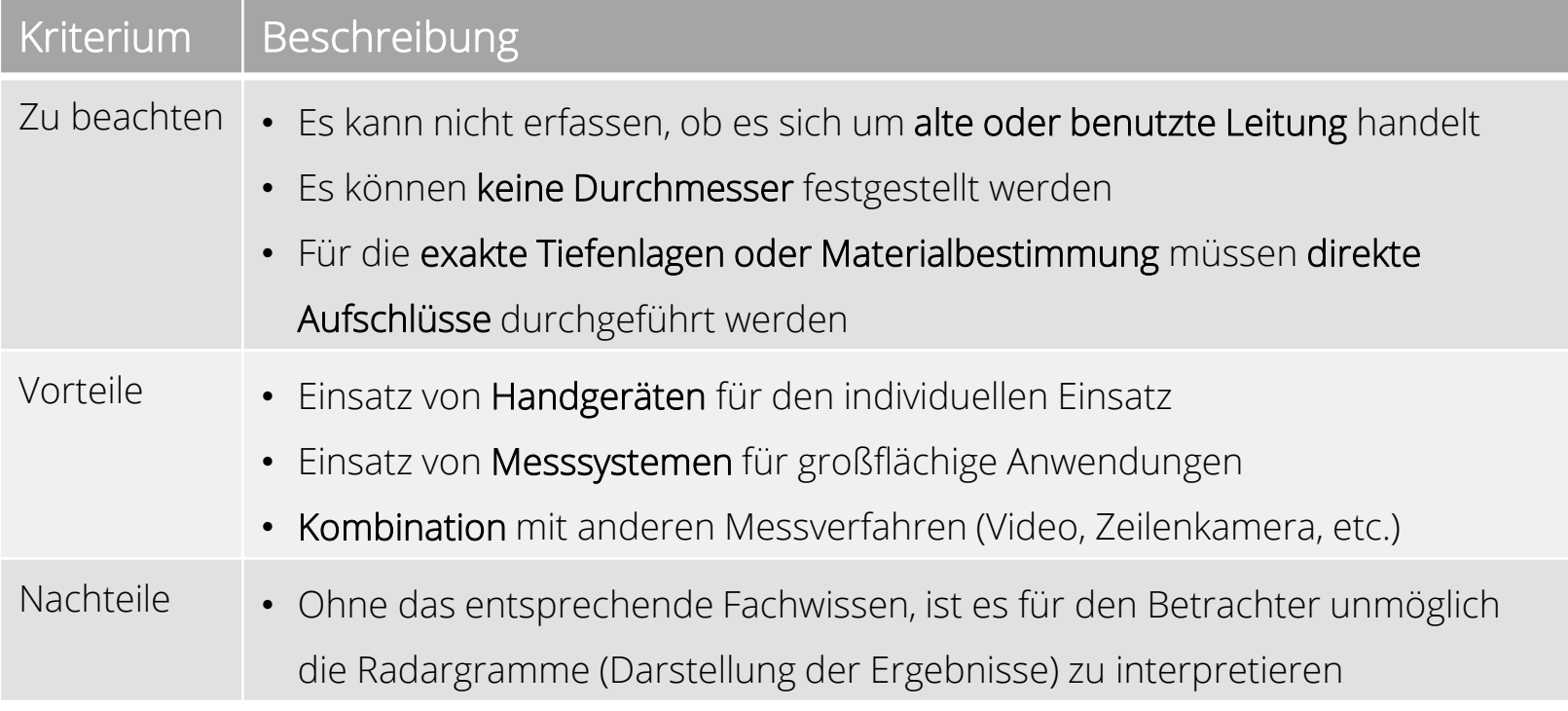

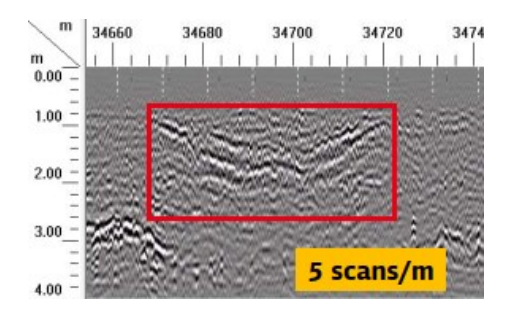

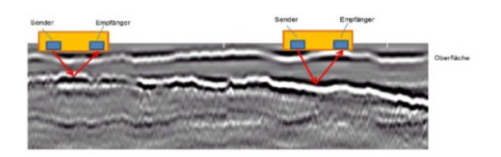

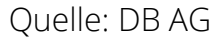

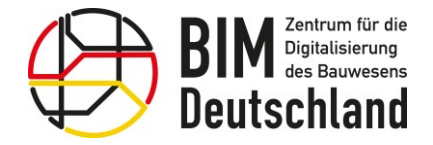

Bundesministerium für Wohnen, Stadtentwicklung und Bauwesen

#### Methoden der Bestandserfassung

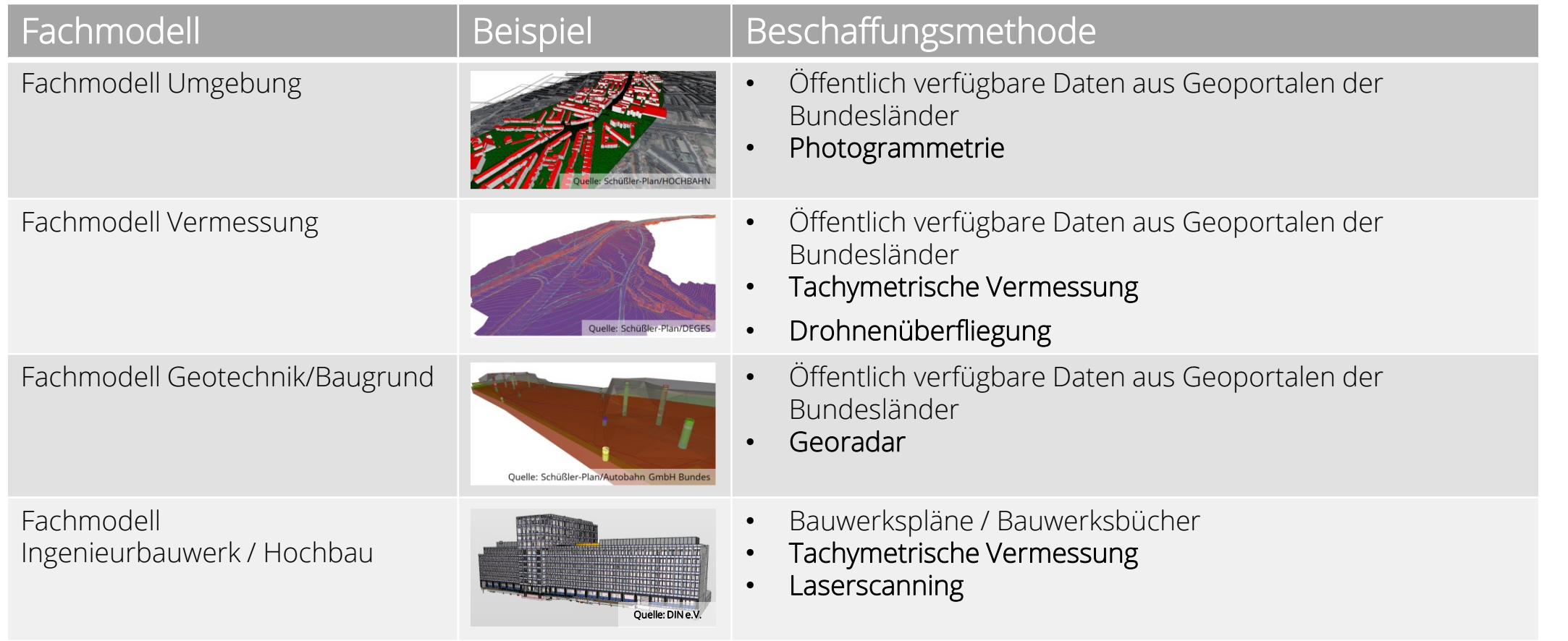

Quelle: https://www.bimdeutschland.de/fileadmin/media/Downloads/Download-Liste/Strassen/BIM\_RD\_Fachmodelle\_V1\_0\_barrierefrei.pdf

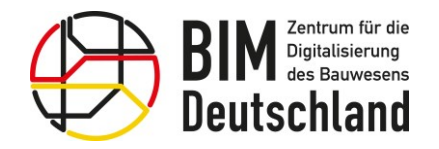

Pause

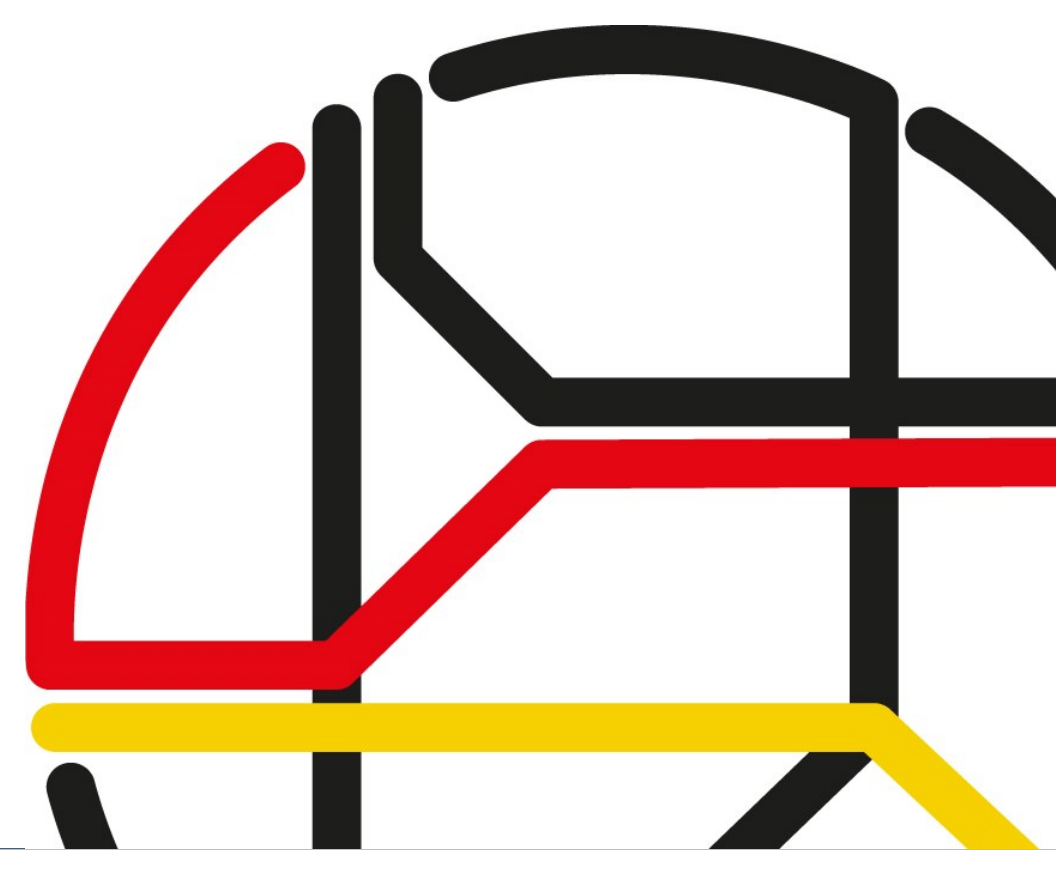

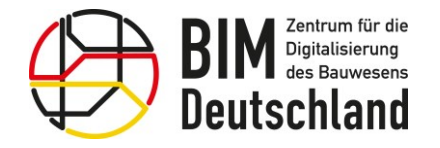

Bundesministerium für Wohnen, Stadtentwicklung und Bauwesen

TOP 3: Bestandsmodellierung

- Herangehensweise der Bestandsmodellierung
- Fachmodelle im Bestand
- Modellgenauigkeit und Detaillierungsgrade
- Koordinatensysteme (KS) und Integration von Geodaten
- Koordination von Bestandsmodellen / Qualitätssicherung

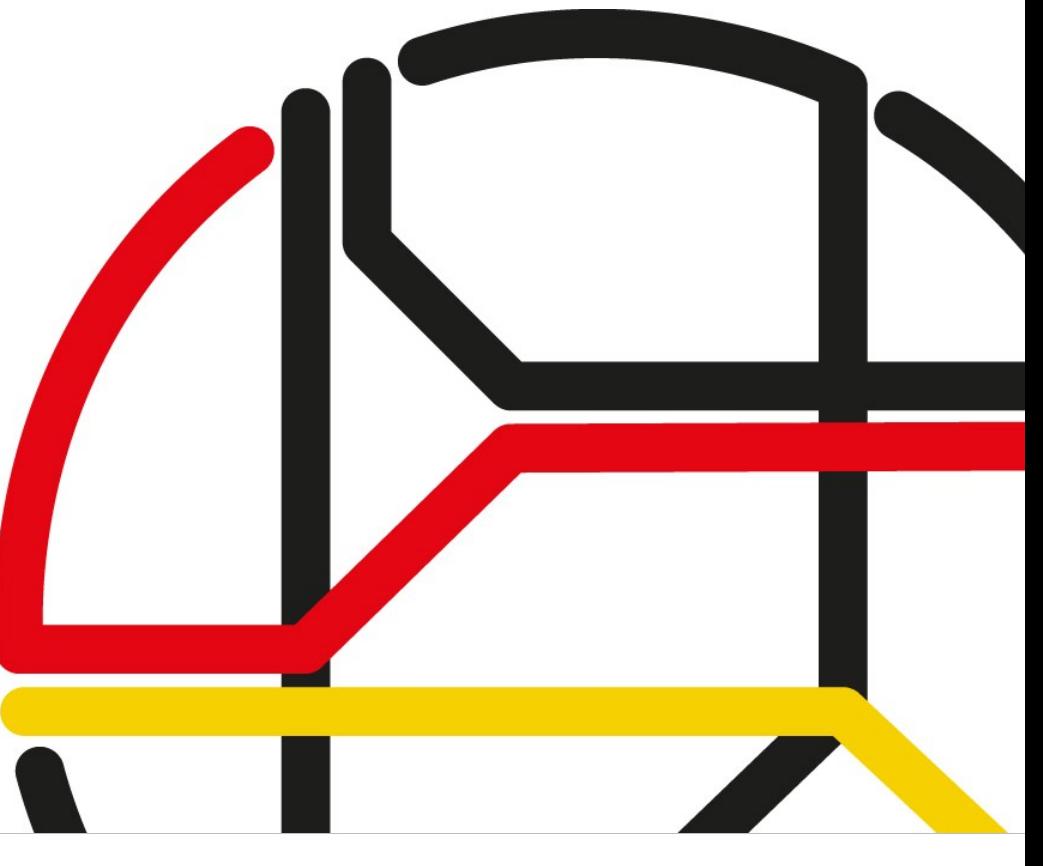

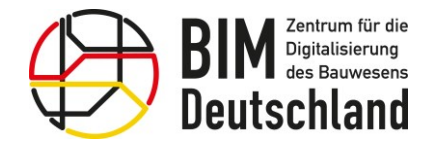

#### Herangehensweise der Bestandsmodellierung

Grundlagen für Fachmodelle im Bestand

- Je nach Fachmodell gibt es unterschiedliche Detaillierungsgrade, Datenformate bzw. Datenqualitäten mit denen die Fachmodelle beschrieben werden können.
- Grundsätzlich ist im jedem Projekt zu überprüfen, welche Fachmodelle in einem Bestandsmodell sinnvoll sind. Dies wird in der AIA beschrieben.
- Es gibt keine einheitliche Vorgabe für Fachmodelle im Bestand.
- Für das Bestandsmodell sollte ein bestimmter Korridor festgelegt werden, in dem die Bestandssituation abgebildet wird. Dadurch werden unnötige Datenmengen und eine Verringerung der Performance vermieden.

Quelle: Schüßler-Plan

Betroffener Streckenabschnitt

troffener

Streckenabschritt

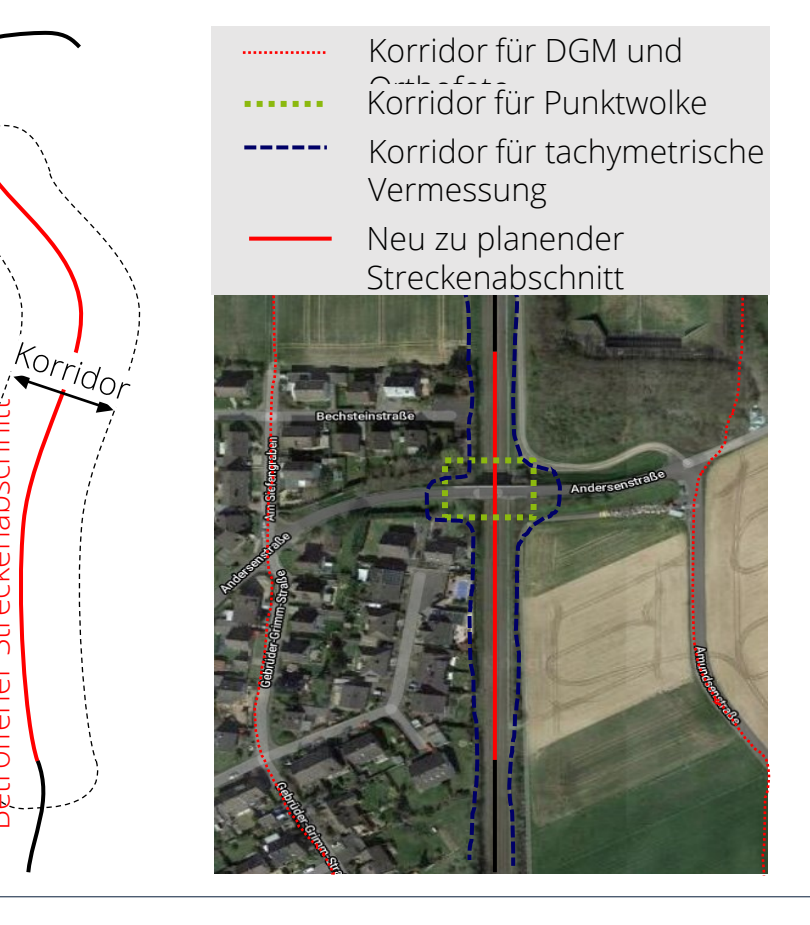

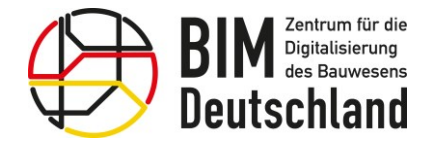

Bundesministerium für Wohnen, Stadtentwicklung und Bauwesen

#### Fachmodelle im Bestand

# Digitales Oberflächenmodell (DOM)

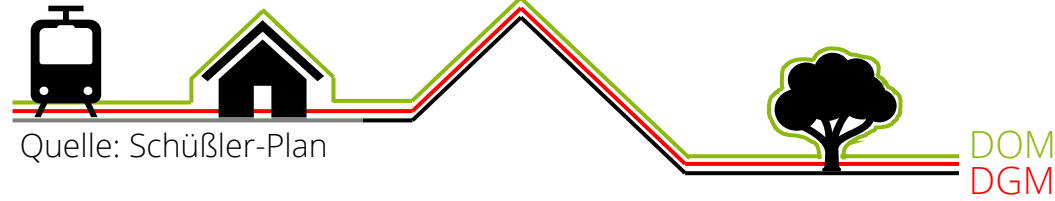

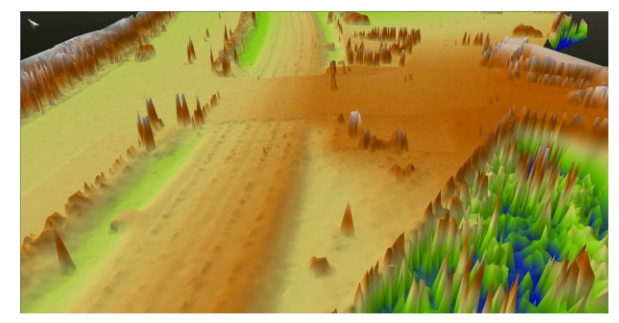

Quelle: Schüßler-Plan

- Das Digitale Oberflächenmodell ist ebenfalls eine Dreiecksvermaschung der Geländeoberfläche, es enthält zusätzlich auch Einbauten, den Bewuchs, etc.
- Bei einer Kreuzung zweier Verkehrswege, ist in einem DGM bzw. DOM nur der höherliegende Verkehrsweg enthalten.
- Für die Erfassung der unteren Verkehrswege sind dann jeweils separate Aufnahmen notwendig.
- Ein DGM bzw. DOM besteht jeweils nur aus einer Oberfläche. Für die Erfassung übereinander liegender Verkehrswege müssen folglich mehrere DGMs bzw. DOMs erstellt werden.

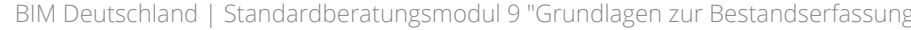

### Fachmodelle im Bestand

### Digitales Geländemodell (DGM)

- Beschreibt die Erdoberfläche ohne bauliche Anlagen, Bewuchs, etc. anhand einer Dreiecksvermaschung.
- Wird vom Vermesser aufgenommen.
- Es werden lediglich einzelne Punkte auf der Erdoberfläche gemessen. Die Dreiecksvermaschung wird erst durch spätere Nachbearbeitung erzeugt.
- Wichtig: Die Dreiecksvermaschung kann von der Erdoberfläche geringfügig abweichen, je nachdem in welcher Reihenfolge die Punkte, bei der Nachbearbeitung, miteinander verbunden wurden.
- Bruchkanten müssen vom Vermesser ergänzt werden.

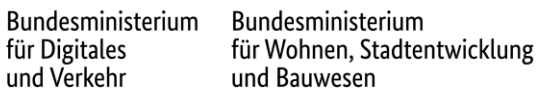

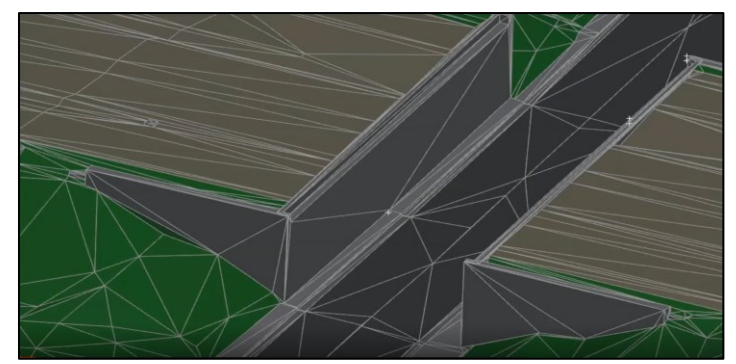

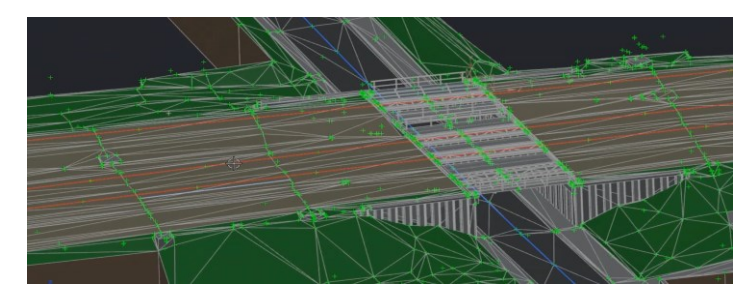

Quelle: Schüßler-Plan

Quelle: Schüßler-Plan

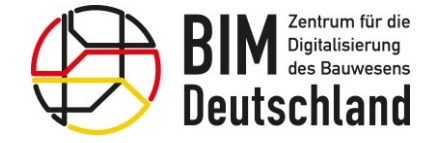

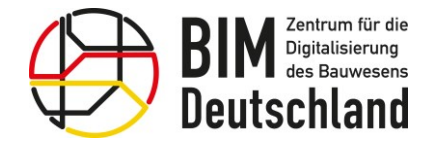

Bundesministerium für Wohnen, Stadtentwicklung und Bauwesen

#### Fachmodelle im Bestand

Digitales Geländemodell (DGM) – Modellierungsarten

- Das DGM kann auch für Massenberechnungen verwendet werden, dann:
- DGM in einen Volumenkörper transformieren durch Extrusion der Oberfläche bis zu einer bestimmten Tiefe.

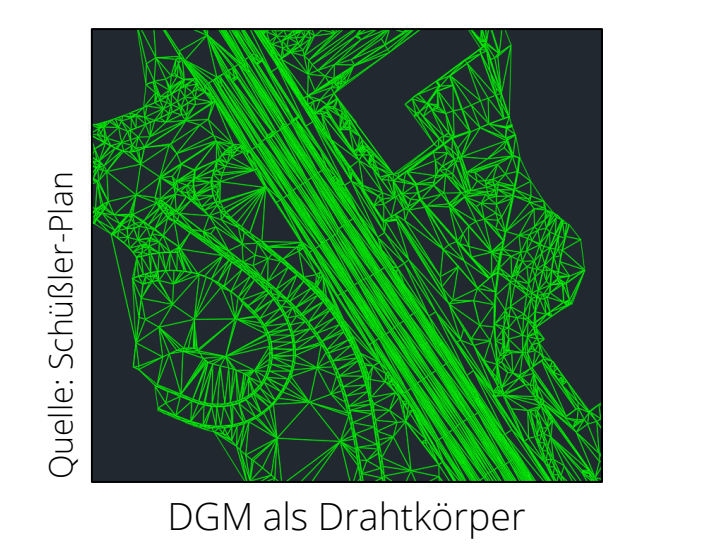

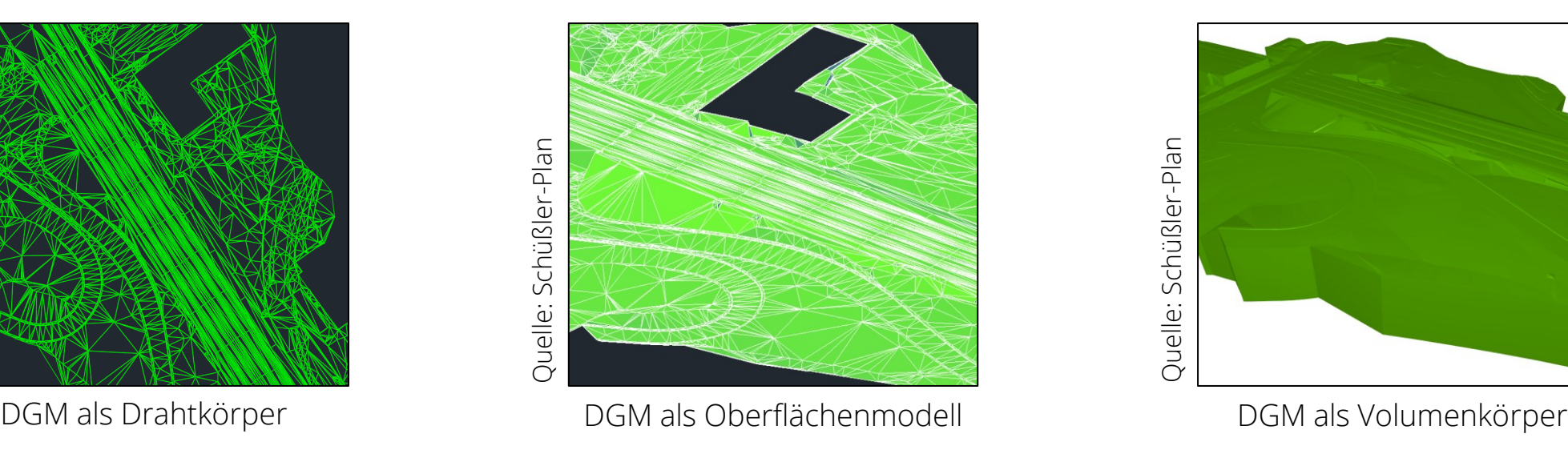

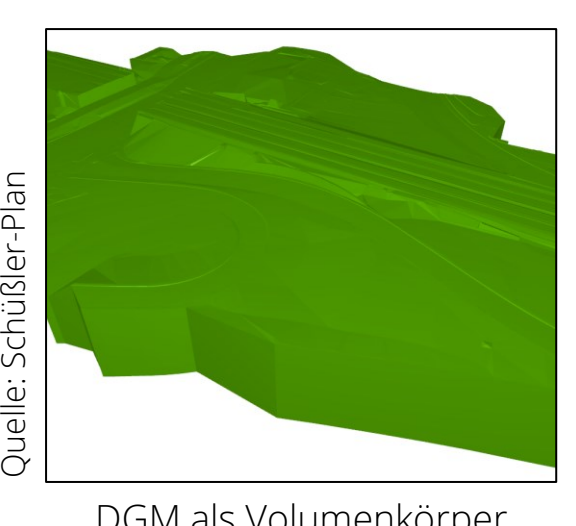

#### Fachmodelle im Bestand

#### ALKIS/ Kataster/ IVL

**Deutschland** 

- Wird zum Überblick über die anliegenden Liegenschaften (Flurstücke und Gebäude) im Bestandsmodell verwendet.
- Mithilfe der ALKIS-Daten kann in der Planung direkt überprüft werden, ob das neu zu planende Bauwerk über die Bebauungsgrenzen hinausragt.
- Bei der Verwendung von IVL-Karten (für DB-Projekte) ist zu beachten, dass diese eine geringere Genauigkeit aufweisen und daher von der eigentlichen Bestandssituation abweichen können.
- Es handelt sich bei diesen Daten eigentlich nicht um Fachmodelle, sondern um 2D-Zeichnungen/Bilder. Diese müssen in das Bestandsmodell zweidimensional integriert werden.
- Übliche Datenformate für ALKIS-Daten sind .dwg und .dxf.

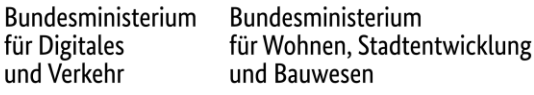

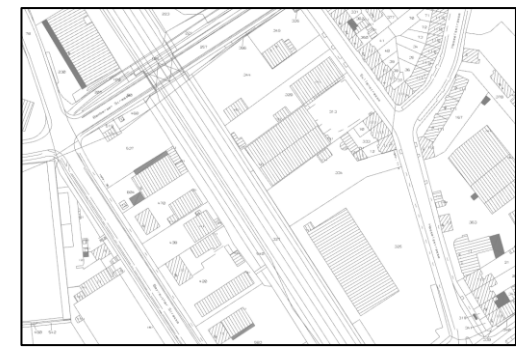

Amtliches Liegenschaftskataster

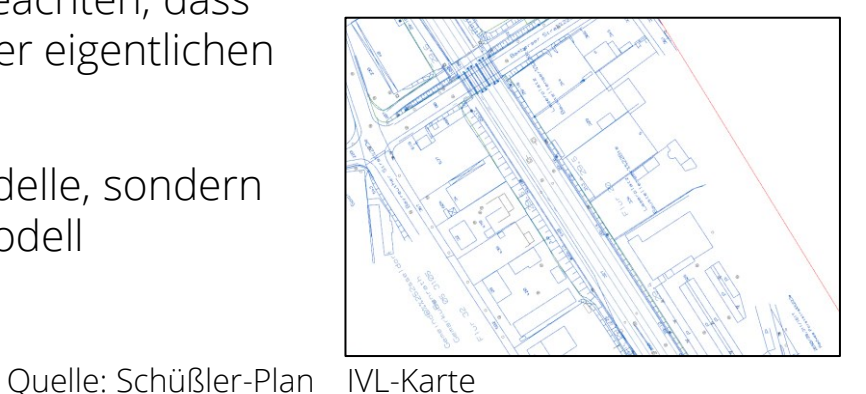

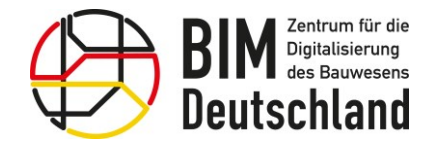

Bundesministerium für Wohnen, Stadtentwicklung und Bauwesen

#### Fachmodelle im Bestand

Bebauung (Gebäude) - Detaillierungsgrade

- Die Gebäudedaten sind in zwei verschiedenen Detaillierungsgraden LoD 1 und LoD 2 erhältlich. Nicht zu verwechseln mit LoD 100/200.
- Für die Bestandsmodellierung sollte der LoD 2 verwendet werden.
- Die Gebäudedaten stellen die Bebauung lediglich vereinfacht dar und bilden nicht die exakten Gebäudeumrissen ab.
- Als alphanumerische Informationen werden pro Gebäude bereits Daten zur Verfügung gestellt, wie z.B.: Straße, Hausnummer, Dachhöhe oder Dachform.
- sind je nach Bundesland kostenfrei oder kostenpflichtig bei den Landesvermessungsämtern erhältlich
- die CityGML-Daten müssen im richtigen Koordinatensystem vorliegen
- Übliche Datenformate für CityGML-Daten sind: .xml, .gml

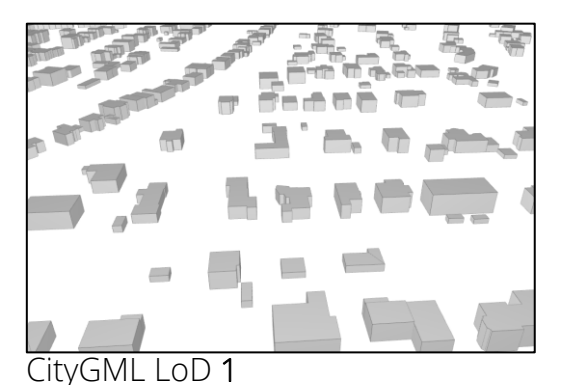

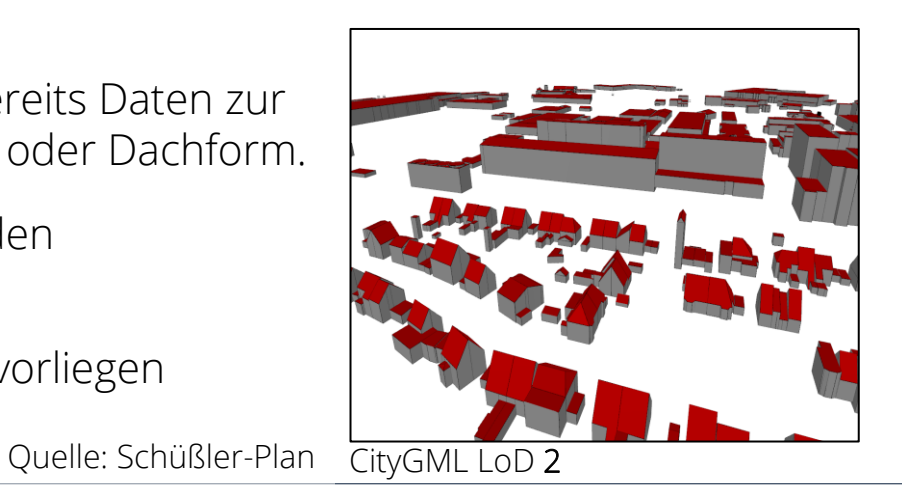

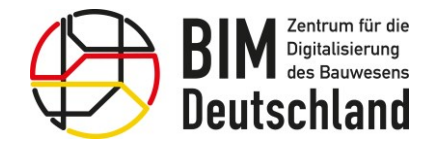

Bundesministerium für Wohnen, Stadtentwicklung und Bauwesen

#### Fachmodelle im Bestand

#### Bestandsmodell mit tragenden Bauteilen

- Einzelpunkscan mit direkter Bauteilerfassung "Messmodellieren"
- Die Erfassung des Bestandes wird mithilfe der Bauteilaufnahme und Modellierung Vorort durchgeführt.
- Dabei wird ein, mit einer CAD-Software verbundenes Vermessungsgerät verwendet, dass eine direkte Modellierung unterstützt
- Das Modell kann bei Bedarf direkt für die Planung übernommen werden
- Enthält meist genauerer Angaben zu den vorhandenen Materialien der aufgemessenen Bauteile
- Eine Ausleitung des Modells als IFC Datei inkl. Attributen ist ebenfalls möglich
- Für die Nachbearbeitung des Modelles ist wenig Aufwand und Zeit erforderlich

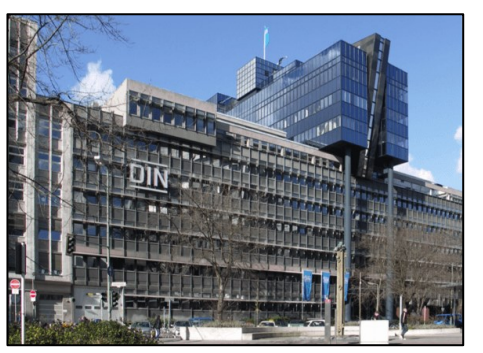

DIN e.V. Gebäude Berlin

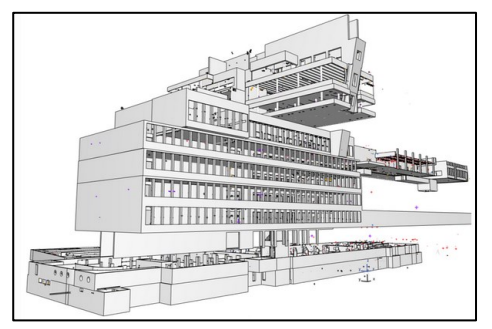

Quelle: Jantzen 3D-Vermessung und 3D-Modellierung GmbH

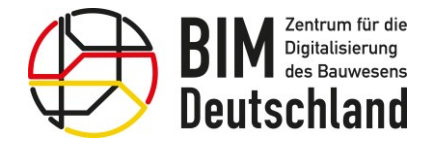

Bundesministerium für Wohnen, Stadtentwicklung und Bauwesen

#### Fachmodelle im Bestand

#### Baugrundmodell

- Das Baugrundmodell dient der Beschreibung der Baugrundsituation.
- Daraus können z.B. folgende Informationen abgeleitet werden:
	- Bodenkennwerte
	- Vorhandenen Bodenschichten / Homogenbereiche
	- Charakteristische Wasserstände bzw. hydrologische Verhältnisse

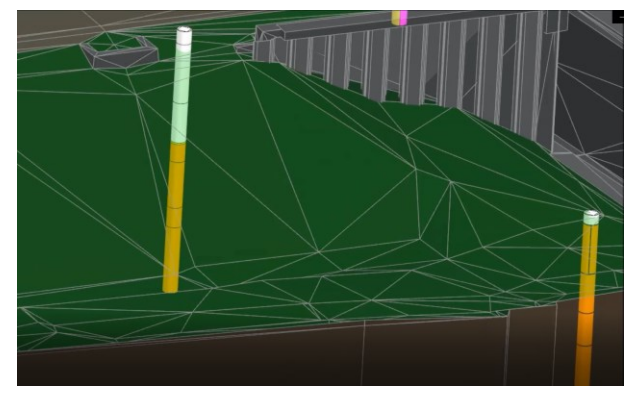

Quelle: Schüßler-Plan aus Duelle: Schüßler-Plan

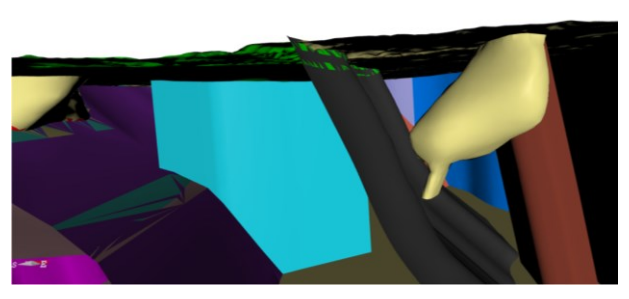

Quelle: https://demo.gigainfosystems.com/webgui/

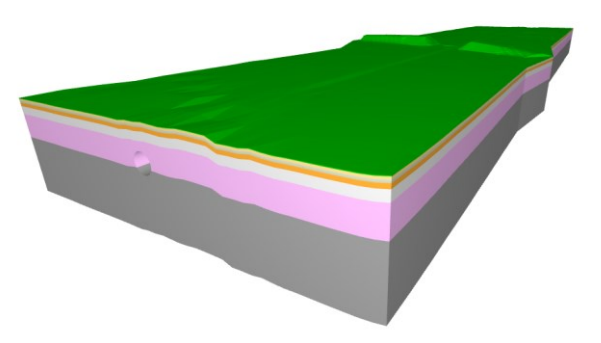

## Fachmodelle im Bestand

### Baugrundmodell - V1 "Bodensäulenmodell"

- Enthält Baugrundsäulen an den durch den Baugrundgutachter erkundeten Punkten.
- Eine Baugrundsäule besteht aus verschiedenen Bodenschichten des Baugrundes an einer punktuellen Stelle.
- Es besteht keine Verbindung zwischen den einzelnen Baugrundsäulen.
- Alle Objekte werden georeferenziert verarbeitet.

```
und Verkehr
       und Bauwesen
```
Bundesministerium

für Wohnen, Stadtentwicklung

Bundesministerium

für Digitales

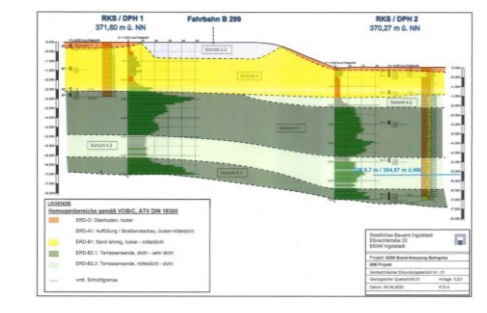

Quelle: Schüßler-Plan

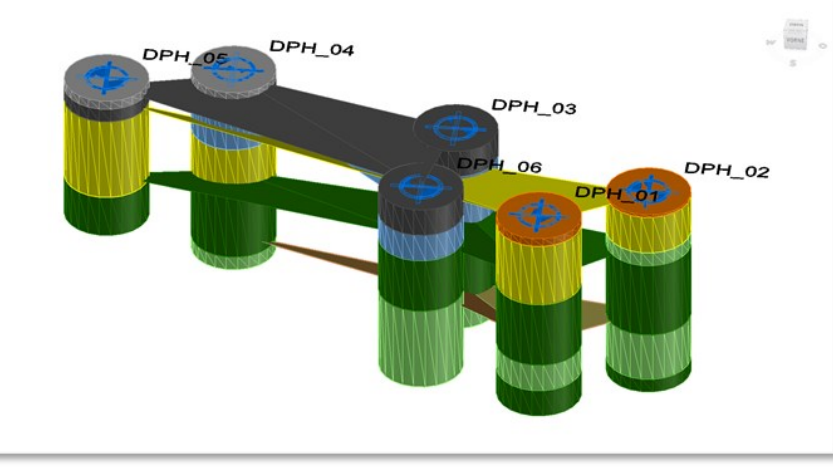

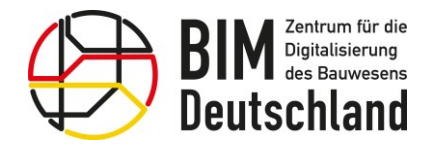

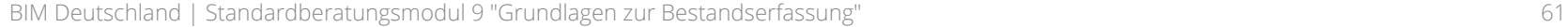

#### Fachmodelle im Bestand

Baugrundmodell - V2 "Schichtenmodell"

- Lineare Interpolation der Bereiche zwischen den Bodensäulen, sodass ein flächiges Schichtenmodell entsteht.
- Reichen die erkundeten Bodensäulen nicht aus, können zusätzliche imaginäre Bodensäulen in Abstimmung mit dem AG und dem Bodengutachter erstellt werden.
- Imaginären Bodensäulen sollten als solche gekennzeichnet werden. von der andere Schüßler-Plan

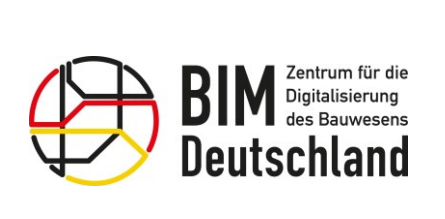

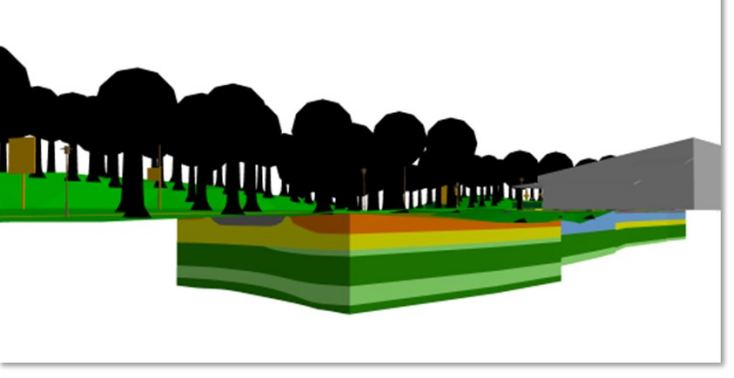

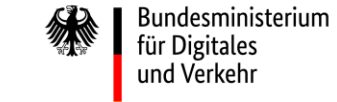

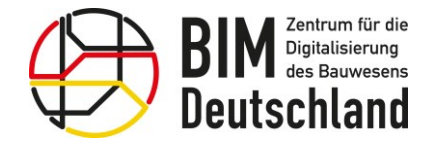

Bundesministerium für Wohnen, Stadtentwicklung und Bauwesen

#### Fachmodelle im Bestand

#### Baugrundmodell – Hinweise zur Erstellung

- Informationsbedarfstiefe (LOIN) definieren (z.B.: Kennwerte aus dem Bodengutachten).
- Baugrundmodell vorzugsweise durch einen qualifizierten Baugrundgutachter erstellen, prüfen und freigeben lassen, da die Festlegung dreidimensionaler Schichtenverläufe Erfahrung bei der Interpretation von Baugrundaufschlüssen erfordert.
- Das Baugrundmodell ist immer eine Annäherung, es stellt niemals die realen Baugrundverhältnisse dar.
- Je enger die zu erkundenden Bodensäulen nebeneinander liegen, erhöht
	- sich die Genauigkeit und Detaillierung = genaueres Baugrundmodell
	- sich aber auch der Erkundungsaufwand = höhere Kosten
		- Aufwand-Nutzen-Faktor ist zu bedenken

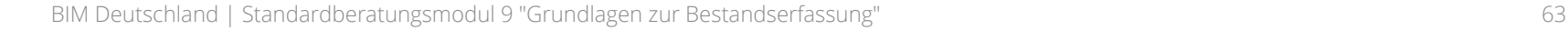

## Fachmodelle im Bestand

Leitungsmodell

- Im Leitungsmodell werden die projektrelevante Leitungen und Schächte dargestellt.
- Höhenlage und Durchmesser der Leitungen und Kanäle im Baugrund sind häufig ungenau.
- Das Leitungsmodell ist durch den Planer oder Vermesser zu erstellen.
- Wird ein Leitungsmodell erstellt, sollten die Modellobjekte attribuiert werden, z. B.: mit Lage- und Höheninformationen, Art, Medium und Durchmesser.
- Übliche Datenformate für Leitungsmodelle: .dwg, .ifc

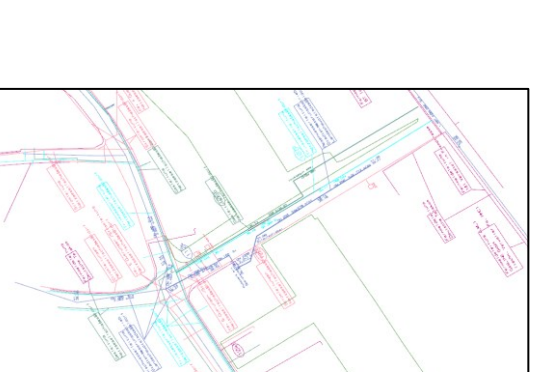

für Digitales

und Verkehr

Bundesministerium Bundesministerium für Wohnen, Stadtentwicklung und Bauwesen

2-dimensionales Leitungsmodell

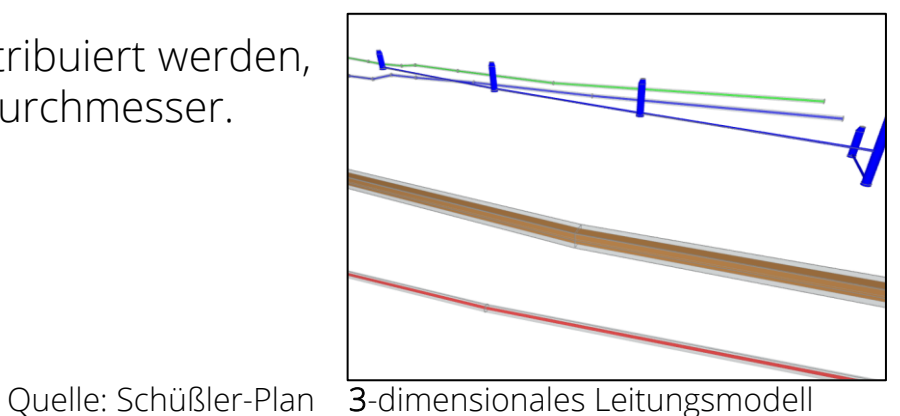

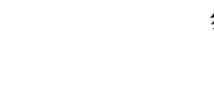

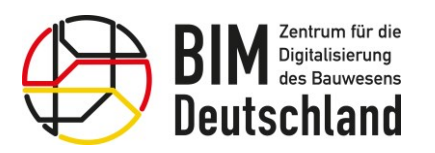

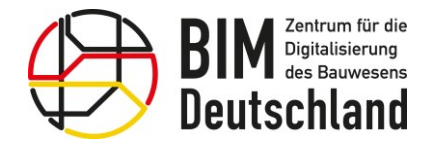

Bundesministerium<br>für Digitales<br>und Verkehr WN

Bundesministerium Fundesministerium<br>für Wohnen, Stadtentwicklung<br>und Bauwesen

#### Fachmodelle im Bestand

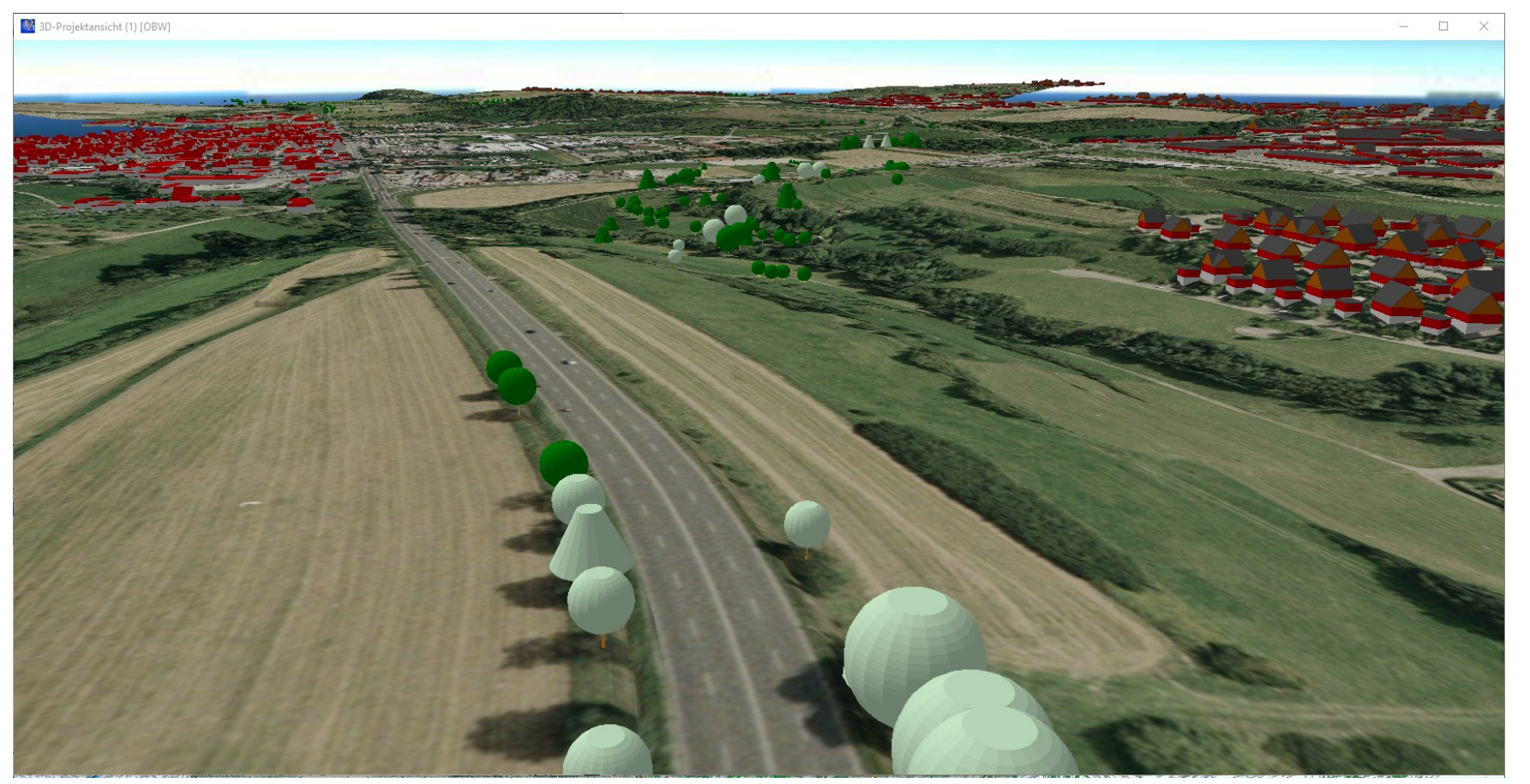

Quelle: card\_1

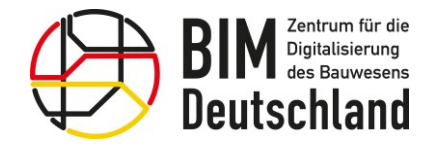

Bundesministerium Bundesministerium für Wohnen, Stadtentwicklung für Digitales und Verkehr und Bauwesen

## Modellgenauigkeit und Detaillierungsgrade

#### AIA – Anforderungen

- Die Dateigrößen einzelner Modelle sind möglichst gering zu halten, ggf. Modelle aufteilen.
- Es sollen vorgegebene Maßeinheiten eingehalten werden.
- Koordinatenreferenzsystem (Lagesystem, Höhensystem) und Positionierung des Modells sind fest zu legen.
- Modellelemente sind als geschlossene Volumenkörper zu erstellen. Ausnahmen bilden Geländer oder Bodenschichten, Trassierungslinien und Geodaten.
- Modellelemente in einem Fachmodell sind überschneidungsfrei zu erstellen.
- Modellelemente sind in einer Objekthierarchie nach Modellstrukturierung zu erstellen.

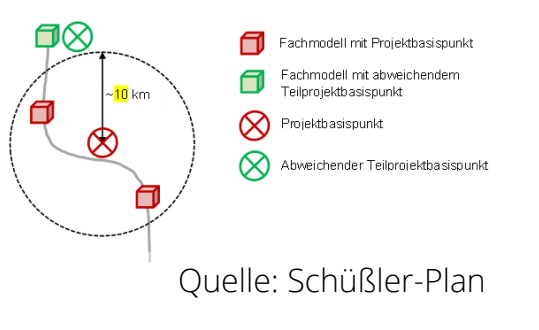

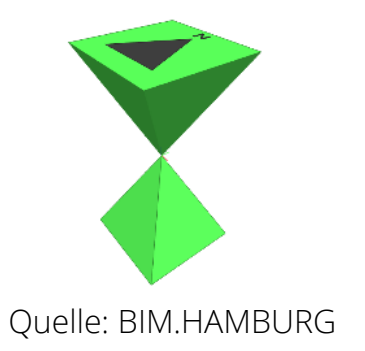

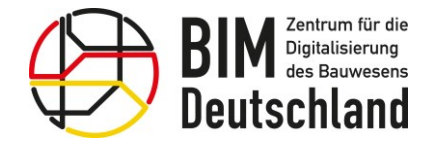

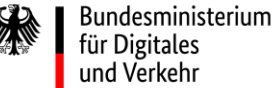

#### Koordinatensysteme (KS) und Integration von Geodaten

UTM (WGS84) Koordinatensystem

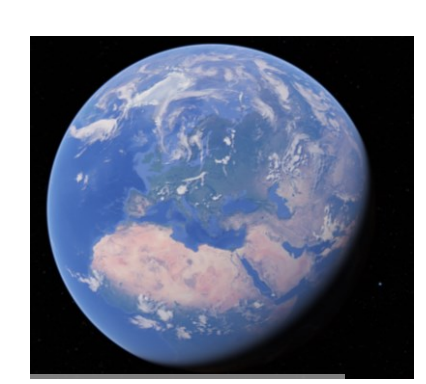

Quelle: Google Earth

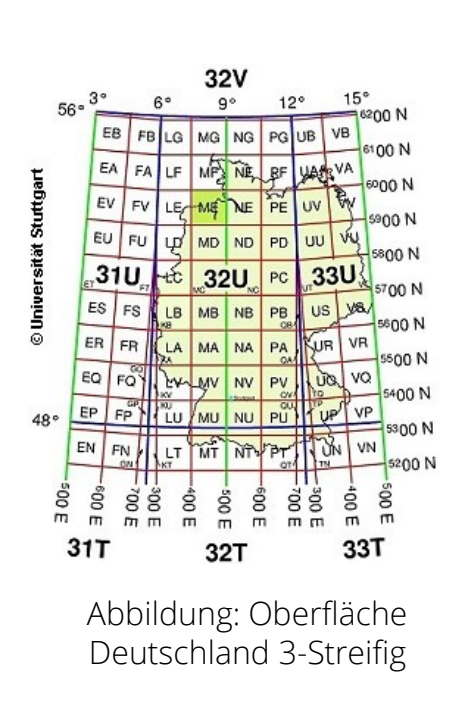

Gauß-Krüger Koordinatensystem

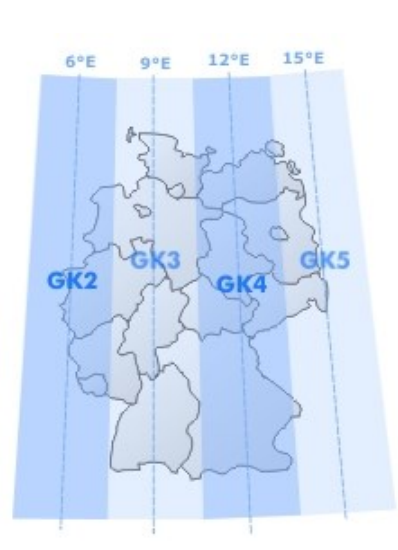

Abbildung: Oberfläche Deutschland 4-Streifig

DB-REF Koordinatensystem

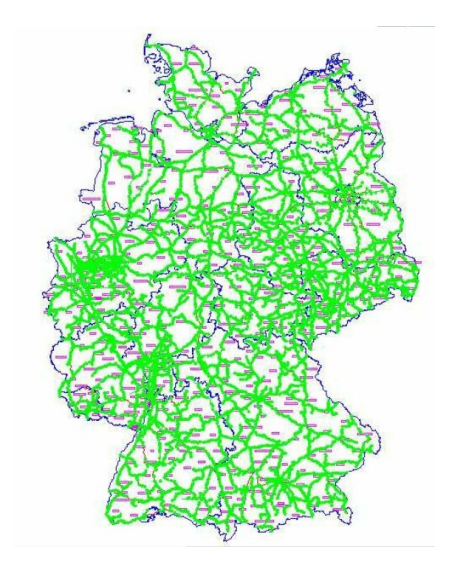

Abbildung: Oberfläche Deutschland Netzförmig mit Punktabstand ca. 4 km

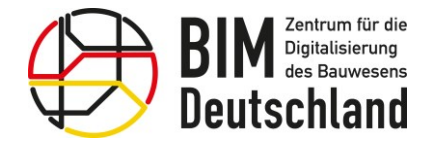

Bundesministerium für Wohnen, Stadtentwicklung und Bauwesen

#### Koordinatensysteme (KS) und Integration von Geodaten

#### EPSG Code

- In Deutschland und international gibt es viele unterschiedliche Koordinatensysteme.
- Die European Petroleum Survey Group Geodesy (EPSG), eine Arbeitsgruppe der europäischen Öl- und Gaserkundungsunternehmen, hat einen Katalog der KS mit Schlüsselnummern erstellt.

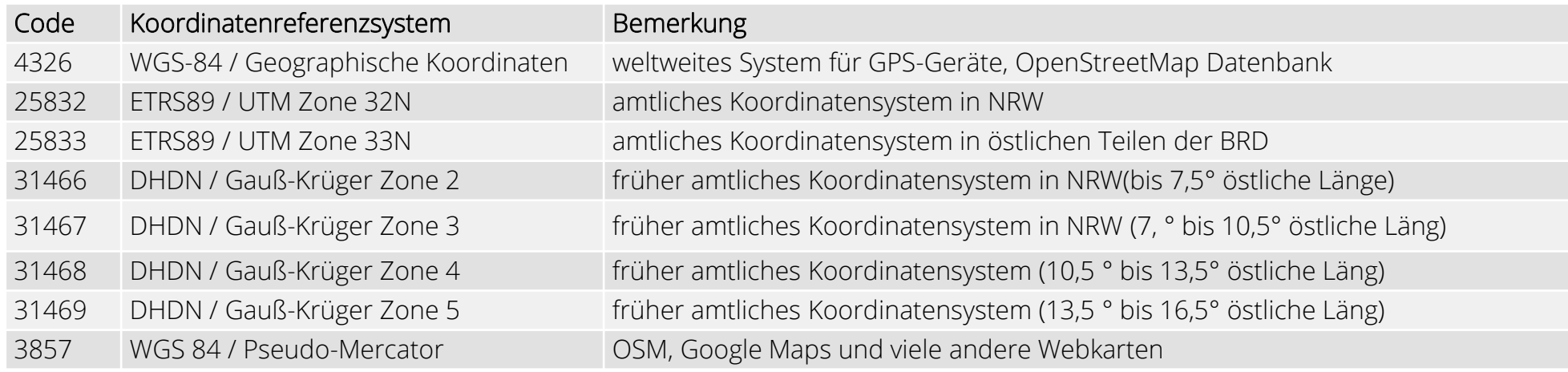

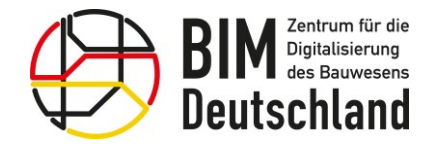

Bundesministerium für Wohnen, Stadtentwicklung und Bauwesen

#### Koordinatensysteme (KS) und Integration von Geodaten

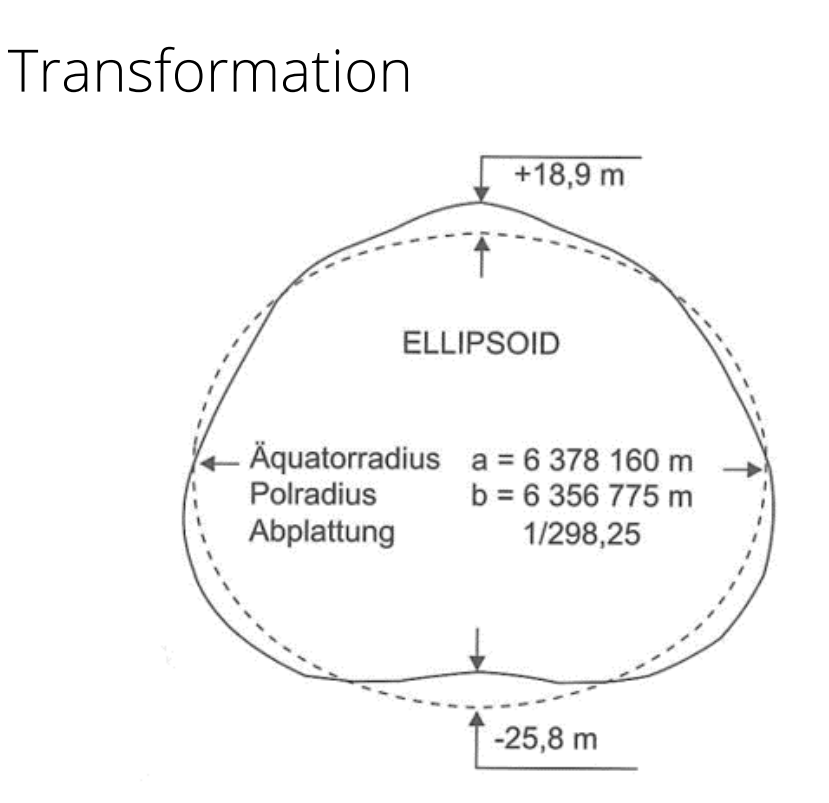

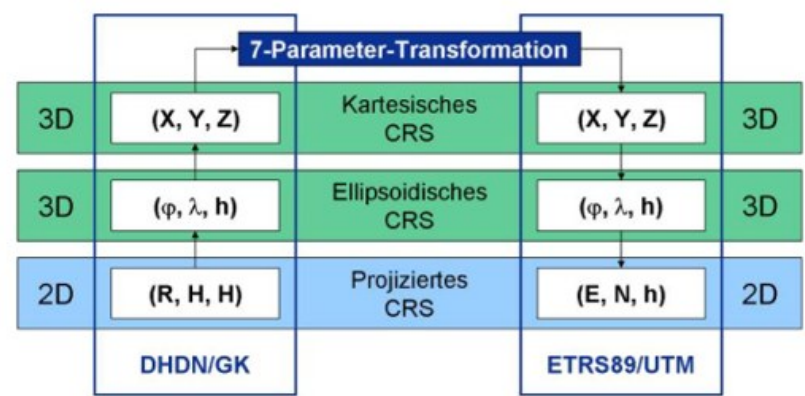

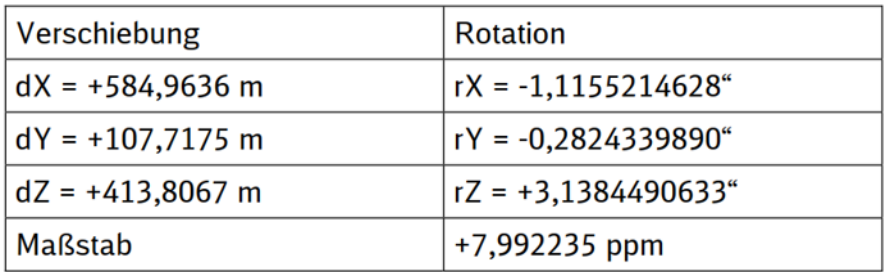

Quelle: Schüßler-Plan

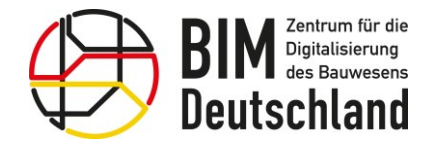

Bundesministerium für Wohnen, Stadtentwicklung und Bauwesen

#### Koordinatensysteme (KS) und Integration von Geodaten

#### Modellierungssoftware inkl. einfache Transformation

#### • Einfache Transformation

Durch die Transformation erfahren alle Elemente eine Verzerrung die über einen vermessungstechnischen Ausgleich minimiert werden, allerdings bleibt ein Restfehler (Restklaffung) im System

• Beispiel Koordinatensysteme

Transformation von "UTM WGS 84" nach "GK"

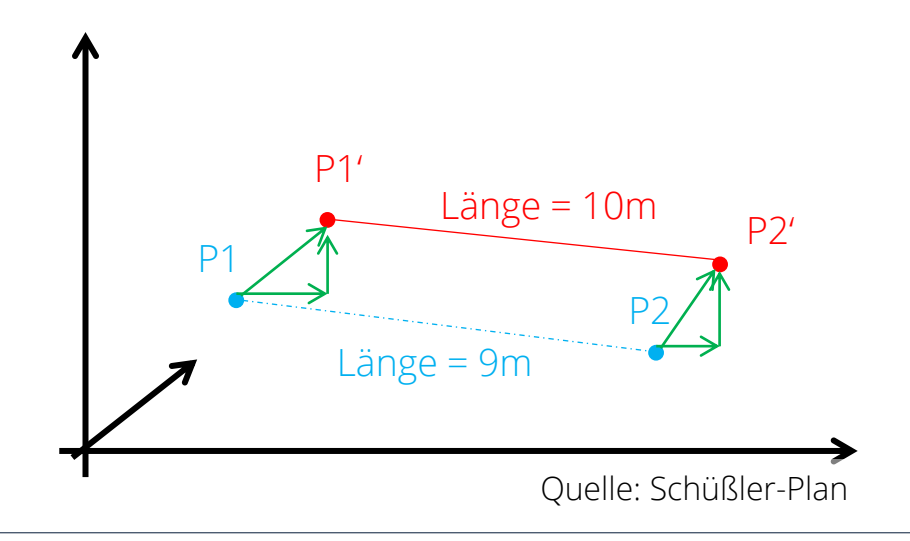

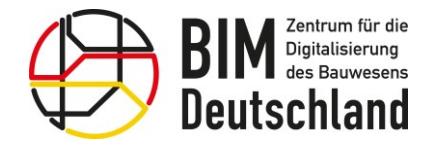

Bundesministerium für Wohnen, Stadtentwicklung und Bauwesen

#### Koordinatensysteme (KS) und Integration von Geodaten

- BIM Analysesoftware inkl. Verschiebevektor
- Verschiebevektor vom Punkt (0,0,0)

Eine Transformation von 3D – Körpern (oft mehrere Tausend Stk.) ist im Nachgang nicht möglich (Körperverzerrung, Längenveränderung, Winkel usw.) , da diese immer für ein bestimmtes Koordinatensystem modelliert werden!

• Beispiel Koordinatensysteme

Verwendung von UTM WGS 84

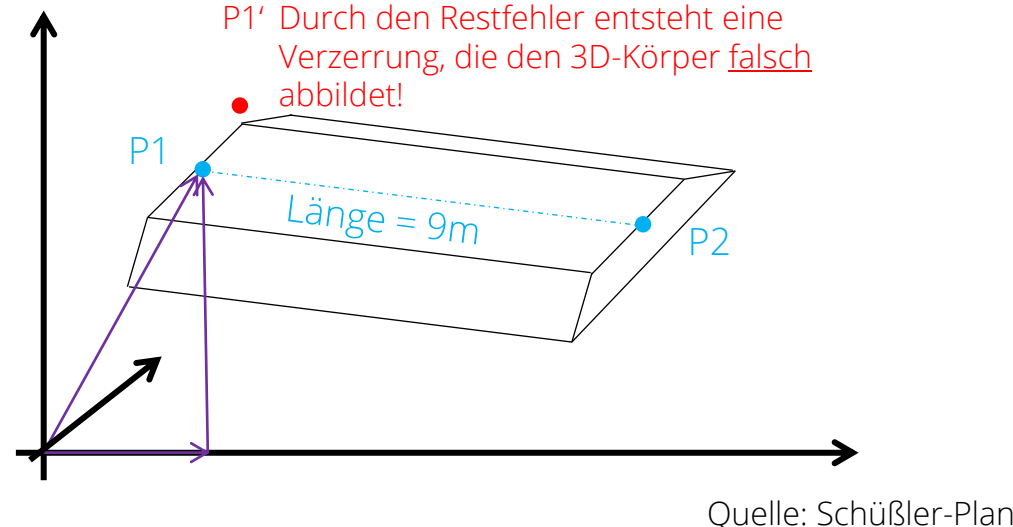

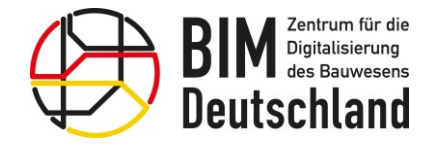

Bundesministerium für Wohnen, Stadtentwicklung und Bauwesen

#### Koordination von Bestandsmodellen / Qualitätssicherung

## Bestandteile eines koordinierten Bestandsmodell Fachmodell Fachmodell Weitere Fachmodelle Fachmodell Bahnübergang Bestand Verkehrsanlage Bestand Konstruktiver Ingenieurbau Bestand

Koordinationsmodell Bestand

Quelle: https://www.bimdeutschland.de/fileadmin/media/Downloads/Download-Liste/Strassen/BIM\_RD\_Fachmodelle\_V1\_0\_barrierefrei.pdf

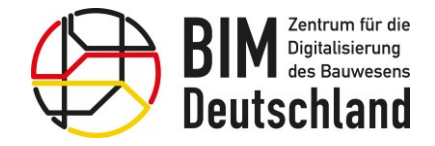

Bundesministerium für Wohnen, Stadtentwicklung und Bauwesen

#### Koordination von Bestandsmodellen / Qualitätssicherung

#### Koordinationsmodell Bestand Lite (Grundlagenmodell)

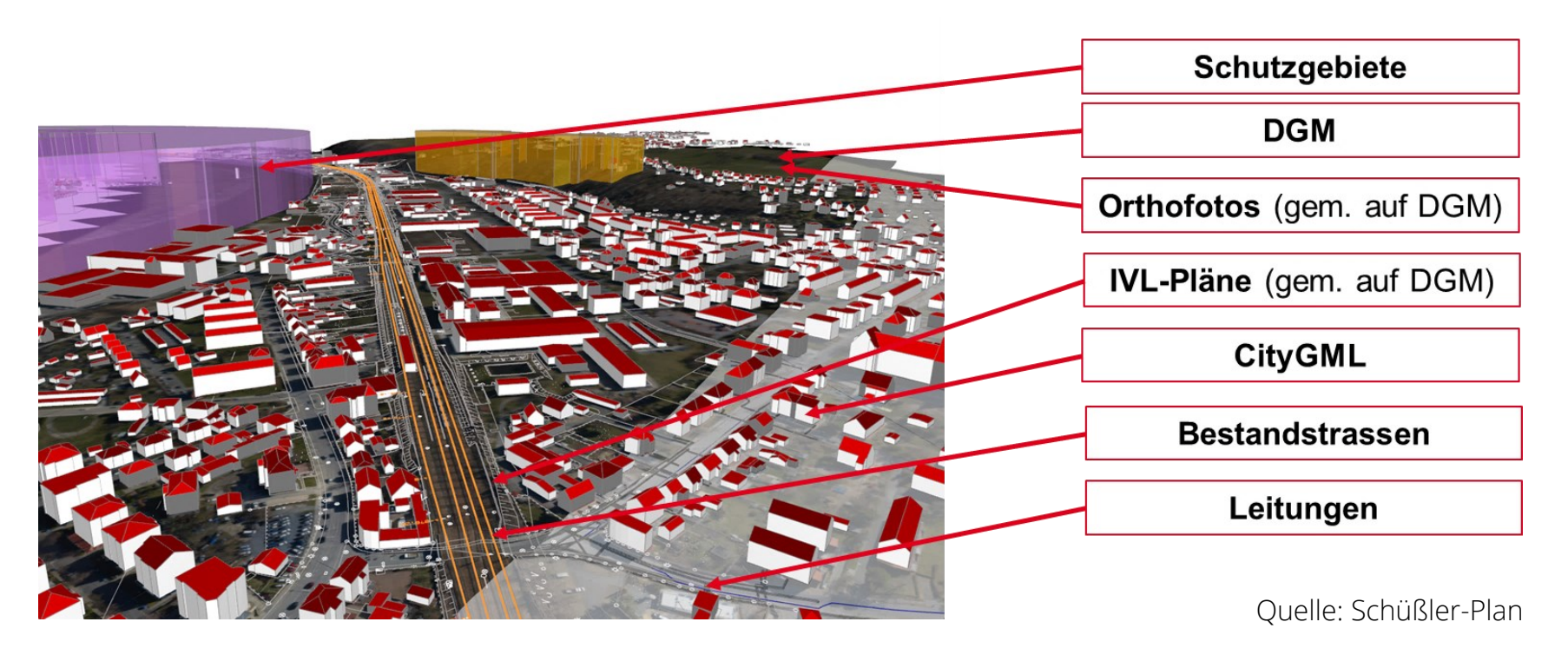

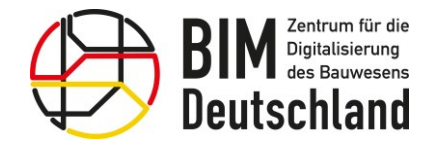

#### Koordination von Bestandsmodellen / Qualitätssicherung

#### Hinweise für das koordinierte Bestandsmodell

- Abbildung der Bestandssituation spielt im Infrastrukturbau eine wichtige Rolle.
- Inhalte sind vielschichtig, z.B. Umgebungs- und Vermessungsdaten, Verkehrsanlage, Brückenbauwerke, Leitungen etc.
- Das Bestandsmodell ist kein einzelnes Fachmodell, sondern Koordinationsmodell der für die Planung und den Bau relevanten Grundlagen im Bestand.
- Nach Abschluss der Bestandsmodellierung zum Ende LPH 1 bilden Fachmodelle die Basis für Ausarbeitungen in folgenden LPH und werden mitunter fortgeschrieben.
- In die Koordinationsmodelle für Planung, Bau und Betrieb werden verschiedene Fachmodelle des Bestands entsprechend integriert.

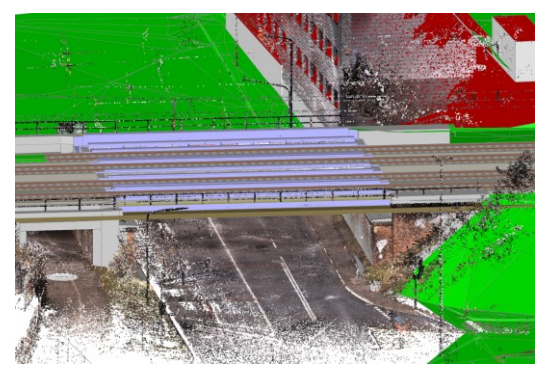

Quelle: Schüßler-Plan

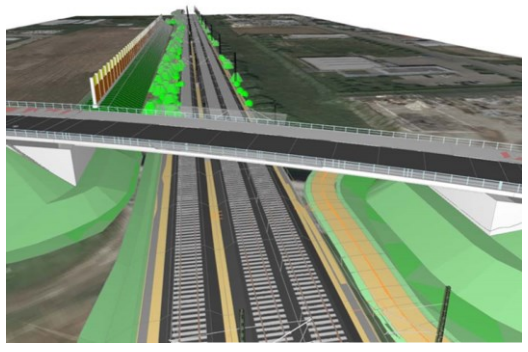

Quelle: Schüßler-Plan

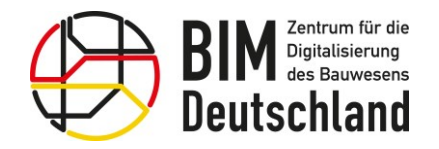

Pause

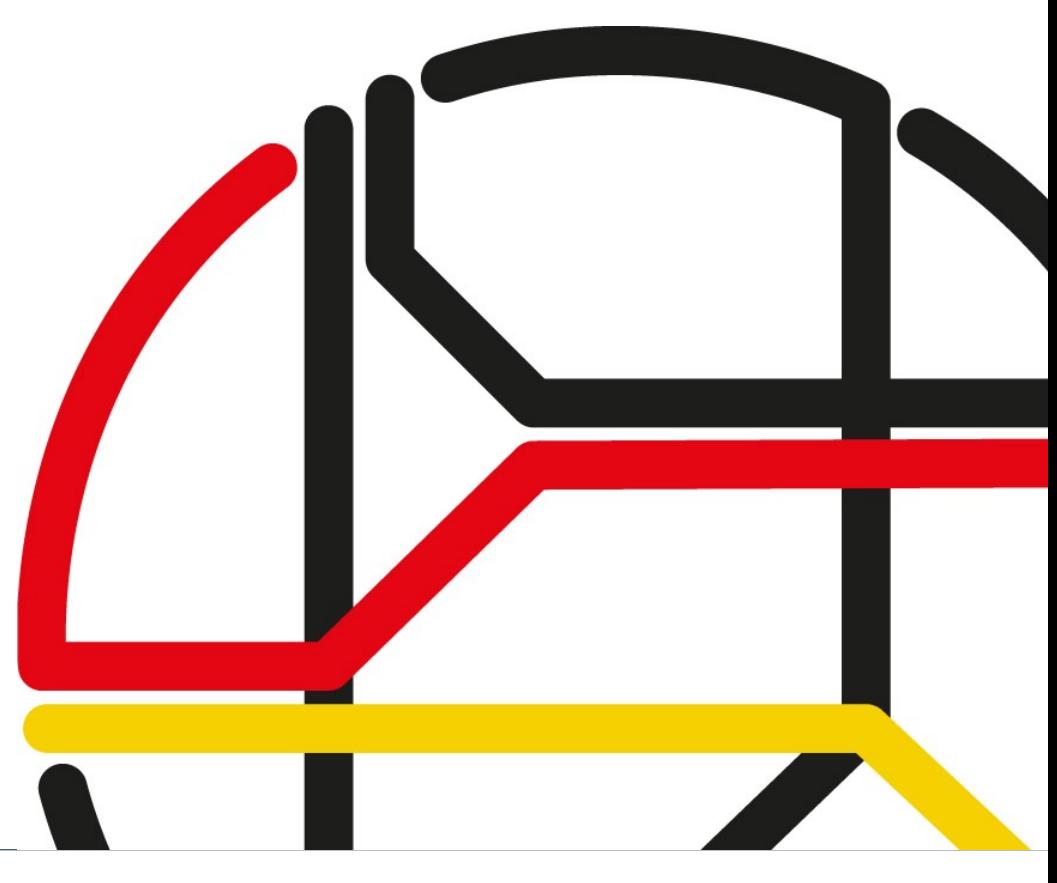

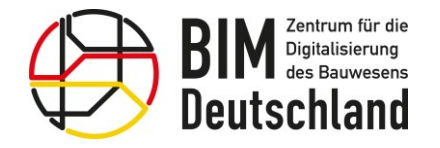

Bundesministerium für Wohnen, Stadtentwicklung und Bauwesen

TOP 4: Informationsmanagement

- Informationsbedarfstiefe LOIN Bestandsmodelle
- Relationale Verknüpfung von Bestandsdokumenten mit Modellen
- Ausschreibung von Bestandsmodellierung

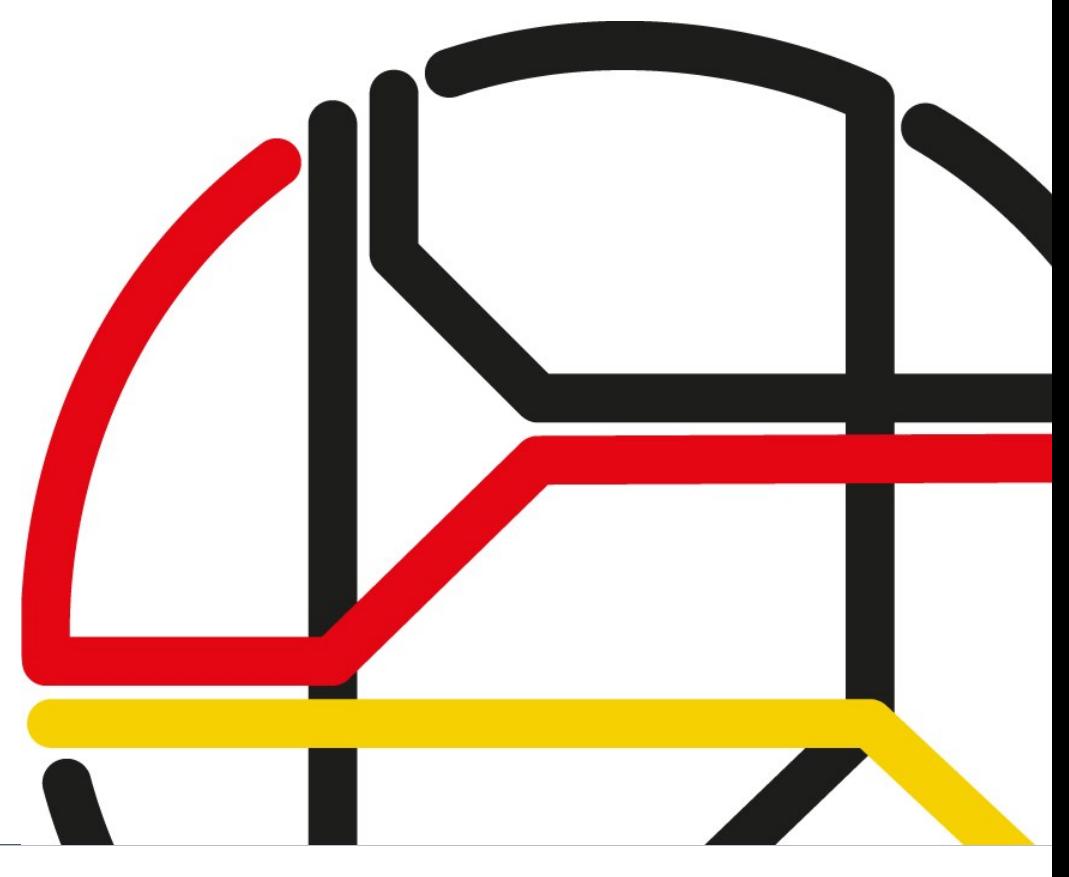

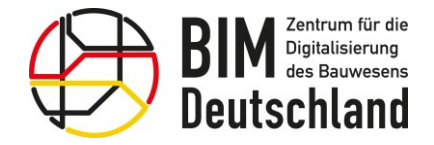

Bundesministerium für Wohnen, Stadtentwicklung und Bauwesen

#### Informationsbedarfstiefe - LOIN Bestandsmodelle

#### DIN EN 17412: Informationsbedarfstiefe – Level of Information Need (LOIN)

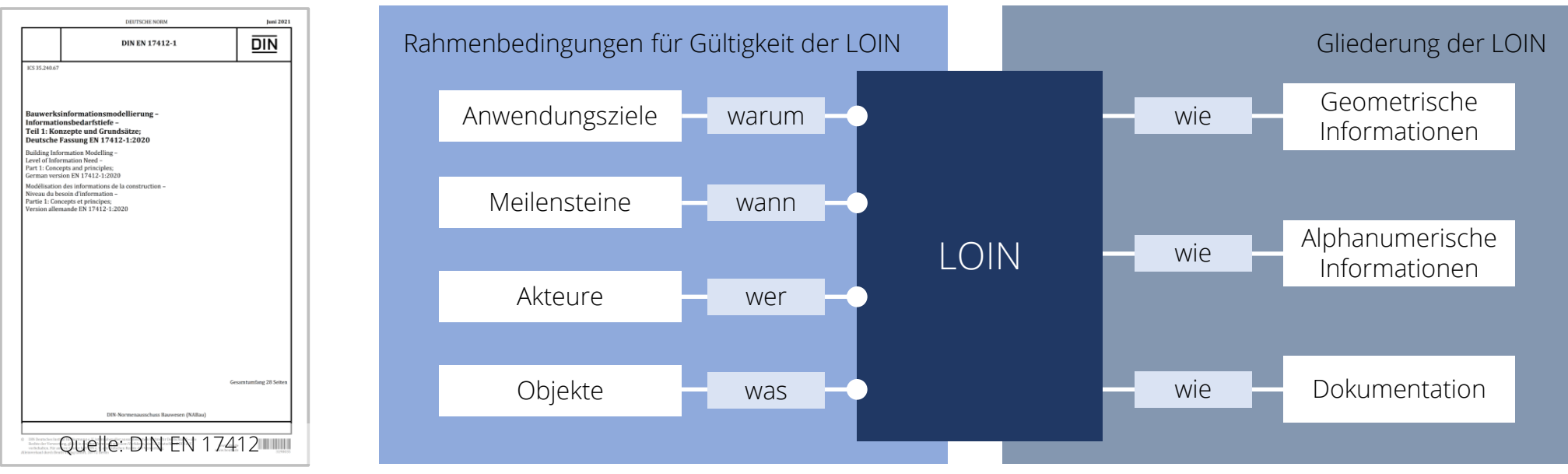

• Ehemals als Ausarbeitungsgrad – Level of Development (LOD) bezeichnet

Quelle: AEC3 Deutschland

• Festlegung der Inhalte als Anhang zu den AIA

Hinweis: Weitere Details zum LOIN sind im Standardberatungsmodul 6 "Fachmodelle" enthalten

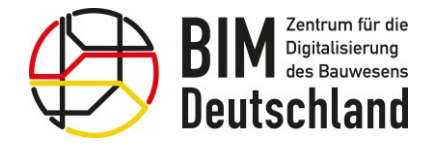

Bundesministerium für Wohnen, Stadtentwicklung und Bauwesen

#### Informationsbedarfstiefe - LOIN Bestandsmodelle

DIN EN 17412: Informationsbedarfstiefe – Level of Information Need (LOIN)

#### • Beispiele für Anwendungsziele:

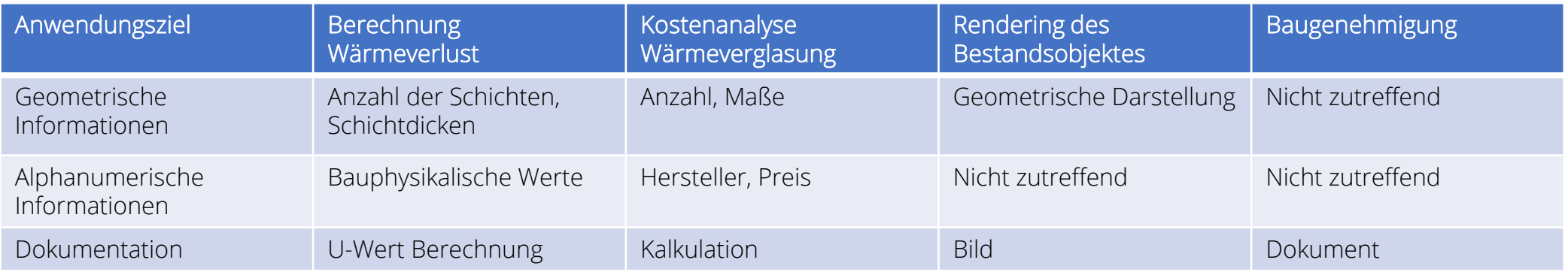
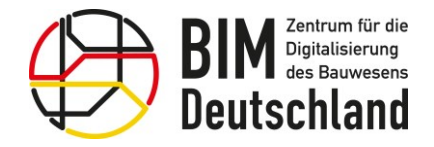

Bundesministerium für Wohnen, Stadtentwicklung und Bauwesen

#### Informationsbedarfstiefe - LOIN Bestandsmodelle

LOIN – Geometrische Information (früher LoG) – Bestandsmodelle

- Detail (Komplexität des Objekts) und Dimensionalität ist gering
- Dimensionalität (Punkt, Linie, Fläche oder Volumen) ist einfach
- Ort (Positionierung und Ausrichtung) muss korrekt sein

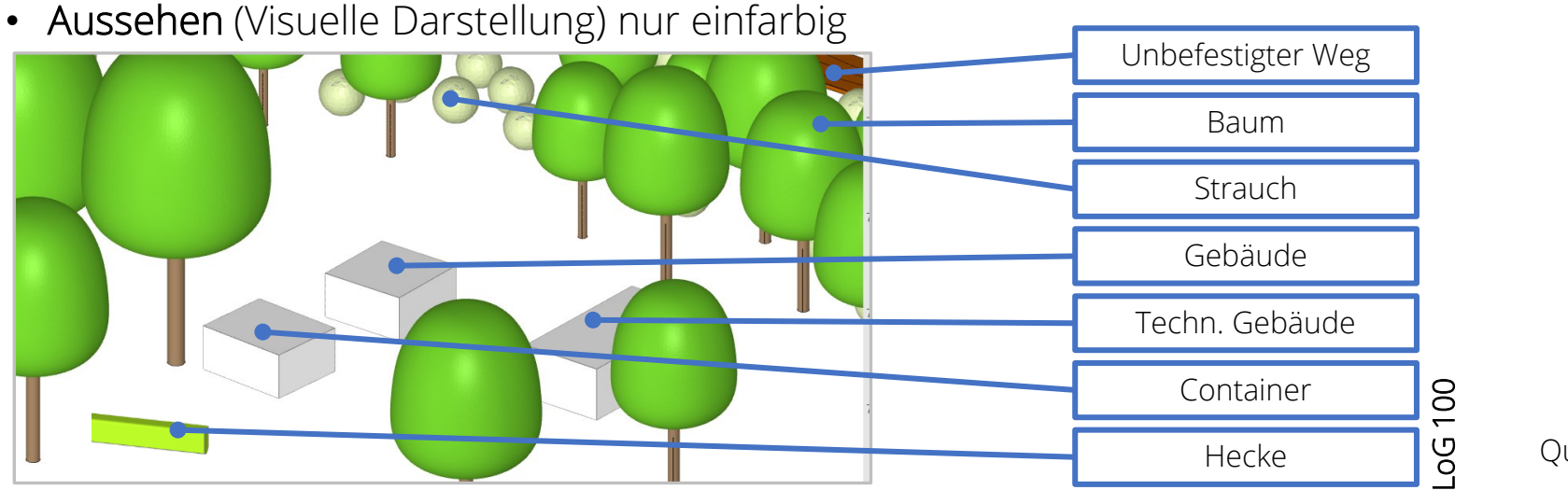

Quelle: Schüßler-Plan Digital

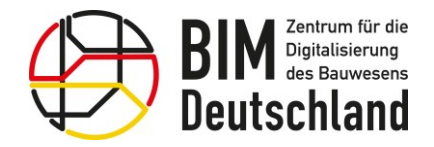

Bundesministerium für Wohnen, Stadtentwicklung und Bauwesen

- Informationsbedarfstiefe LOIN Bestandsmodelle
- LOIN Geometrische Information (früher LoG) Bestandsmodelle

#### • Beispiel für die Beschreibung des Detaillierungsgrades LoG 100

Quelle: BIM.Hamburg

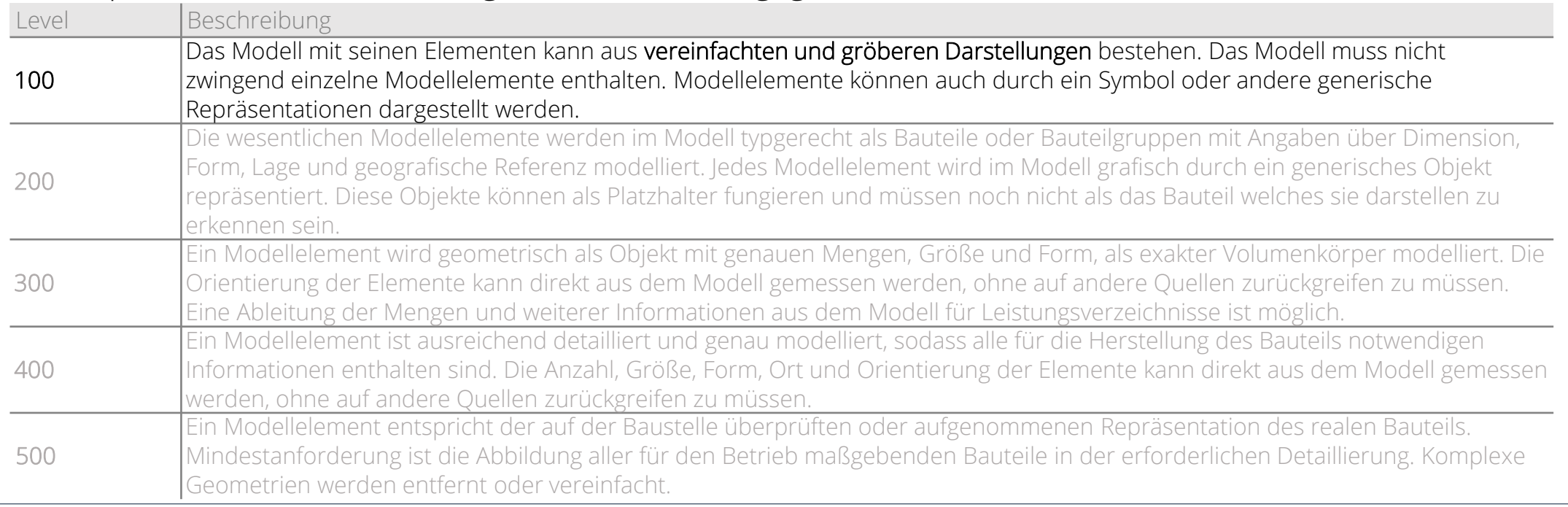

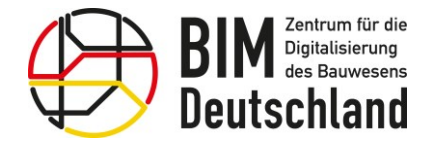

Bundesministerium für Wohnen, Stadtentwicklung und Bauwesen

#### Informationsbedarfstiefe - LOIN Bestandsmodelle

LOIN – Alphanummerische Information (früher LOI) – Bestandsmodelle

- Mindestens Identifikation des Objekts (z.B. Name, Typ, Index, Klassifikation)
- Informationsgehalt (Liste von wenigen notwendigen Merkmalen)

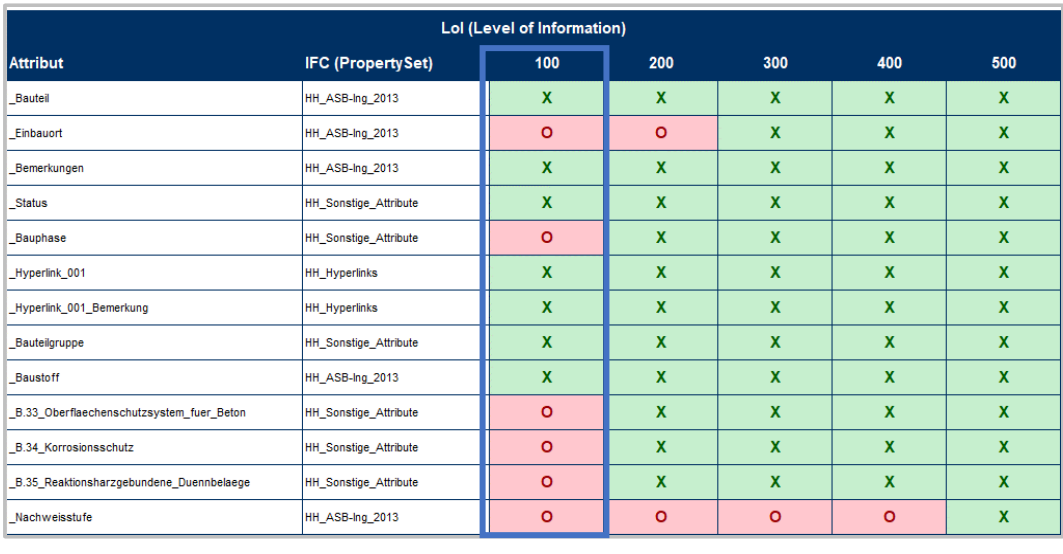

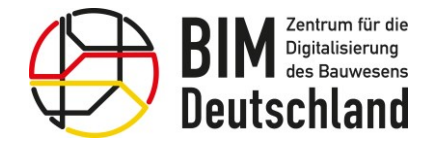

Bundesministerium für Wohnen, Stadtentwicklung und Bauwesen

## Informationsbedarfstiefe - LOIN Bestandsmodelle

LOIN – Alphanummerische Information (früher LOI) – Bestandsmodelle

Klassifizierung über mind. 3 Schlüsselmerkmale für jedes Bauteil / Beispiel "Wand", LPH 2

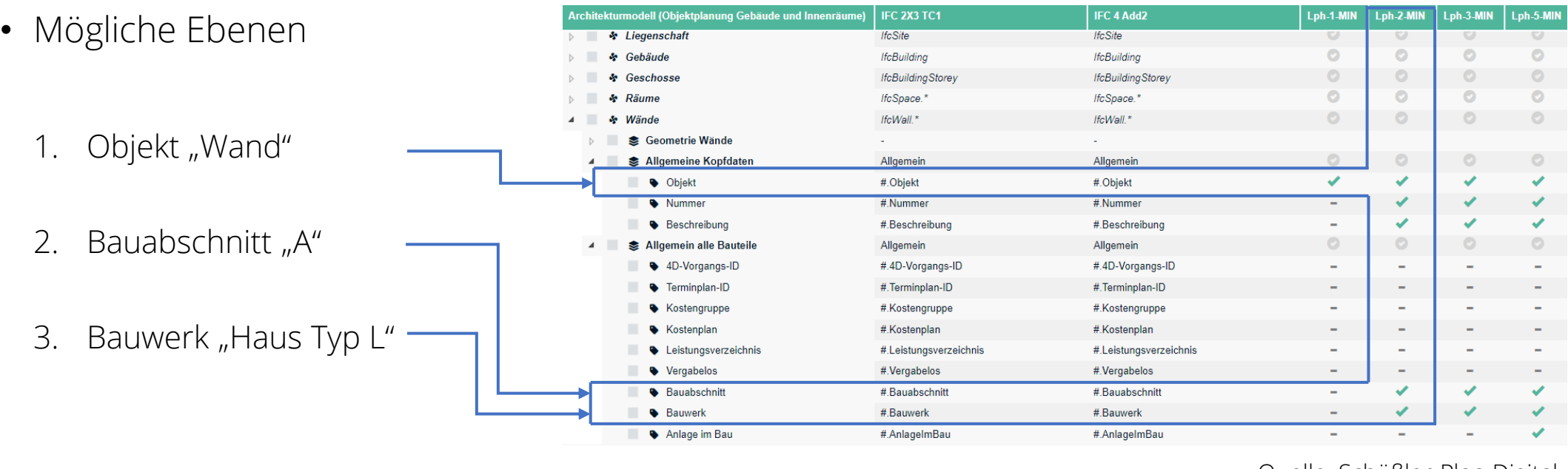

Quelle: Schüßler-Plan Digital

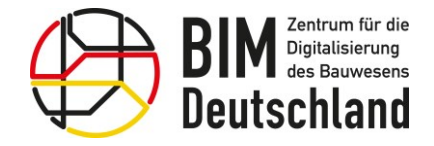

Bundesministerium für Wohnen, Stadtentwicklung und Bauwesen

# Informationsbedarfstiefe - LOIN Bestandsmodelle

- LOIN Alphanummerische Information (früher LOI) Bestandsmodelle
- Mapping ins Bestandsmodell (IFC)

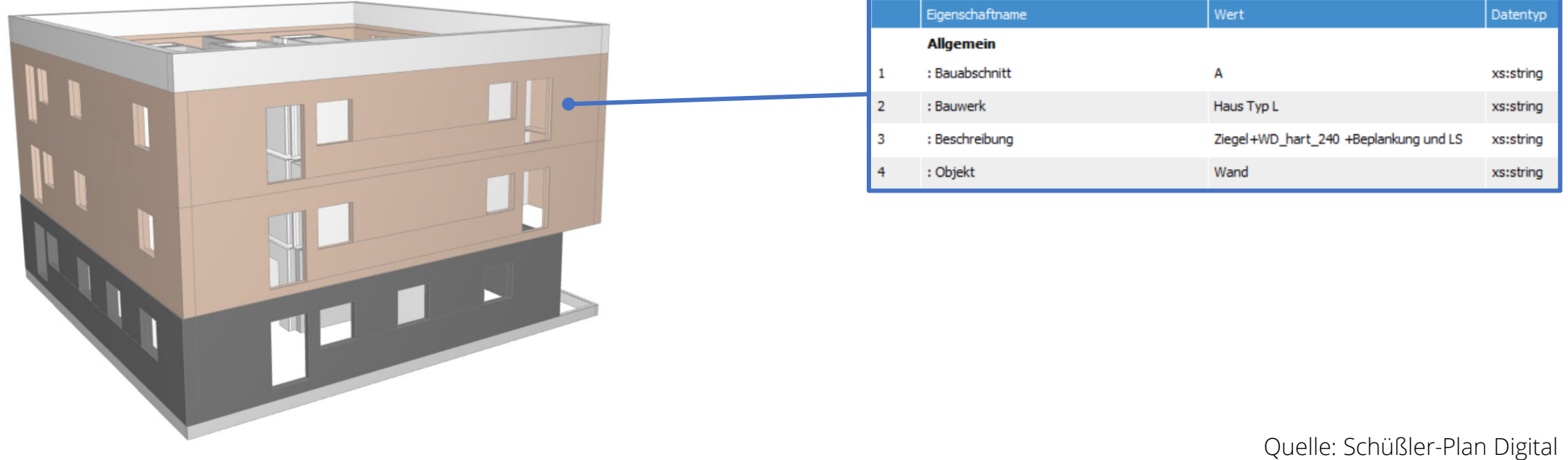

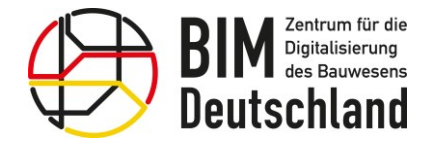

Bundesministerium für Wohnen, Stadtentwicklung und Bauwesen

#### Informationsbedarfstiefe - LOIN Bestandsmodelle

## LOIN – Dokumentation

- Dokumentenmenge (Häufigkeit)
- Dokumentenart (Datenblätter, Handbücher, Kalkulationen, geotechnische Berichte, Fotos, Handskizzen etc.)
- Dokumentenformat (IFC, PDF, XLSX, etc.)
- Dokumente können
	- interoperabel und/oder maschinenlesbar sein
	- direkt mit geometrischen oder alphanumerischen Informationen verknüpft sein, z. B. innerhalb eines Informationscontainers
	- sich durch Verknüpfung, Anhängen oder durch Verweisung auf das Informationsmodell auf andere Informationscontainer beziehen

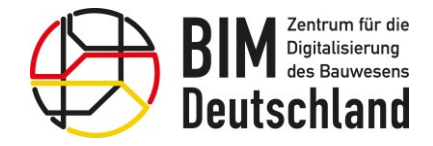

Bundesministerium für Wohnen, Stadtentwicklung und Bauwesen

#### Informationsbedarfstiefe - LOIN Bestandsmodelle

LOIN – Beziehungsdiagramm

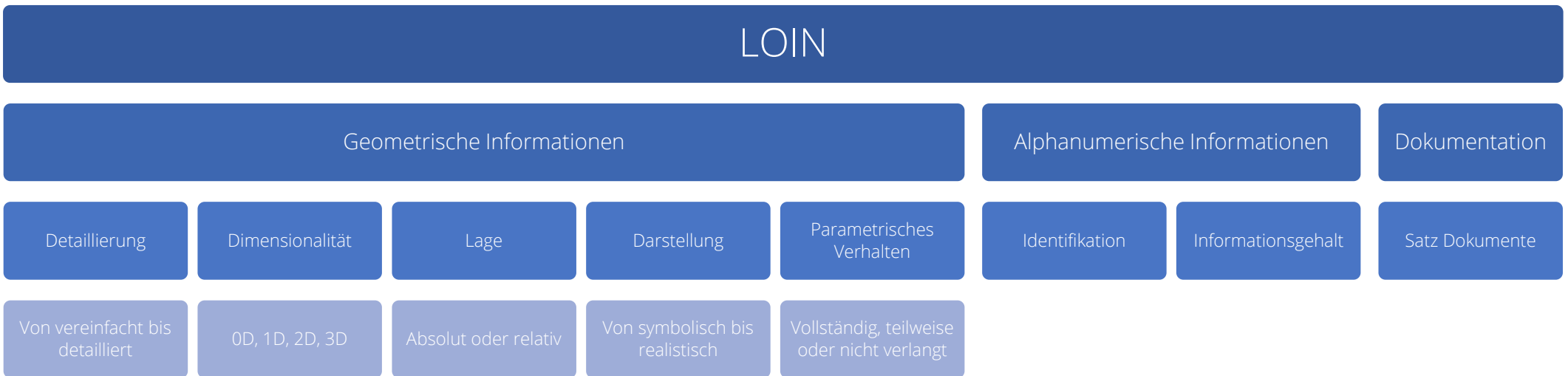

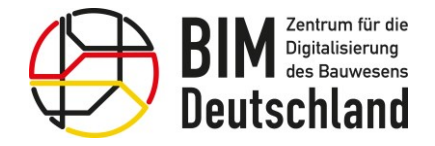

Bundesministerium für Wohnen, Stadtentwicklung und Bauwesen

#### Informationsbedarfstiefe - LOIN Bestandsmodelle

#### Beispiele für Objektkataloge und -vorlagen

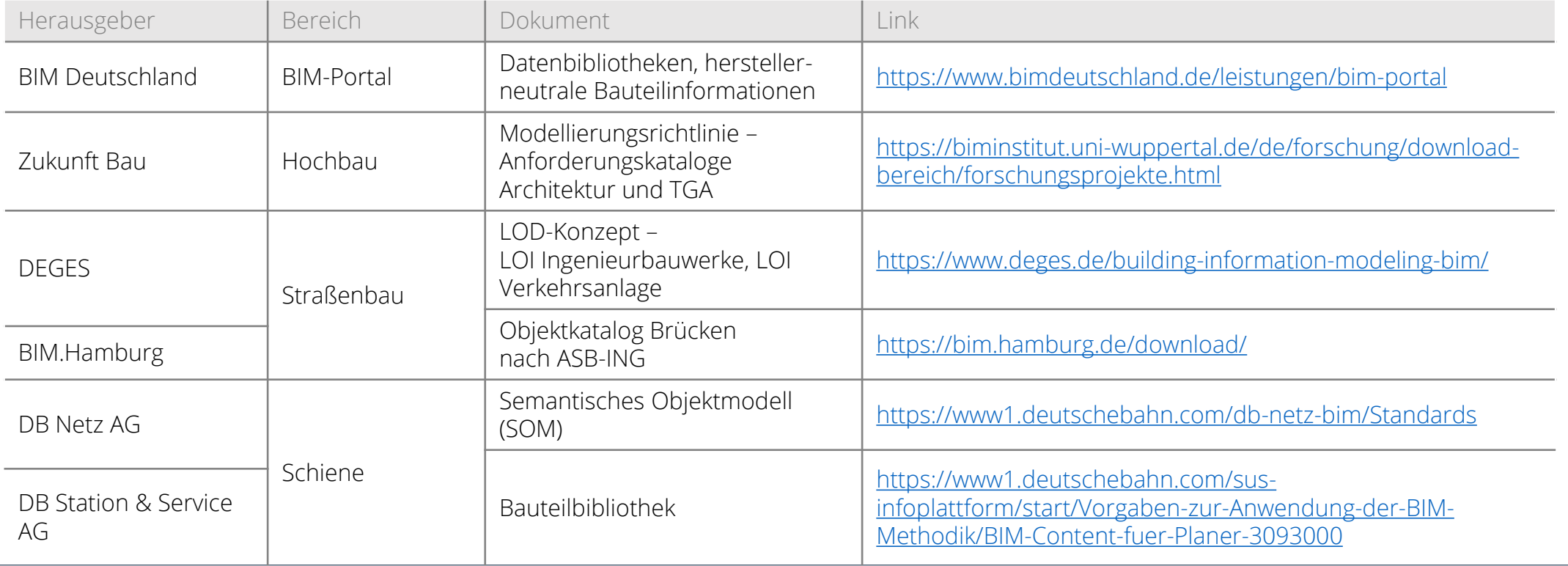

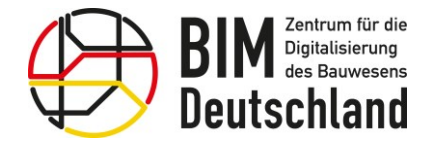

Bundesministerium für Wohnen, Stadtentwicklung und Bauwesen

### Informationsbedarfstiefe – LOIN Bestandsmodelle

Semantisches Objektmodell SOM der Deutschen Bahn

- Fokus: Projekte der Deutschen Bahn. Das SOM 2.0 enthält ausschließlich alphanumerische Informationen (LoI).
- Alle Merkmale sind mit Anwendungsfällen und Leistungsphasen verknüpft.
- Enthält die Gewerke:
	- Elektroenergieanlagen mit 17 Bauteilen
	- Konstruktiver Ingenieurbau mit 92 Bauteilen
	- Oberleitung mit 15 Bauteilen
	- Signaltechnik mit 7 Bauteilen
	- Telekommunikation mit 21 Bauteilen
	- Tunnelbau mit 145 Bauteilen
	- Verkehrsanlagen mit 75 Bauteilen

DB-Netz AG - SOM 2.0 Stand: April 2022 Aktueller Stand aus BIMO Anderung von 10.05.2022 Anderung EEA **Hilfstabelle Modelle Exportier Finhlenden Fachmod Modell hinzufügen Beschreibun** Leistungsbild EEA Elektroenergieanlagen BIM - Technische Ausrüstung Elektroenergiear **EEA** inkl. Brücke, Lärmschutzwand und KIB Konstruktive<br>1910 - BIM - Fachplanung Technische Streckenausrüstur Oberleitung<br>1910 - Fachplanung Technische Streckenausrüstur Signaltechni Konstruktiver Ingenieurba Konstruktiver Ingenieurbau Oberleitung<br>Signaltechnik BIM - Technische Ausrüstung elekommunikat Tabelle Tunnelbau Tunnelbau Ausblender nkl. Bahnsteig, Entwässerung, Kabeltiefba Verkehrsanlager BIM - Obiektplanung Verkehrsanlager Verkehrsanlage und Oberbau bei Unregelmäßigkeiten Die Bezeichnungen der Einheiten Die vorliegende Excel Datei entspricht auf dem Arbeitsblatt bitte (Datentypen) richten sich nach der einem Export des Semantischen Einteilung in der Software BIMQ. hier klicken Obiektmodells 2.0 und enthält ein Kennzeichen: Beliebige alphanumerisch Fachmodell je Reiter. Zur besseren Zeichenfolge. Bearbeitung wurde ein Makro entwickelt Identifizierungszeichen: mit dem die jeweiligen Tabellen effiziente Objektbezeichnender Schlüssel. (Name sortiert und gefiltert werden können. des jeweiligen Objektes) Durch Auswahl des jeweiligen Irstellung von Plänen Fachmodells im Feld F6 wird eine dem ermin- und Bauphas Fachmodell entsprechende Hilfstabelle usschreibung und Verga erzeugt in der die gezielte Auswahl von Obiektaruppen, Obiekten, Attributen und benötigen Leistungsphasen erleichtert eistungsverzeinis wird

Quelle: Deutsche Bahn

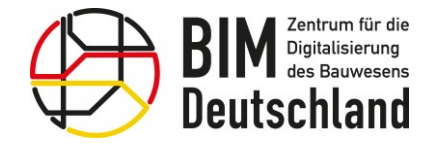

Bundesministerium für Wohnen, Stadtentwicklung und Bauwesen

#### Informationsbedarfstiefe – LOIN Bestandsmodelle

### Semantisches Objektmodell SOM 2.0 der Deutschen Bahn

#### • Beispielmodell: Verkehrsanlagen

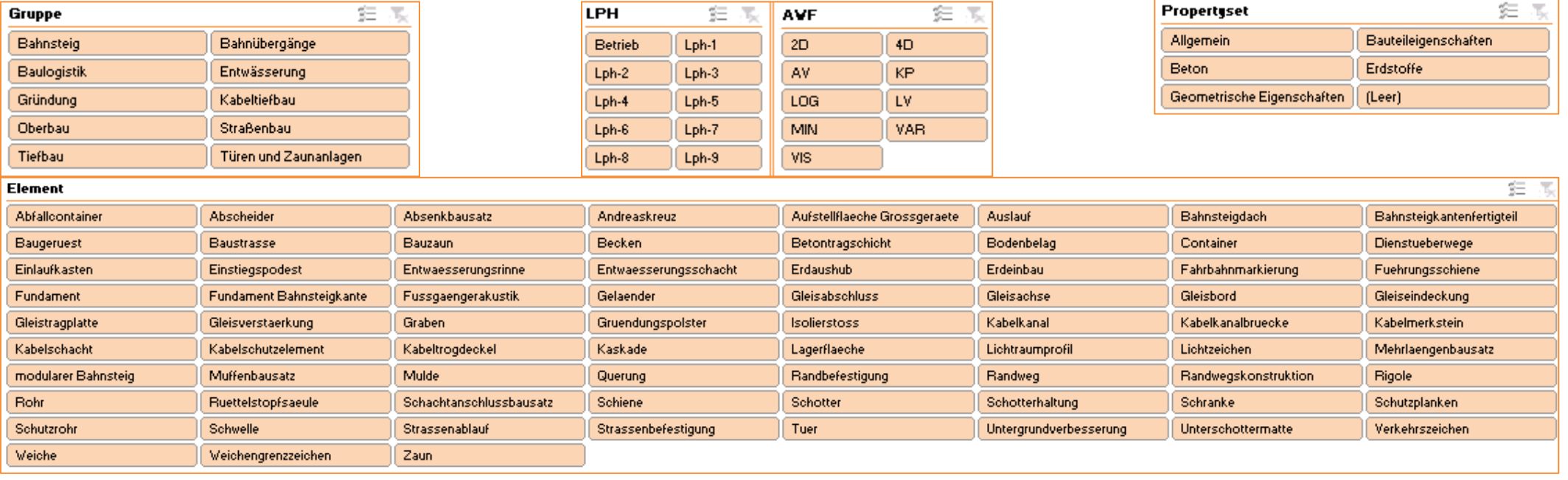

Quelle: Deutsche Bahn

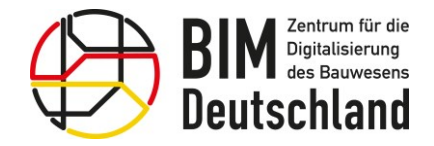

Bundesministerium für Wohnen, Stadtentwicklung und Bauwesen

## Informationsbedarfstiefe – LOIN Bestandsmodelle

#### Semantisches Objektmodell SOM 2.0 der Deutschen Bahn

- Beispiel: Verkehrsanlagen > Oberbau > Schiene / <etc.>
- Die Klassifizierung aller Bauteile im IFC Modell erfolgt mithilfe des Merkmals "Objekt" und dem entsprechenden Wert, z.B. "Schiene"

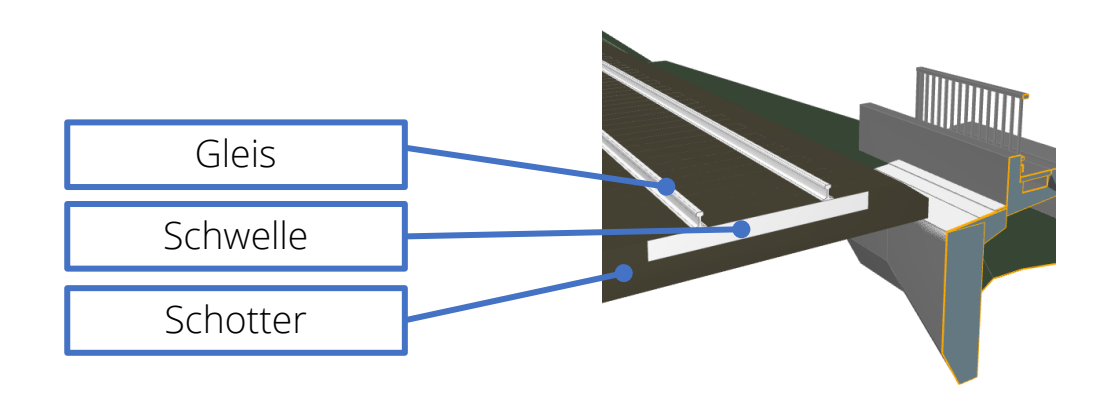

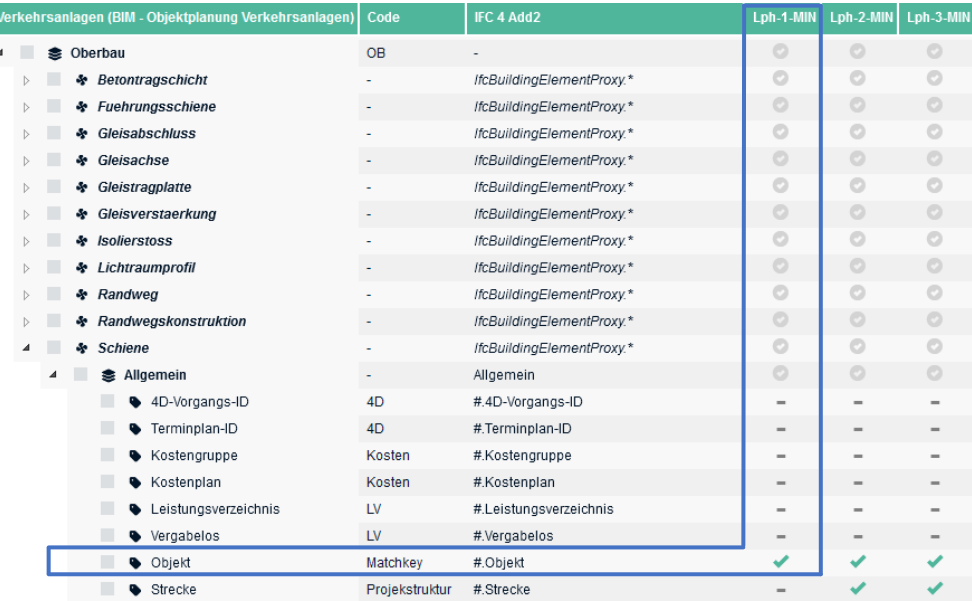

Quelle: Deutsche Bahn

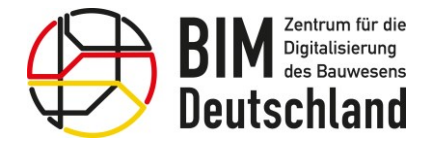

Bundesministerium für Wohnen, Stadtentwicklung und Bauwesen

#### Informationsbedarfstiefe – LOIN Bestandsmodelle

## Geotechnik / Baugrund

- Beispiele der LOI für die Bauteile:
	- Bohrsäulen (Aufschlüsse)
	- Baugrundschichten

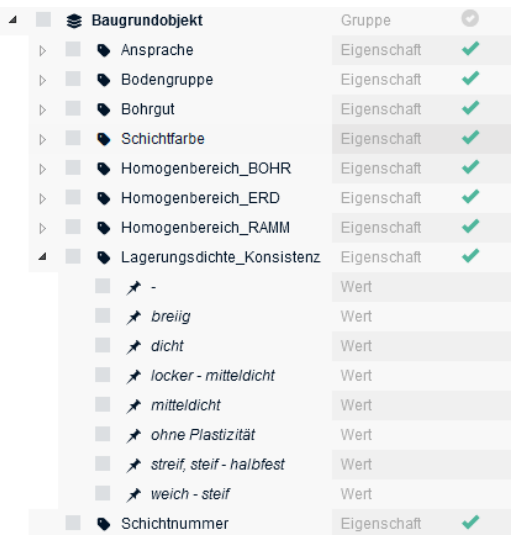

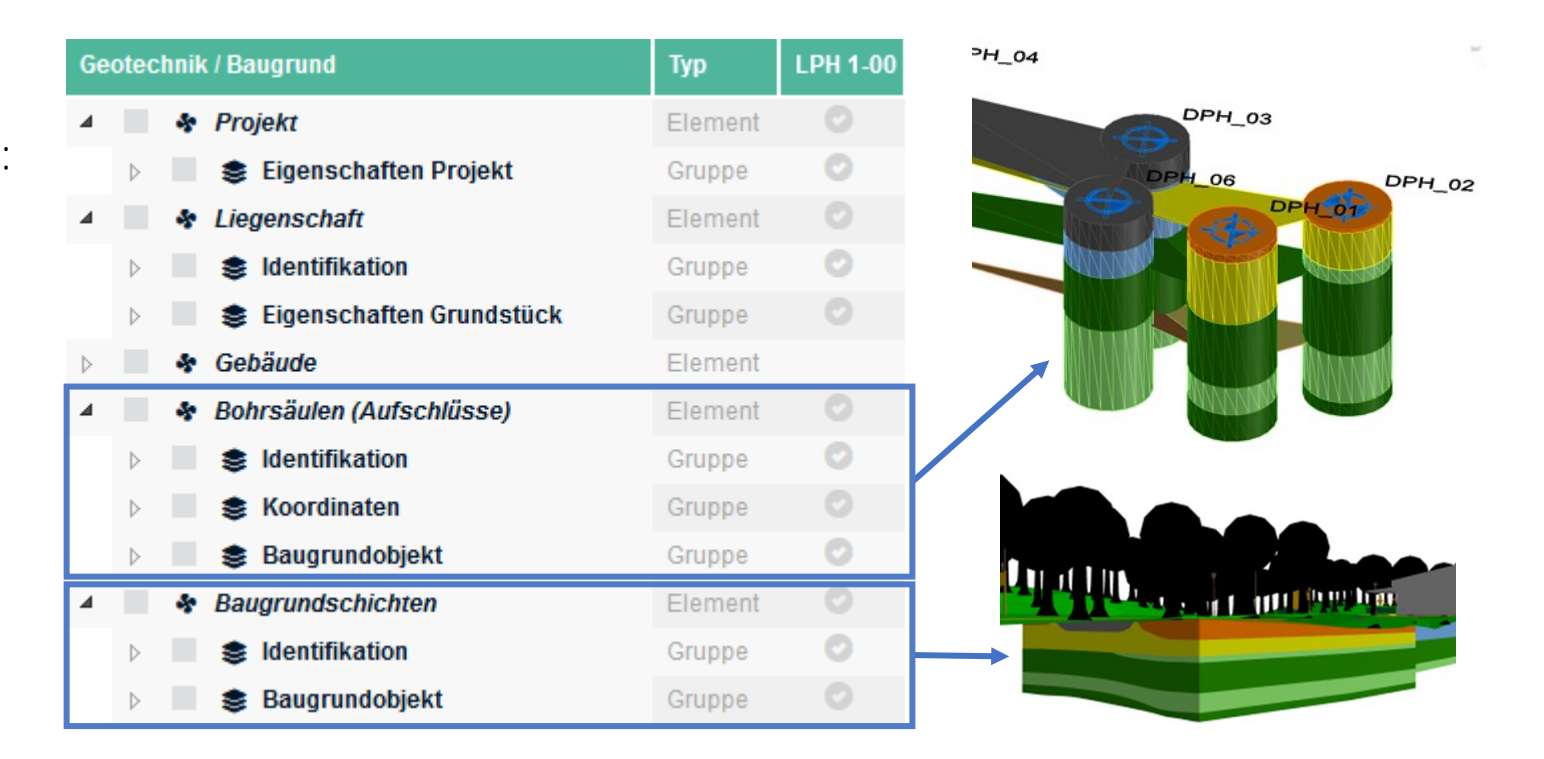

#### Quelle: Schüßler-Plan Digital

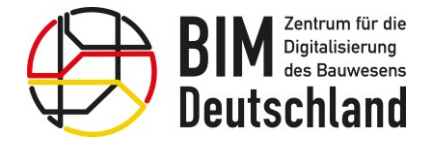

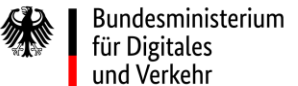

Bundesministerium für Wohnen, Stadtentwicklung und Bauwesen

#### Informationsbedarfstiefe – LOIN Bestandsmodelle

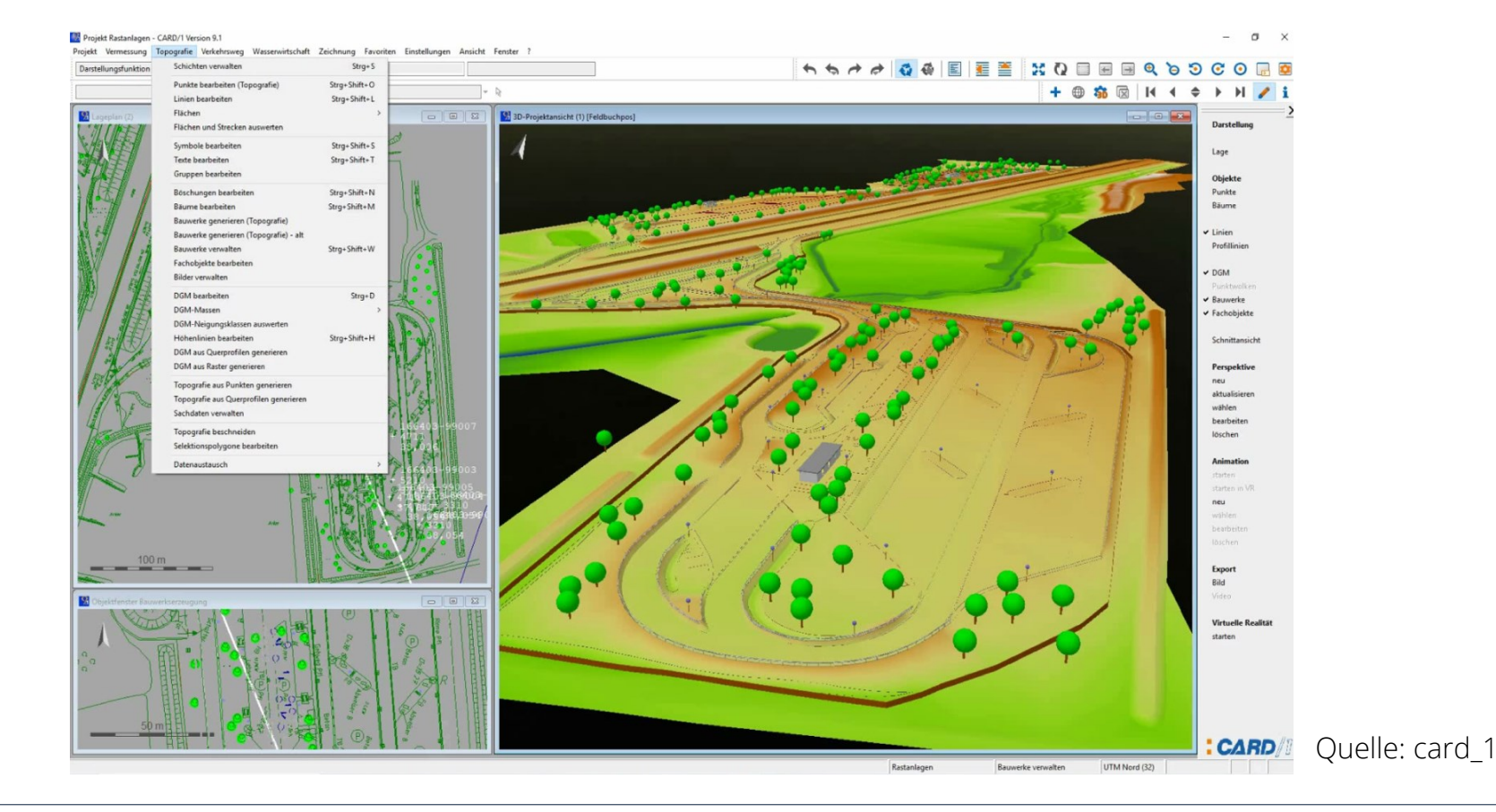

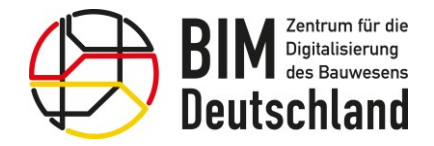

#### Bundesministerium Bundesministerium für Digitales für Wohnen, Stadtentwicklung und Verkehr und Bauwesen

# Informationsbedarfstiefe – LOIN Bestandsmodelle

# Klassifizierung von Punktwolken

- Der Laserscan kann durch Intensität- und Höheneinfärbung farblich Aufgenommen werden.
- Für die Verbesserung der Auswertung sollten die 3D-Punkte der Punktwolken klassifiziert werden.
- Für diesen Prozess gib es Software, die mittels verschiedener Algorithmen die Punkte identifiziert und zu einer Klasse hinzufügt.
- Relevante Objektklassen sind zum Beispiel:
	- «Gleis»,
	- «Bahnsteig»,
	- «Boden»,
	- «Busch» und
	- «Indefinite» (Restklasse) and the settle of the settle settle settle settle set  $\sim$  Quelle: NEXTRAIL

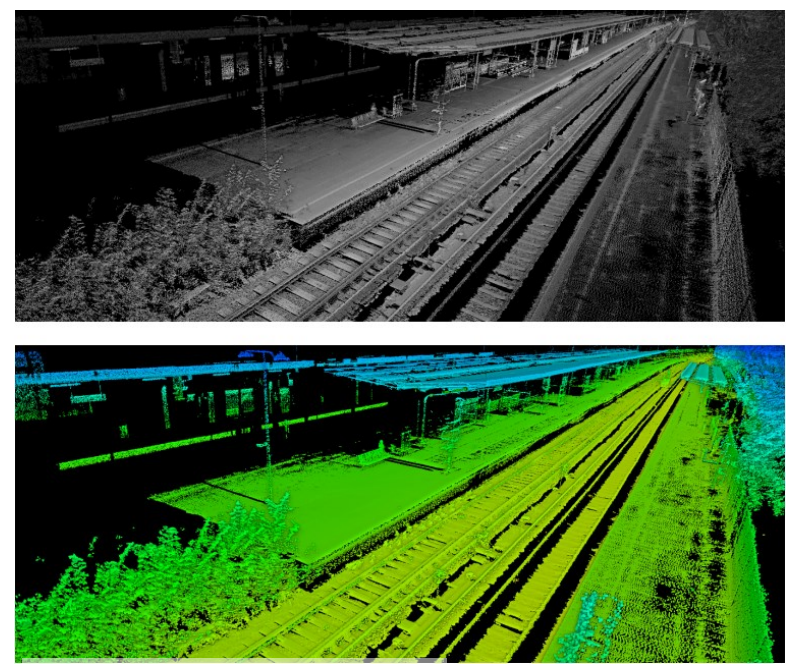

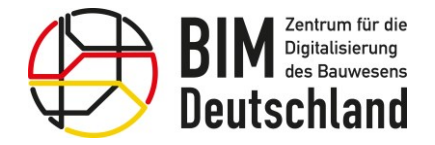

Bundesministerium für Wohnen, Stadtentwicklung und Bauwesen

#### Relationale Verknüpfung von Bestandsdokumenten mit Modellen

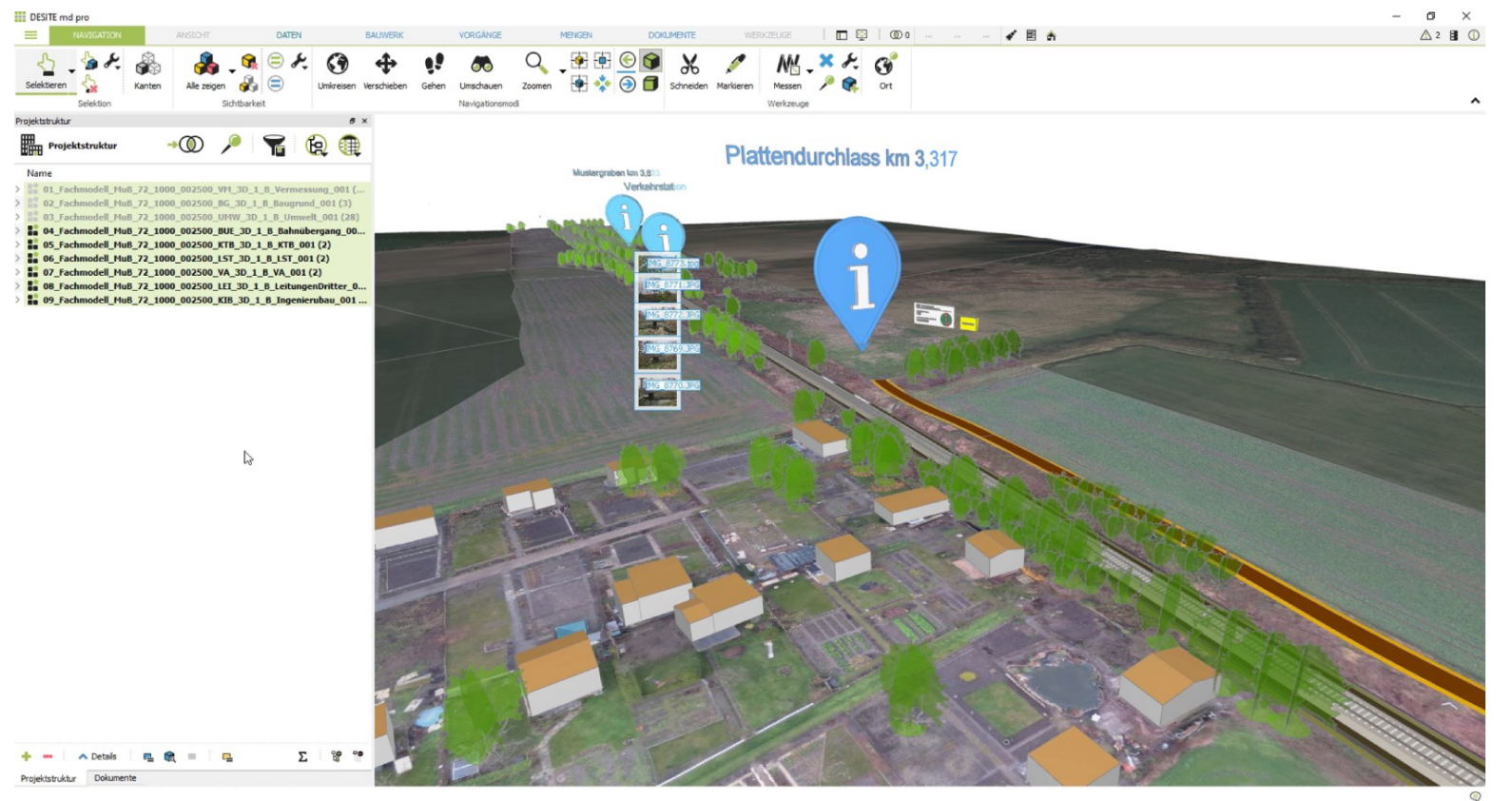

Quelle: Schüßler-Plan

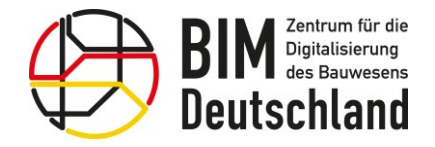

Bundesministerium für Wohnen, Stadtentwicklung und Bauwesen

#### Ausschreibung von Leistungen zur Bestandsmodellierung

### Anforderung an die Vergabe

- Entscheidung, ob die Aufnahme von der Modellierung getrennt werden soll oder nicht.
- Unterschiedliche Datenquellen müssen übereinander gelegt und ggf. zusammengeführt werden.
- Für die Bestandsaufnahme / Bestandsmodellierung sollte es ein eigenes Extrakt des LOIN geben, welches aus allen notwendigen Verkehrsträgern, Gewerken und Bauteilen besteht, die aufzunehmen sind.
- Jede Transformation ist eine **Vermessungsleistung** und sollte entsprechend beauftragt werden.
- Bei Transformationen können ggf. neben der Geometrie auch Attribute verloren gehen, da diese z.B. im neuen Koordinatensystem andere Attributnamen verwendet werden.

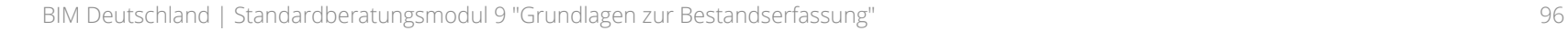

### Ausschreibung von Leistungen zur Bestandsmodellierung

#### Anforderungen an die Bestandsaufnahme

- Der Modellierungsaufwand ist maßgeblich von der Qualität der Vermessung abhängig.
- Ausgewählte Kriterien am Beispiel Baugrund:
	- Eindeutige Schichtbezeichnungen (Schichten = Layer)
	- Strukturierter Schichtaufbau
	- Geschlossene Topografielinien (Polygone) für die Körperbildung aus Flächen.
	- Stringente 3D-Topografielinien (alle Stützpunkte 3D, keine Ausreißer)
	- Stringente Kodierung der Topografieobjekte

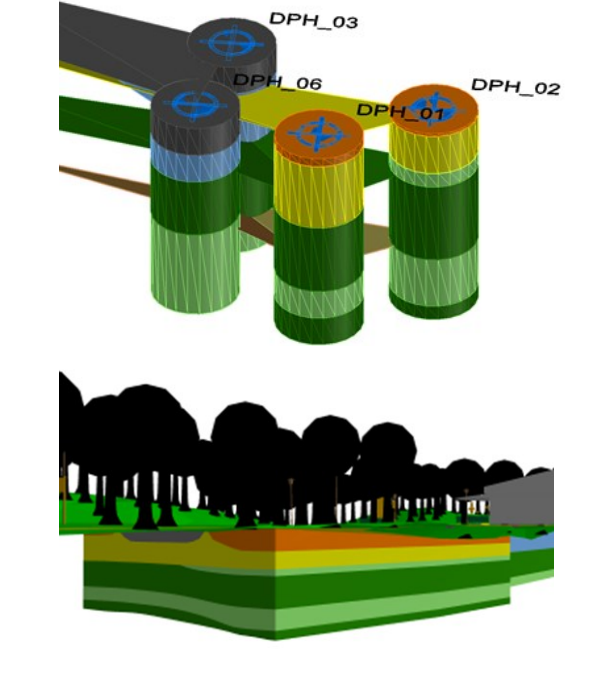

 $-H$  04

Quelle: Schüßler-Plan

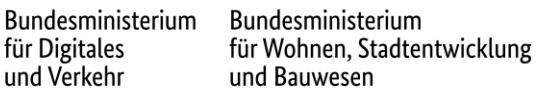

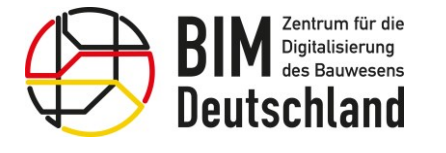

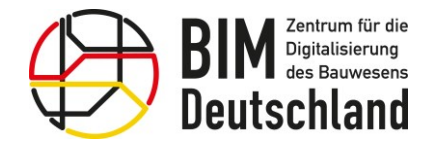

Bundesministerium für Wohnen, Stadtentwicklung und Bauwesen

TOP 5: Rückfragen und Diskussion

- Beantwortung eingereichter Fragen
- Diskussion weiterer offener Themen- und Problemstellungen
- Hinweise auf weitere Standardberatungsmodule

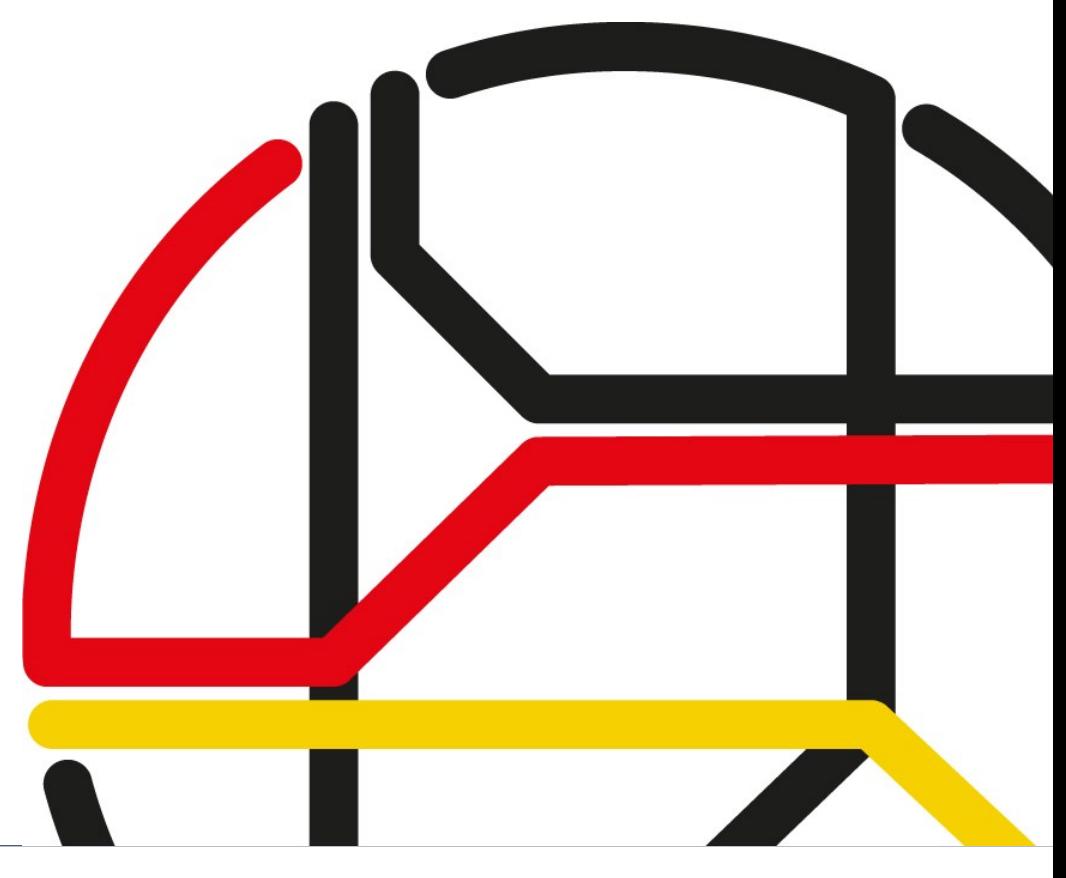

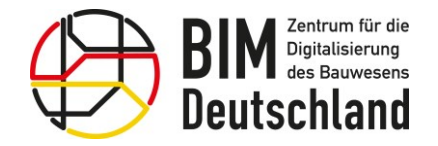

Bundesministerium für Wohnen, Stadtentwicklung und Bauwesen

#### So erreichen Sie BIM Deutschland

Allgemeine Anfragen

BIM Deutschland - Geschäftsstelle Geneststraße 5 / Aufgang A 10829 Berlin Tel. + 049 30 95 99 89 560 [info@bimdeutschland.de](mailto:info@bimdeutschland.de) <https://www.bimdeutschland.de/kontakt>

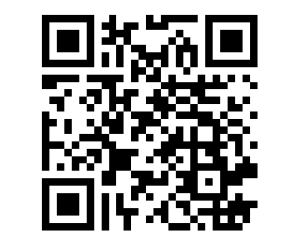

Support des BIM-Portals

[support@bimdeutschland.de](mailto:support@bimdeutschland.de) 

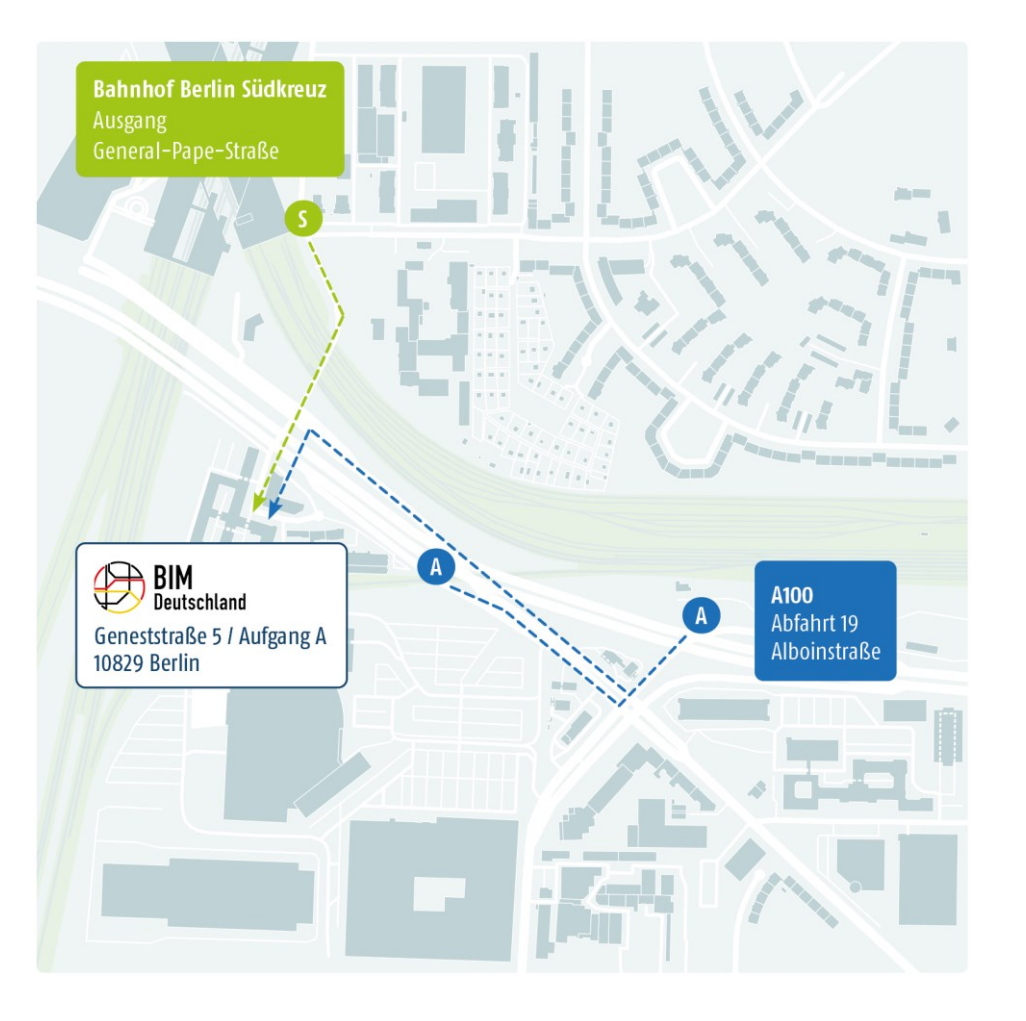